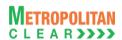

# MCCIL-Interoperability - Clearing Corporation File Format

**File Formats for Members** 

Version 1.9.19 02/05/2019

Version 1.9.19

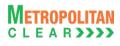

# **Table of Contents**

|                            | oduction                                            |      |
|----------------------------|-----------------------------------------------------|------|
| <ol> <li>Execut</li> </ol> | ive Summary                                         | 4    |
|                            | tion on Use and Disclaimer of Information and Data  |      |
|                            | Audience                                            |      |
|                            | Formats                                             |      |
|                            | File Formats Supported                              |      |
|                            | rmats                                               |      |
|                            | nderlying Asset/Product                             |      |
| 5.1.1.                     | Notes                                               | 9    |
|                            | oduct Mapping File                                  |      |
|                            | ade File                                            |      |
| 5.3.1.                     | Notes for file 'MCCIL_yyyymmdd.rt'                  |      |
| 5.3.2.                     | Notes for file Trade File format                    |      |
|                            | stitution Give Up File                              |      |
| 5.4.1.                     | Notes                                               |      |
|                            | arket Statistics File                               |      |
|                            | ML Position File                                    |      |
| 5.6.1.                     | Notes                                               |      |
|                            | SV Position File                                    |      |
| 5.7.1.                     | Notes                                               |      |
|                            | argin File                                          |      |
|                            | dditional Margin File                               |      |
| 5.10.                      | Custodian Participant Master File                   |      |
| 5.11.                      | Debit/Credit Note to Member                         |      |
| 5.11.1.                    | Notes                                               |      |
| 5.12.                      | Margin File from Member                             |      |
| 5.12.1.                    | Notes                                               |      |
| 5.13.                      | Response of Margin File to Member                   |      |
| 5.13.1.                    | Notes                                               |      |
| 5.14.                      | Bank File Details to Member                         |      |
| 5.14.1.                    | Notes                                               |      |
| 5.15.                      | Next Day Bank File to Member                        |      |
| 5.15.1.                    | Notes                                               |      |
| 5.16.                      | Margin Statement to Clearing Member                 | . 29 |
| 5.16.1.                    | Notes                                               |      |
| 5.17.                      | Margin Statement from Clearing Member               |      |
| 5.17.1.                    | Notes                                               |      |
| 5.18.                      | Response of Margin Statement to Clearing Member     |      |
| 5.18.1.                    | Notes                                               | .37  |
|                            | Obligation File to Clearing Member                  |      |
| 5.19.1.<br>5.20.           | Notes Obligation File to Trading Member             |      |
| 5.20.<br>5.20.1.           |                                                     |      |
| 5.20.1.<br>5.21.           | Notes                                               |      |
| 5.21.<br>5.22.             | Margin File to Clearing Member                      |      |
| 5.22.<br>5.23.             | Margin File to Trading Member                       |      |
| 5.23.<br>5.24.             | Collateral File to Clearing Member                  |      |
| -                          | Expiring Collaterals                                |      |
| 5.25.<br>5.26.             | EXDI File                                           |      |
| 5.26.<br>5.26.1.           | JV to Member                                        |      |
|                            | Notes :                                             |      |
| 5.27.<br>5.29              | · ·                                                 |      |
| 5.28.<br>5.28.1            | Margin Shortage File to Member                      |      |
| 5.28.1.<br>5.29.           | Notes  Margin Shortage Statement to Clearing Member |      |
| 5.29.<br>5.29.1.           | Margin Shortage Statement to Clearing Member        |      |
| 5.29.1.<br>5.30.           | Consolidated Charges                                |      |
| 5.30.<br>5.30.1.           | •                                                   |      |
| ნ.ას. I.                   | Notes                                               | . 54 |

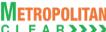

| Version 1.9.19 | CDS Interoperability - Clearing Corporation Open Interface Specification for Members | OLLANDID |
|----------------|--------------------------------------------------------------------------------------|----------|
| 5.31.          | Daily Margin Shortfall and Penalty to Trading Member                                 | 55       |
| 5.32.          | INST Trade Confirmation file from Custodian                                          | 56       |
| 5.33.          | Daily Margin Shortfall and Penalty to Trading Member (New)                           | 57       |
| 5.34.          | Share Securities Outward File from Clearing Member                                   |          |
| 5.34.1.        | Notes                                                                                |          |
| 5.35.          | Share Securities Outward Response File to Clearing Member                            |          |
| 5.35.1.        | Notes                                                                                |          |
| 5.36.          | Conversion Rates to Member                                                           |          |
| 5.36.1.        | Notes:                                                                               | 60       |
| 5.37.          | Clearing Fees to Clearing Member                                                     | 61       |
| 5.37.1.        | Notes                                                                                |          |
|                | ry                                                                                   |          |
|                | es Made                                                                              |          |
|                | ersion 1.3 to Version 1.4                                                            |          |
|                | ersion 1.4 to Version 1.5                                                            |          |
|                | ersion 1.5 to Version 1.6                                                            |          |
|                | ersion 1.6 to Version 1.7                                                            |          |
|                | ersion 1.7 to Version 1.8                                                            |          |
|                | ersion 1.8 to Version 1.8.1                                                          |          |
|                | ersion 1.8.1 to Version 1.9                                                          |          |
|                | ersion 1.9 to Version 1.9.1                                                          |          |
|                | ersion 1.9.1 to Version 1.9.2                                                        |          |
| 6.10.          | Version 1.9.2 to Version 1.9.6                                                       |          |
| 6.11.          | Version 1.9.6 to Version 1.9.7                                                       |          |
| 6.12.          | Version 1.9.7 to Version 1.9.8                                                       |          |
| 6.13.          | Version 1.9.8 to Version 1.9.9                                                       |          |
| 6.14.          | Version 1.9.9 to Version 1.9.10                                                      |          |
| 6.15.          | Version 1.9.10 to Version 1.9.11                                                     |          |
| 6.16.          | Version 1.9.11 to Version 1.9.12                                                     |          |
| 6.17.          | Version 1.9.12 to Version 1.9.13                                                     |          |
| 6.18.          | Version 1.9.13 to Version 1.9.14                                                     |          |
| 6.19.          | Version 1.9.14 to Version 1.9.15                                                     |          |
| 6.20.          | Version 1.9.15 to Version 1.9.16                                                     |          |
| 6.21.          | Version 1.9.16 to Version 1.9.17                                                     |          |
| 6.22.          | Version 1.9.17 to Version 1.9.18                                                     |          |
| 6.23.          | Version 1.9.18 to Version 1.9.19                                                     | 76       |

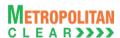

### **Section A: Introduction**

www.mclear.in

### 1. Executive Summary

Version 1.9.19

This document describes the various file formats published by the Clearing Corporation and used by vendor/Clearing Corporation's members for retrieving information.

The Clearing Corporation requires that the vendor/Clearing Corporation's member undergo a conformance test upon completing development of the interface. The vendor/Clearing Corporation's member must contact the Clearing Corporation to schedule an appropriate period for testing.

The vendor/Clearing Corporation's member may contact the Information Technology Division of the Clearing Corporation to seek clarification at:

### Metropolitan Clearing Corporation of India Ltd. (MCCIL)

4<sup>th</sup> Floor, Vibgyor Towers,
G Block, Plot No. C-62,
Opp. Trident Hotel, Bandra Kurla
Complex, Bandra (East),
Mumbai 400 051

Tel: +91 - 22 - 61129000
Fax: +91 - 22 - 61129009
Email - backoffice@msei.in

#### 2. Restriction on Use and Disclaimer of Information and Data

The information contained in this document constitutes a trade secret and/or information that are commercial or financial and confidential or privileged. It is furnished in confidence with the understanding that it will not, without the prior written permission of MCCIL, be used or disclosed for other than allowed purposes.

The copyright in this work may be vested with MCCIL and / or its suppliers. No part of this document may be copied, reproduced, stored in a retrieval system, or transmitted, in any form or by any means whether, electronic, mechanical, or otherwise without the prior written permission of MCCIL.

The recipient acknowledges that MCCIL and its suppliers may have copyright in the work. The recipient further agrees that the work is confidential information and contains proprietary MCCIL information belonging to MCCIL and / or its suppliers. The recipient manifests, by its receipt of the work, its acknowledgment of MCCIL and / or its suppliers copyright in the work, its acceptance that the work is confidential information, and its compliance with the terms contained in this notice.

Although MCCIL has made every effort to provide accurate information at the date of publication, it does not give any representations or warranties as to the accuracy, reliability or completeness of the information in this document. Accordingly, MCCIL, its subsidiaries and their employees, officers and contractors and its suppliers shall not, to the extent permitted by law, be liable for any direct or indirect loss arising in any way (including by way of negligence) from or in connection with anything provided in or omitted from this document or from any action taken, or inaction, in reliance on this document.

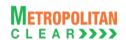

MCCIL reserves the right to amend details in this document at any time and without notice.

### 3. Target Audience

This document is generated for information technology personnel, especially system designers and programmers of user organizations and third-party software developers (referred as vendor/Clearing Corporation's member).

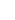

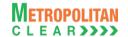

# **Section B: File Formats**

**4. List of File Formats Supported** MCCIL supports the following file formats:

| File Name                                                  | File Type | Mode   | Source            |
|------------------------------------------------------------|-----------|--------|-------------------|
| Underlying Asset/Product                                   | CSV       | FTP    | CNS               |
| Product Mapping File                                       | CSV       | FTP    | CNS               |
| Trade File                                                 | CSV       | FTP    | CNS               |
| Institution Give Up File                                   | CSV       | Online | CNS               |
| Market Statistics File                                     | CSV       | FTP    | CNS               |
| XML Position File                                          | XML       | FTP    | CNS               |
| CSV Position File                                          | CSV       | FTP    | CNS               |
| Margin File                                                | CSV       | FTP    | CNS               |
| Additional Margin File                                     | CSV       | FTP    | CNS               |
| Custodian Participant Master File                          | CSV       | FTP    | CNS               |
| Debit/Credit Note to Member                                | CSV       | FTP    | CNS               |
| Margin File from Member                                    | CSV       | FTP    | CNS               |
| Margin Response File to Member                             | CSV       | FTP    | CNS               |
| Bank File Details to Member                                | CSV       | FTP    | CNS               |
| Next Day Bank File to Member                               | CSV       | FTP    | CNS               |
| Margin Statement to Clearing Member                        | CSV       | FTP    | CNS               |
| Margin Statement from Clearing Member                      | CSV       | FTP    | CNS               |
| Response of Margin Statement to Clearing Member            | CSV       | FTP    | CNS               |
| Obligation File to Clearing Member                         | CSV       | FTP    | CNS               |
| Obligation File to Trading Member                          | CSV       | FTP    | CNS               |
| Margin File to Clearing Member                             | CSV       | FTP    | CNS               |
| Margin File to Trading Member                              | CSV       | FTP    | CNS               |
| Collateral File to Clearing Member                         | CSV       | FTP    | CNS               |
| Expiring Collaterals                                       | CSV       | FTP    | CNS               |
| EXDI File                                                  | CSV       | FTP    | CNS               |
| JV to Member                                               | CSV       | FTP    | CNS               |
| Margin Surveillance Upload                                 | CSV       | Online | Member            |
| Margin Shortage File to Member                             | CSV       | FTP    | CNS               |
| Margin Shortage Statement to Clearing Member               | CSV       | FTP    | CNS               |
| Consolidated Charges                                       | CSV       | FTP    | Penalty & Charges |
| Daily Margin Shortfall and Penalty to Trading Member       | CSV       | FTP    | Penalty & Charges |
| INST Trade Confirmation file from Custodian                | CSV       | FTP    | Member            |
| Daily Margin Shortfall and Penalty to Trading Member (New) | CSV       | FTP    | Penalty & Charges |
| Share Securities Outward File from Clearing Member         | CSV       | FTP    | Member            |
| Share Securities Outward Response File to Clearing Member  | CSV       | FTP    | CNS               |
| Conversion Rates to Member                                 | CSV       | FTP    | CNS               |

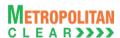

### 5. File Formats

Version 1.9.19

Appended below are the file formats used by MCCIL

# **5.1. Underlying Asset/Product**

| File Name: MCCIL_ProductMaster.csv          | File Type: CSV |  |  |  |
|---------------------------------------------|----------------|--|--|--|
| Available: CNS                              | Mode: FTP      |  |  |  |
| File Path: FTP Root path\Common\            |                |  |  |  |
| There would be no column title row in file. |                |  |  |  |

| Sr. No | Field Name                   | Field Size     | Remarks                                                                                                    |
|--------|------------------------------|----------------|----------------------------------------------------------------------------------------------------|
| 1.     | Instrument Name              | Char (6)       | Instrument Name as defined.                                                                                                    |
| 2.     | Instrument ID                | Numeric (2,0)  | Instrument ID as defined.                                                                                                    |
| 3.     | Unique Identifier            | Numeric (10,0) | The value will uniquely identify an individual Product or Underlying Asset.                                                                                                    |
| 4.     | Underlying Unique Identifier | Numeric (10,0) | If the record is for Underlying Asset then the value would be 0. In case of a Futures/Options Product the value would be the Unique Identifier of the Underlying Asset.                      |
| 5.     | Symbol                       | Char (10)      | Symbol                                                                                                    |
| 6.     | Underlying Asset             | Char (10)      | Underlying Asset. Each Product is attached to underlying Asset.                                                                                                    |
| 7.     | Underlying Group             | Char (25)      | Underlying Group to which the Underlying Asset belongs.                                                                                                    |
| 8.     | Options Type                 | Char(2)        | Options Type                                                                                                    |
| 9.     | Strike Price                 | Numeric (11,4) | Strike Price                                                                                                    |
| 10.    | Expiry Date                  | Char (11)      | Expiry Date Format : 'DDMMMYYYY'                                                                                                    |
| 11.    | Base Price                   | Numeric (11,4) | Base Price                                                                                                    |
| 12.    | Product Description          | Char (25)      | Description for Underlying Asset or Product.                                                                                                    |
| 13.    | Quotation Quantity           | Numeric (12,0) | Quantity for which quote is provided. For example if USDINR is quoted for 1 USD, the value here would be 1.                                                                                  |
| 14.    | Quotation Unit               | Char (5)       | Unit in which the Underlying Asset's product shall be quoted in. 'USD' in case of USDINR.                                                                                                    |
| 15.    | Reserved                     | Numeric (10,0) | Reserved for Future use and any value in same should be ignored.                                                                                                    |
| 16.    | Reserved                     | Numeric (10,0) | Reserved for Future use and any value in same should be ignored.                                                                                                    |
| 17.    | Reserved                     | Char (5)       | Reserved for Future use and any value in same should be ignored.                                                                                                    |
| 18.    | Reserved                     | Numeric (10,4) | Reserved for Future use and any value in same should be ignored.                                                                                                    |
| 19.    | Tradable Lot                 | Numeric (12,0) | This value multiplied by the Quotation Quantity provides the lot size. For example, if USDINR's Quotation Quantity is 1 USD and trading is done in lots of 1000 USD, the value will be 1000. |
| 20.    | Price Tick                   | Numeric (11,4) | The smallest value by which bid / offer prices will increase / decrease.  It would be blank for U/L Asset.                                                                                   |
| 21.    | Near Month Product Symbol    | Char (10)      | Unique Identifier of Near Month Product in Spread.  Applicable only in case of Spread Products.                                                                                              |
| 22.    | Far Month Product<br>Symbol  | Char (10)      | Unique Identifier of Far Month Product in Spread. Applicable only in case of Spread Products.                                                                                                |
| 23.    | Product Start Date<br>Time   | Char (20)      | Product Start Date Time Format : 'DD-MMM-YYYY HH:MM:SS '                                                                                                    |
| 24.    | Product End Date Time        | Char (20)      | Product End Date Time Format : 'DD-MMM-YYYY HH:MM:SS '                                                                                                    |
| 25.    | Reserved                     | Char (20)      | Reserved for Future use and any value in same should be ignored.                                                                                                    |
| 26.    | Reserved                     | Char (11)      | Reserved for Future use and any value in same should be ignored.                                                                                                    |
| 27.    | Reserved                     | Char (11)      | Reserved for Future use and any value in same should be ignored.                                                                                                    |
| 28.    | Reserved                     | Char (11)      | Reserved for Future use and any value in same should be ignored.                                                                                                    |
|        | 555.754                      | 1 ( /          | 1. 1. 1. 1. 1. 1. 1. 1. 1. 1. 1. 1. 1. 1                                                                                                    |

| Version 1.9.19 CDS Interoperability - Clearing Corporation Open Interface Specification for Members |
|----------------------------------------------------------------------------------------------------|
|----------------------------------------------------------------------------------------------------|

| Sr. No | Field Name          | Field Size     | Remarks                                                                                                    |
|--------|---------------------|----------------|----------------------------------------------------------------------------------------------------|
| 29.    | Expiry Process Date | Char (11)      | Expiry Process Date Format 'DD-MMM-YYYY'                                                                                       |
| 30.    | Margin Indicator    | Char (1)       | 0 – No Margin Applicable                                                                                                    |
|        |                     | ,              | 1 - Margin in %age                                                                                                    |
|        |                     |                | 2 – Margin in flat value.                                                                                                    |
|        |                     |                | Applies to all margins for this product                                                                                        |
| 31.    | Regular Buy Margin  | Numeric (28,8) | 0 – if margin not applicable. %age of buy margin if margin indicator                                                           |
|        |                     |                | is 1. Flat rate per trading lot if margin indicator is 2                                                                       |
| 32.    | Regular Sell Margin | Numeric (28,8) | 0 – if margin not applicable. %age of sell margin if margin indicator is 1. Flat rate per trading lot if margin indicator is 2 |
| 33.    | Special Buy Margin  | Numeric (28,8) | 0 – if margin not applicable. %age of buy margin if margin indicator is 1. Flat rate per trading lot if margin indicator is 2  |
| 34.    | Special Sell Margin | Numeric (28,8) | 0 – if margin not applicable. %age of sell margin if margin indicator                                                          |
|        |                     |                | is 1. Flat rate per trading lot if margin indicator is 2                                                                       |
| 35.    | Reserved            | Numeric (28,8) | Reserved for Future use and any value in same should be ignored.                                                               |
| 36.    | Reserved            | Numeric (28,8) | Reserved for Future use and any value in same should be ignored.                                                               |
| 37.    | Reserved            | Numeric (28,8) | Reserved for Future use and any value in same should be ignored.                                                               |
| 38.    | Reserved            | Numeric (28,8) | Reserved for Future use and any value in same should be ignored.                                                               |
| 39.    | Reserved            | Numeric (28,8) | Reserved for Future use and any value in same should be ignored.                                                               |
| 40.    | Reserved            | Numeric (28,8) | Reserved for Future use and any value in same should be ignored.                                                               |
| 41.    | Reserved            | Numeric (28,8) | Reserved for Future use and any value in same should be ignored.                                                               |
| 42.    | Reserved            | Numeric (28,8) | Reserved for Future use and any value in same should be ignored.                                                               |
| 43.    | Reserved            | Numeric (28,8) | Reserved for Future use and any value in same should be ignored.                                                               |
| 44.    | Spread Benefit      | Char (1)       | Applicable for Underlying Asset only. Blank for Products.                                                                      |
|        | Allowed             |                | Y – Calendar Spread Benefit allowed in the Underlying Asset.                                                                   |
|        |                     |                | N - Calendar Spread Benefit Not allowed in the Underlying Asset.                                                               |
| 45.    | Record Deleted      | Char (1)       | Y – The record is deleted N – The record is active                                                                             |
| 46.    | Remarks             | Char (25)      | Any additional information for U/L Asset or Product.                                                                           |
| 47.    | Price Numerator     | Numeric (20,4) | Value to be used for deriving the Trade Value.                                                                                 |
| 48.    | Price Denominator   | Numeric (20,4) | Value to be used for deriving the Trade Value.                                                                                 |
| 49.    | General Numerator   | Numeric (20,4) | Value to be used for deriving the Trade Value.                                                                                 |
| 50.    | General Denominator | Numeric (20,4) | Value to be used for deriving the Trade Value.                                                                                 |
| 51.    | Lot Numerator       | Numeric (20,4) | Value to be used for deriving Product quantity for spread benefit                                                              |
| 52.    | Lot Denominator     | Numeric (20,4) | Value to be used for deriving Product quantity for spread benefit                                                              |
| 53.    | Decimal Locator     | Numeric (1, 0) | Value of Decimal Locator.                                                                                                    |
| 54.    | Reserved            | Numeric (1, 0) | Reserved for Future use and any value in same should be ignored.                                                               |
| 55.    | Currency Code       | Char (3)       | Currency code, for e.g. 'INR','USD'.                                                                                           |
| 56.    | Reserved            | Char (3)       | Reserved for Future use and any value in same should be ignored.                                                               |
| 57.    | Delivery Weight     | Numeric (14,2) | Delivery Weight.                                                                                                    |
| 58.    | Delivery Unit       | Char (5)       | Delivery Unit.                                                                                                    |
| 59.    | Product Month       | Char (7)       | Product Month as defined for the Product.                                                                                      |
|        |                     |                | It would be blank for U/L Asset.                                                                                               |
| 60.    | Trade Group ID      | Numeric (2,0)  | Trade Group ID of Underlying Asset for both U/L Asset and Product.                                                             |
| 61.    | Matching No.        | Numeric (2,0)  | Matching No. as defined by exchanges.                                                                                          |
|        |                     |                | 0 – Price Time Priority.                                                                                                    |
|        |                     |                | -1 – For Underlying Asset.                                                                                                    |
| 62.    | Reserved            | Numeric (1,0)  | Reserved for Future use and any value in same should be ignored.                                                               |
| 63.    | Spread Type         | Numeric (2,0)  | '0' - Normal Product and Underlying Assets.                                                                                    |
|        |                     |                | '21' - Near Month as first Leg with Base Price as Last Traded Price                                                            |
|        |                     |                | of Near Month Product.                                                                                                    |
|        |                     |                | '37' - Near Month as first Leg with Base Price as Last Traded Price                                                            |

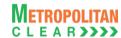

| Sr. No | Field Name            | Field Size    | Remarks                                                                                                    |
|--------|-----------------------|---------------|----------------------------------------------------------------------------------------------------|
|        |                       |               | of Far Month Product.  '25' - Near Month as first Leg with Base Price as Previous Close Price of Near Month Product.  '41' - Near Month as first Leg with Base Price as Previous Close Price of Far Month Product.  '22' - Far Month as first Leg with Base Price as Last Traded Price of Near Month Product.  '38' - Far Month as first Leg with Base Price as Last Traded Price of Far Month Product.  '26' - Far Month as first Leg with Base Price as Previous Close Price of Near Month Product.  '42' - Far Month as first Leg with Base Price as Previous Close Price of Far Month Product. |
| 64.    | Option Pricing Method | Char (2)      | '-1' – For products other than Option & Underlying Asset '0' – Black Scholes '3' – Black76                                                                                                    |
| 65.    | Reserved              | Numeric (1,0) | Reserved for Future use and any value in same should be ignored.                                                                                                    |

#### 5.1.1. Notes

- Trade Value = Round (Rate \* (Price Numerator / Price Denominator) \* Quantity \* Tradable Lot \* (General Numerator / General Denominator), 2)
- In case of Options, rate would be replaced with premium. Wherever only Strike Price is
  used to ascertain value, in the above formula, rate would be replaced with Strike Price and
  wherever (Strike Price + Premium) is used to ascertain value, in the above formula, rate
  would be replaced with (Strike + Premium)
- For example, if Futures Product of USDINR is to be traded in lots of 1000 USD, Quotation Price is per USD with following data:

Rate = 43.1250
Trading Unit: USD
Lot Size = 1000 (in terms

Lot Size = 1000 (in terms of trading units)

Price Numerator = 1.0000
Price Denominator = 1.0000
General Numerator = 1.0000
General Denominator = 1.0000

Trade Value for each trade would be arrive as: ROUND (43.1250 \* (1 / 1) \* 1 \* 1000 \* (1/1), 2) = 43125.00

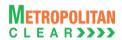

# 5.2. Product Mapping File

| File Name: MCCIL-CDS_ScripMapping.csv       | File Type: CSV |
|---------------------------------------------|----------------|
| Available: CNS                              | Mode: FTP      |
| File Path: FTP Root path\Common\            |                |
| There would be no column title row in file. |                |

| Sr. No | Field Name            | Field Size     | Remarks                                                     |
|--------|-----------------------|----------------|-------------------------------------------------------------|
| 1.     | Unique Identifier     | Numeric (10,0) | The value will uniquely identify individual Scrip of MCCIL  |
| 2.     | MSE Unique Identifier | Numeric (10,0) | The value will be unique identifier of mapped Scrip of MSE. |
| 3.     | NSE Unique Identifier | Numeric (10,0) | The value will be unique identifier of mapped Scrip of NSE. |
| 4.     | BSE Unique Identifier | Numeric (10,0) | The value will be unique identifier of mapped Scrip of BSE. |

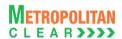

### 5.3. Trade File

File Name:

1) 'MSE\_TRDyyyymmdd.csv'
2) 'NSE\_TRDyyyymmdd.csv'
3) 'BSE\_TRDyyyymmdd.csv'.

Available: CNS

File Path: For
For Clearing Member: FTP Root path\Clearing Member ID\Date Folder\
For Trading Member: FTP Root path\Trading Member ID\Date Folder\
Source: CNS

There would be no column title row in file.

| Sr. No | Field Name          | Field Size     | Remarks                                                                                                    |
|--------|---------------------|----------------|----------------------------------------------------------------------------------------------------|
| 1.     | Trade Number        | Numeric (16,0) | Trade number                                                                                                    |
| 2.     | Trade Status        | Numeric (2,0)  | Status of the trade  "11 – Original trade "  "12 – Modified trade"  "13 – Cancelled trade"  "17 –Approved trade"  "18 – Rejected trade"  |
|        |                     |                | Note: For CP square off trades (orders initiated by the exchange) by default trade status will be approved i.e. trade status will be 17. |
| 3.     | Instrument ID       | Numeric (2,0)  | Instrument ID as defined.                                                                                                    |
| 4.     | Instrument Name     | Char (6)       | Instrument Name as defined.                                                                                                    |
| 5.     | Symbol              | Char (10)      | Symbol                                                                                                    |
| 6.     | Expiry Date         | Char (9)       | Expiry Date Format : 'DDMMMYYYY'                                                                                                    |
| 7.     | Reserved            | Char (2)       | Reserved for Future use and any value in same should be ignored.                                                                         |
| 8.     | Strike Price        | Numeric (11,4) | Strike Price                                                                                                    |
| 9.     | Options Type        | Char(2)        | Options Type                                                                                                    |
| 10.    | Product Description | Char (25)      | Product Description                                                                                                    |
| 11.    | Book Type           | Char (2)       | 1 – Regular Lot<br>4 – Negotiated Trade                                                                                                  |
| 12.    | Book Type Name      | Char (3)       | RL – Regular Lot<br>NT – Negotiated Trade                                                                                                |
| 13.    | Market Type         | Char (2)       | 1 – Normal                                                                                                    |
| 14.    | User ID             | Numeric (10,0) | User ID Exchange entered User ID in case of exchange initiated CP square-off orders.                                                     |
| 15.    | Branch No           | Char (2)       | Branch No.                                                                                                    |
| 16.    | Buy/Sell Indicator  | Numeric (1,0)  | 1 – Buy<br>2 – Sell                                                                                                    |
| 17.    | Trade quantity      | Char (9)       | Traded Quantity                                                                                                    |
| 18.    | Price               | Numeric (11,4) | Traded Price                                                                                                    |
| 19.    | Account Type        | Numeric (1,0)  | 1 – Client<br>2 – Pro<br>3 – INST                                                                                                    |
| 20.    | Account ID          | Char (10)      | Client Account ID If the Trade Status is "12", it will have the updated information (for                                                 |

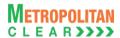

| Sr. No | Field Name                     | Field Size     | Remarks                                                                                                    |
|--------|--------------------------------|----------------|----------------------------------------------------------------------------------------------------|
|        |                                |                | Client Account ID) after the trade modification has been updated.                                                                                                    |
| 21.    | Participant Settler            | Char (12)      | Clearing Member ID If Account Type is 3, it may contain CP code.                                                                                                    |
| 22.    | Spread Price                   | Numeric (11,4) | Spread Price or Spread IOC Price at which the Spread Order was Matched. Blank Spaces in case of Trades not generated through Spread Orders. The Spread Price or Spread IOC Price can be Positive, Negative or Zero |
| 23.    | TM ID                          | Char (5)       | Trading Member ID Trading Member ID as identified by Clearing Corporation in case of exchange initiated CP square-off orders.                                                                                      |
| 24.    | Reserved                       | Char (7)       | Reserved for Future use and any value in same should be ignored.                                                                                                    |
| 25.    | Trade time                     | Char (20)      | Trade Time Format : 'DD MMM YYYY HH:MM:SS'                                                                                                    |
| 26.    | Last Modified Time             | Char (20)      | DD MMM YYYY HH:MM:SS  If the Trade Status is "11", then the original "Trade Time"  If the Trade Status is "12", then the time when the modifications has been accepted.                                            |
| 27.    | Order Number                   | Numeric (16,0) | Order number.                                                                                                    |
| 28.    | Reserved                       | Char (5)       | Reserved for Future use and any value in same should be ignored.                                                                                                    |
| 29.    | Remarks                        | Char (50)      | Remarks as entered by the operator while placing corresponding order.                                                                                                    |
| 30.    | Order User Last<br>Update Time | Char (20)      | DD MMM YYYY HH:MM:SS Last update time of the order for user initiated action.                                                                                                    |
| 31.    | Reserved                       | Char (20)      | Reserved for Future use and any value in same should be ignored.                                                                                                    |
| 32.    | Reference Number               | Numeric (15,0) | Multi Leg Reference Number.                                                                                                    |
| 33.    | Reserved                       | Char (12)      | Reserved for Future use and any value in same should be ignored.                                                                                                    |
| 34.    | Reserved                       | Numeric (10,0) | Reserved for Future use and any value in same should be ignored.                                                                                                    |
| 35.    | ISV Unique No.                 | Char (15)      | ISV Unique No.                                                                                                    |
| 36.    | Product Month                  | Char (7)       | Product Month as defined for the Product.                                                                                                    |
| 37.    | Reserved                       | Char (1)       | Reserved for Future use and any value in same should be ignored.                                                                                                    |

### 5.3.1. Notes for file 'MCCIL\_yyyymmdd.rt'

- File is generated at Member Admin Terminal only.
- If Member Admin Terminal is logged in and trades take place or existing trades are modified then trades are appended to the file.
- If Member Admin Terminal is logged off and re-logged in, then the file is updated with the last updated status of the trade.

### 5.3.2. Notes for file Trade File format

- Separate file would be exported for each exchange.
- For MSE, File Naming convention would be MSE\_TRDyyyymmdd.csv
- For BSE, File Naming convention would be BSE TRDyyyymmdd.csv
- For NSE, File Naming convention would be NSE TRDyyyymmdd.csv

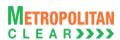

# 5.4. Institution Give Up File

Version 1.9.19

| File Name: MCCIL_YYYYMMDD.gu                 | File Type: CSV |  |
|----------------------------------------------|----------------|--|
| Available: Trade                             | Mode: Online   |  |
| File Path:                                   |                |  |
| MAT: Application Data Path\MAT ID\InstGiveUp |                |  |
| There would be no column title row in file.  |                |  |

| Sr. No     | Field Name          | Field Size         | Remarks                                                                                                    |
|------------|---------------------|--------------------|----------------------------------------------------------------------------------------------------|
| 1.         | Trade Number        | Numeric (16,0)     | Trade number                                                                                                    |
| 2.         | Buy/Sell Indicator  | Char (1)           | B-Buy                                                                                                    |
|            |                     |                    | S-Sell                                                                                                    |
| 3.         | TM ID               | Char (5)           | Trading Member ID                                                                                                    |
|            |                     |                    | Trading Member ID as identified by Clearing Corporation in case of                                                                 |
|            |                     |                    | exchange initiated CP square-off orders.                                                                                           |
| 4.         | Participant Settler | Char (12)          | Participant ID i.e. CP ID                                                                                                    |
| 5.         | Instrument Name     | Char (6)           | Instrument Name as defined.                                                                                                    |
| 6.         | Symbol              | Char (10)          | Symbol                                                                                                    |
| 7.         | Expiry Date         | Char (9)           | Expiry Date                                                                                                    |
|            |                     |                    | Format : 'DDMMMYYYY'                                                                                                    |
| 8.         | Reserved            | Char (2)           | Reserved for Future use and any value in same should be ignored.                                                                   |
| 9.         | Strike Price        | Numeric (11,4)     | Strike Price                                                                                                    |
| 10.        | Options Type        | Char (2)           | Options Type                                                                                                    |
| 11.        | Trade quantity      | Char (9)           | Traded Quantity                                                                                                    |
| 12.        | Price               | Numeric (11,4)     | Traded Price/Fill Price                                                                                                    |
| 13.        | Trade Status        | Char (1)           | Status of the trade                                                                                                    |
|            |                     |                    | P – Pending (Original/Modified(Client Modification))                                                                               |
|            |                     |                    | C – Cancelled (Modified Trade (CP Modification))                                                                                   |
|            |                     |                    | A – Approved Trade                                                                                                    |
|            |                     |                    | R – Rejected Trade                                                                                                    |
|            |                     |                    | X – Cancelled Trade                                                                                                    |
|            |                     |                    | N ( 5 OD                                                                                                    |
|            |                     |                    | Note: For CP square off trades (orders initiated by the exchange) by                                                               |
| 1.1        | Reserved            | Char(2)            | default trade status will be approved i.e. trade status will be 'A'.                                                               |
| 14.<br>15. | Reserved            | Char(2)<br>Char(2) | Reserved for Future use and any value in same should be ignored.  Reserved for Future use and any value in same should be ignored. |
| 16.        | Order Number        | Numeric (16,0)     | Order number                                                                                                    |
| 17.        | Last Modified Time  | ,                  | Last Modified Time                                                                                                    |
| 17.        | Last Mounted Tille  | Char (20)          | DD MMM YYYY HH:MM:SS                                                                                                    |
| 18.        | Reserved            | Char(10)           | Reserved for Future use and any value in same should be ignored.                                                                   |
| 19.        | Reserved            | Char (10)          | Reserved for Future use and any value in same should be ignored.                                                                   |
| 20.        | Product Month       | Char (7)           | Product Month as defined for the Product.                                                                                          |
| 20.        | FIOUUCI WOUTH       | Cital (1)          | Froduct World as defined for the Froduct.                                                                                          |

# 5.4.1. Notes

• File is generated at Member Admin Terminal only (i.e. ITCM and PCM only)

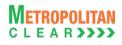

### 5.5. Market Statistics File

| File Name:                                  | File Type: CSV |
|---------------------------------------------|----------------|
| CNS Export: MCCIL_MSyyyymmdd.csv            |                |
| Available: CNS                              | Mode: FTP      |
| File Path:                                  |                |
| CNS Export: FTP Root path\Common\           |                |
| There would be no column title row in file. |                |

| Sr. No. | Field Name                        | Field Size     | Remarks                                                                                                  |
|---------|-----------------------------------|----------------|----------------------------------------------------------------------------------------------------|
| 1.      | Market Statistics Date            | Char (10)      | Business Date for generation of Market Statistics Format: DDMMMYYYY                                      |
| 2.      | Session ID                        | Numeric (2,0)  | Session ID for Market Statistics of particular session. 0 (zero) indicates cumulative Market Statistics. |
| 3.      | Market Type                       | Char (7)       | 'NORMAL' for Normal Market                                                                               |
| 4.      | Instrument ID                     | Numeric (2,0)  | Instrument ID as defined.                                                                                |
| 5.      | Instrument Name                   | Char (6)       | Instrument Name as defined.                                                                              |
| 6.      | Symbol                            | Char (10)      | Symbol                                                                                                   |
| 7.      | Expiry Date                       | Char (10)      | Expiry Date Format : 'DDMMMYYYY'                                                                         |
| 8.      | Reserved                          | Char (2)       | Reserved for Future use and any value in same should be ignored.                                         |
| 9.      | Strike Price                      | Numeric (11,4) | Strike Price                                                                                             |
| 10.     | Options Type                      | Char (2)       | Options Type                                                                                             |
| 11.     | Previous Close Price              | Numeric (11,4) | Previous Close Price                                                                                     |
| 12.     | Open Price                        | Numeric (11,4) | Open Price                                                                                               |
| 13.     | High Price                        | Numeric (11,4) | High Price                                                                                               |
| 14.     | Low Price                         | Numeric (11,4) | Low Price                                                                                                |
| 15.     | Closing Price                     | Numeric (11,4) | Closing Price                                                                                            |
| 16.     | Total Quantity Traded             | Numeric (9,0)  | Total Quantity Traded                                                                                    |
| 17.     | Total Value Traded (in thousands) | Numeric (13,2) | Total value traded                                                                                       |
| 18.     | Life Time High                    | Numeric (11,4) | Life Time High                                                                                           |
| 19.     | Life Time Low                     | Numeric (11,4) | Life Time Low                                                                                            |
| 20.     | Quote Unit(of Product)            | Char (5)       | Unit e.g., USD                                                                                           |
| 21.     | Settlement Price                  | Numeric (11,4) | Settlement Price                                                                                         |
| 22.     | Number Of Trades                  | Numeric (9,0)  | No. Of Trades                                                                                            |
| 23.     | Open Interest                     | Numeric (9,0)  | Open Interest                                                                                            |
| 24.     | Average Traded Price              | Numeric (11,4) | Average Traded Price                                                                                     |
| 25.     | Reserved                          | Char(20)       | Reserved for Future use and any value in same should be ignored.                                         |
| 26.     | Currency Code                     | Char (3)       | Currency code, for e.g. 'INR','USD'.                                                                     |

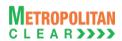

### 5.6.XML Position File

| File Name:                                                         | File Type: XML |
|--------------------------------------------------------------------|----------------|
| For Clearing Member: MCCIL_ <cmid>.pos</cmid>                      |                |
| For Trading Member: MCCIL_ <tmid>.pos</tmid>                       |                |
| Available: CNS                                                     | Mode: FTP      |
| File Path:                                                         |                |
| For Clearing Member: FTP Root path\Clearing Member ID\Date Folder\ |                |
| For Trading Member: FTP Root path\Trading Member ID\Date Folder\   |                |

| Open Tag Name                    | Remarks                                                                    | Close Tag Name |
|----------------------------------|----------------------------------------------------------------------------|----------------|
| <pre><?xml version="1.0"?></pre> |                                                                            |                |
| <posfile></posfile>              |                                                                            |                |
| <fileformat></fileformat>        | 4.00                                                                       |                |
| <created></created>              | File creation date in YYYYMMDD format.                                     |                |
| <pointintime></pointintime>      |                                                                            |                |
| <date></date>                    | Business date (The date for which the position file is generated) in       |                |
|                                  | YYYYMMDD format.                                                           |                |
| <issetl></issetl>                | 1                                                                          |                |
| <setlqualifier></setlqualifier>  | Final                                                                      |                |
| <portfolio></portfolio>          |                                                                            |                |
| <firm></firm>                    | If the File is for CM/TM, the TM ID will be displayed.                     |                |
|                                  | For accepted CP trade, this will contain CP ID                             |                |
| <acctld></acctld>                | If the File is for CM/TM, the End Client ID will be displayed.             |                |
|                                  | For accepted CP trade, this will contain 'INST'                            |                |
|                                  |                                                                            |                |
|                                  | In case of non spread portfolios "NonSpreadAcct_" will be prefixed to      |                |
|                                  | acctld.                                                                    |                |
| <accttype></accttype>            | For Normal / INST client it displays "S".                                  |                |
| <iscust></iscust>                | 1                                                                          |                |
| <seg></seg>                      | N/A                                                                        |                |
| <parentacct></parentacct>        |                                                                            |                |
| <firm></firm>                    | If the File is for CM/TM, the TM ID will be displayed.                     |                |
|                                  | For accepted CP trade, this will contain CP ID                             |                |
| <acctld></acctld>                | TRADINGMEMBER                                                              |                |
| <seg></seg>                      | N/A                                                                        |                |
|                                  |                                                                            |                |
| <isnew></isnew>                  | 1                                                                          |                |
| <currency></currency>            | It would display the Base Currency of the Exchange. i.e. INR               |                |
| <ledgerbal></ledgerbal>          | 0                                                                          |                |
| <ote></ote>                      | 0                                                                          |                |
| <securities></securities>        | 0                                                                          |                |
| <lue></lue>                      | 0                                                                          |                |
| <ecport></ecport>                |                                                                            |                |
| <ec></ec>                        | It would display the clearing house code.                                  |                |
| <ccport></ccport>                |                                                                            |                |
| <cc></cc>                        | Displays the U/L Asset of the Product in which there is net open position. |                |
| <r></r>                          | 1                                                                          |                |
| <currency></currency>            | It would display the currency code of the U/L Asset / Product.             |                |
| <pss></pss>                      | 0                                                                          |                |
| <np></np>                        |                                                                            |                |
| <exch></exch>                    | It should display the exchange code.                                       |                |
| <pfcode></pfcode>                | Displays the Product Symbol in which there is net open position.           |                |

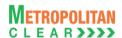

| Open Tag Name                                                                            | Remarks                                                                                                    | Close Tag Name |
|------------------------------------------------------------------------------------------|----------------------------------------------------------------------------------------------------|----------------|
| <pftype></pftype>                                                                        | "FUT" for Futures Product, "OOP" for Options on physical, "OOF" for                                          |                |
|                                                                                          | Options on Futures.                                                                                          | ,              |
| <pe><pe></pe></pe>                                                                       | Displays the expiry date for the Product mentioned above ( <pfcode>). In YYYYMMDD format.</pfcode>           |                |
| <undpe></undpe>                                                                          | IF options are on Futures, then expiry date of the Futures Product in                                        |                |
|                                                                                          | YYYYMMDD format                                                                                              |                |
| 4-1                                                                                      | OTHERWISE "000000" (Only for Options Product)                                                                | 41-5           |
| <0>                                                                                      | Specify as "C" for Call or "P" for Put. (Only for Options Product)                                           | 0              |
|                                                                                          | Strike Price (Only for Options Product)  Displays the net open position in terms of Quantity for the Product |                |
| <net></net>                                                                              | mentioned above.                                                                                             |                |
|                                                                                          | Note: For long position (positive figure)                                                                    |                |
|                                                                                          | For short position (negative figure)                                                                         |                |
|                                                                                          |                                                                                                    |                |
|                                                                                          |                                                                                                    |                |
|                                                                                          |                                                                                                    |                |
| an aut l'as                                                                              |                                                                                                    |                |
| <portfolio> <firm></firm></portfolio>                                                    | If the File is for CM/TM, the TM ID will be displayed                                                        |                |
| <tirm></tirm>                                                                            | If the File is for CM/TM, the TM ID will be displayed. For accepted CP trade, this will contain CP ID        |                |
| <acctld></acctld>                                                                        | If the File is for CM/TM, the End Client ID's Non Spread Position will                                       |                |
|                                                                                          | be displayed. In Case of OWN (NonSpreadAcct_******). In Case of End                                          |                |
|                                                                                          | Client (NonSpreadAcct_End Client ID)                                                                         |                |
|                                                                                          | For accepted CP trade, this will contain 'INST'                                                              |                |
|                                                                                          |                                                                                                    |                |
| <accttype></accttype>                                                                    | For Normal / INST client it displays "S".                                                                    |                |
| <iscust></iscust>                                                                        | 1                                                                                                    |                |
| <seg></seg>                                                                              | N/A                                                                                                    |                |
| <pre><pre><pre><pre><pre><pre><pre><pre></pre></pre></pre></pre></pre></pre></pre></pre> |                                                                                                    |                |
| <firm></firm>                                                                            | If the File is for CM/TM, the TM ID will be displayed.                                                       |                |
|                                                                                          | For accepted CP trade, this will contain CP ID                                                               |                |
| <acctld></acctld>                                                                        | TRADINGMEMBER                                                                                                |                |
| <seg></seg>                                                                              | N/A                                                                                                    |                |
|                                                                                          |                                                                                                    |                |
| <isnew></isnew>                                                                          | 1                                                                                                    |                |
| <currency></currency>                                                                    | It would display the Base currency code of the Exchange.                                                     |                |
| <ledgerbal></ledgerbal>                                                                  | 0                                                                                                    |                |
| <ote></ote>                                                                              | 0                                                                                                    |                |
| <securities></securities>                                                                | 0                                                                                                    |                |
| <lue></lue>                                                                              | 0                                                                                                    |                |
| <ecport></ecport>                                                                        |                                                                                                    | <u> </u>       |
| <ec></ec>                                                                                | It would display the clearing house code.                                                                    |                |
| <ccport></ccport>                                                                        |                                                                                                    |                |
| <cc></cc>                                                                                | Displays the U/L Asset of the Product in which there is net open position (i.e. Non Spread)                  |                |
| <r></r>                                                                                  | 1                                                                                                    |                |
| <currency></currency>                                                                    | It would display the currency code of the U/L Asset / Product.                                               |                |
| <pss></pss>                                                                              | 0                                                                                                    |                |
| <np></np>                                                                                |                                                                                                    |                |
| <exch></exch>                                                                            | It should display the exchange code.                                                                         |                |
| <pfcode></pfcode>                                                                        | Displays the Product Symbol in which there is net open position (i.e. Non                                    |                |
|                                                                                          | Spread).                                                                                                    |                |

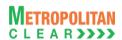

| Open Tag Name                                | Remarks                                                                                                    | Close Tag Name |
|----------------------------------------------|----------------------------------------------------------------------------------------------------|----------------|
| <pftype></pftype>                            | "FUT" for Futures Product, "OOP" for Options on physical, "OOF" for Options on Futures.                                                                               |                |
| <pe><pe></pe></pe>                           | Displays the expiry date for the Product mentioned above ( <pfcode>). In YYYYMMDD format.</pfcode>                                                                    |                |
| <undpe></undpe>                              | IF options are on Futures, then expiry date of the Futures Product in YYYYMMDD format OTHERWISE "000000"                                                              |                |
| <0>                                          | Specify as "C" for Call or "P" for Put. (Options Product)                                                                                                    | 0              |
| <k></k>                                      | Strike Price (Only for Options Product)                                                                                                    |                |
| <net></net>                                  | Displays the net open position in terms of Quantity for the Product mentioned above.  Note: For long position (positive figure)  For short position (negative figure) |                |
|                                              |                                                                                                    |                |
|                                              |                                                                                                    |                |
|                                              |                                                                                                    |                |
|                                              |                                                                                                    |                |
| <portfolio></portfolio>                      |                                                                                                    |                |
| <firm></firm>                                | If the File is for CM/TM, the TM ID will be displayed. For accepted CP trade, this will contain CP ID                                                                 |                |
| <acctld></acctld>                            | TRADINGMEMBER                                                                                                    |                |
| <accttype></accttype>                        | Always "O" (Omnibus/Speculator)                                                                                                    |                |
| <iscust></iscust>                            | 1                                                                                                    |                |
| <seg></seg>                                  | N/A                                                                                                    |                |
| <isnew></isnew>                              | 1                                                                                                    |                |
| <qib></qib>                                  | 1                                                                                                    |                |
| <pre><custportuselov></custportuselov></pre> | 1                                                                                                    |                |
| <currency></currency>                        | It would display the Base currency code of the Exchange.                                                                                                    |                |
| <ledgerbal></ledgerbal>                      | 0                                                                                                    |                |
| <ote></ote>                                  | 0                                                                                                    |                |
| <securities></securities>                    | 0                                                                                                    |                |
| <lue></lue>                                  | 0                                                                                                    |                |
|                                              |                                                                                                    |                |
|                                              |                                                                                                    |                |
|                                              |                                                                                                    |                |

### 5.6.1. Notes

- Remarks Column:
  - o Black text indicates that the value between open tag and close tag will not change.
  - o Blue text indicates that the value between open tag and close tag would change.
- XML format is as per SPAN 4 DTD
- The positions would be in terms of lots.

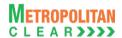

### 5.7. CSV Position File

File Name:
For Clearing Member: MCCIL\_POSITION\_<CM ID>\_<YYYYMMDD>.csv
For Trading Member: MCCIL\_POSITION\_<TM ID>\_<YYYYMMDD>.csv

Available: CNS

File Path:
For Clearing Member: FTP Root path\Clearing Member ID\Date Folder\
For Trading Member: FTP Root path\Trading Member ID\Date Folder\
There would be no column title row in file.

| Position Date                                                                                                    |      |
|----------------------------------------------------------------------------------------------------|------|
| Char (12)   Clearing Member ID                                                                                                    |      |
| Trading Member ID Incase of accepted CP trades, this will contain CP ID  4 Account Type Char (1) 'P' for proprietary 'C' for client 'I' for Institutional accepted trades  5 Account ID Char (10) Client Account ID. For Account Type 'P', TM ID For Account Type 'P', TM ID For Account Type 'P', TM ID For Account Type 'P', INST  6 Instrument Name Char (6) Instrument Name as defined.  7 Symbol Char (10) Symbol  8 Expiry Date Expiry Date Format : 'DDMMMYYYY'  9 Strike Price Numeric (11,4) Strike Price  10 Options Type Char (2) Options Type  11 Brought Forward Buy Quantity  12 Brought Forward Buy Value Price.  13 Brought Forward Sell Numeric (22,2) Brought Forward Net Sell Quantity.  14 Brought Forward Sell Value Numeric (22,2) Brought Forward Net Sell Value at Previous business date Settlement Price.  15 Day Buy Quantity Numeric (29,0) Total Quantity bought today  16 Day Buy Value Numeric (9,0) Total Quantity at Traded Price  17 Day Sell Quantity Numeric (22,2) Value of bought quantity at Traded Price  18 Day Sell Quantity Numeric (22,2) Value of sold quantity at Traded Price |      |
| Incase of accepted CP trades, this will contain CP ID                                                                                                    |      |
| Account Type                                                                                                    |      |
| C' for client 'I' for Institutional accepted trades                                                                                                    |      |
| T' for Institutional accepted trades   Client Account ID                                                                                                    |      |
| Char (10)   Client Account ID.   For Account Type 'P', TM ID   For Account Type 'I', INST                                                                                                    |      |
| For Account Type 'P' , TM ID For Account Type 'I' , INST  6 Instrument Name Char (6) Instrument Name as defined.  7 Symbol Char (10) Symbol  8 Expiry Date Char (9) Expiry Date Format : 'DDMMMYYYY'  9 Strike Price Numeric (11,4) Strike Price  10 Options Type Char (2) Options Type  11 Brought Forward Buy Quantity  12 Brought Forward Buy Value Numeric (22,2) Brought Forward Buy Value at Previous business date Settler Price.  13 Brought Forward Sell Quantity  14 Brought Forward Sell Numeric (9,0) Brought Forward Net Sell Quantity.  15 Day Buy Quantity Numeric (20,0) Brought Forward Net Sell Value at Previous business date Settlement Price.  16 Day Buy Quantity Numeric (9,0) Total Quantity bought today  17 Day Sell Quantity Numeric (9,0) Total Quantity sold today  18 Day Sell Value Numeric (22,2) Value of sold quantity at Traded Price                                                                                                    |      |
| For Account Type 'I' , INST  Instrument Name Char (6) Instrument Name as defined.  The Symbol Char (10) Symbol  Expiry Date Char (9) Expiry Date Format : 'DDMMMYYYY'  Strike Price Numeric (11,4) Strike Price  Options Type Char (2) Options Type  Brought Forward Buy Quantity  Brought Forward Buy Value  Brought Forward Buy Value  Brought Forward Sell Numeric (22,2) Brought Forward Net Sell Quantity.  Brought Forward Sell Numeric (9,0) Brought Forward Net Sell Quantity.  Brought Forward Sell Value  Brought Forward Sell Value Settlement Price.  Day Buy Quantity Numeric (9,0) Total Quantity bought today  Numeric (22,2) Value of bought quantity at Traded Price  Day Sell Quantity Numeric (9,0) Total Quantity sold today  Numeric (22,2) Value of sold quantity at Traded Price  Numeric (22,2) Value of sold quantity at Traded Price  Numeric (22,2) Value of sold quantity at Traded Price                                                                                                    |      |
| Instrument Name   Char (6)   Instrument Name as defined.                                                                                                    |      |
| 7 Symbol Char (10) Symbol 8 Expiry Date Char (9) Expiry Date Format: 'DDMMMYYYY' 9 Strike Price Numeric (11,4) Strike Price 10 Options Type Char (2) Options Type 11 Brought Forward Buy Quantity 12 Brought Forward Buy Value 13 Brought Forward Sell Quantity 14 Brought Forward Sell Quantity 15 Day Buy Quantity 16 Day Buy Value Numeric (22,2) Value Numeric (9,0) Total Quantity bought today 16 Day Sell Quantity Numeric (9,0) Total Quantity sold today 18 Day Sell Value Numeric (22,2) Value of sold quantity at Traded Price                                                                                                    |      |
| 8 Expiry Date Char (9) Expiry Date Format : 'DDMMMYYYY'  9 Strike Price Numeric (11,4) Strike Price  10 Options Type Char (2) Options Type  11 Brought Forward Buy Quantity Numeric (9,0) Brought Forward Net Buy Quantity.  12 Brought Forward Buy Value Price.  13 Brought Forward Sell Quantity Numeric (9,0) Brought Forward Net Sell Quantity.  14 Brought Forward Sell Numeric (22,2) Brought Forward Net Sell Quantity.  15 Day Buy Quantity Numeric (9,0) Total Quantity bought today  16 Day Buy Value Numeric (9,0) Total Quantity sold today  17 Day Sell Quantity Numeric (9,0) Total Quantity sold today  18 Day Sell Value Numeric (22,2) Value of sold quantity at Traded Price                                                                                                    |      |
| Format : 'DDMMMYYYY'  9 Strike Price Numeric (11,4) Strike Price  10 Options Type Char (2) Options Type  11 Brought Forward Buy Quantity  12 Brought Forward Buy Value Numeric (22,2) Brought Forward Buy Value at Previous business date Settler Price.  13 Brought Forward Sell Quantity  14 Brought Forward Sell Numeric (22,2) Brought Forward Net Sell Quantity.  15 Day Buy Quantity Numeric (9,0) Total Quantity bought today  16 Day Buy Value Numeric (22,2) Value of bought quantity at Traded Price  17 Day Sell Quantity Numeric (22,2) Value of sold quantity at Traded Price  18 Day Sell Value Numeric (22,2) Value of sold quantity at Traded Price  19 Options Type Options Type  19 Deprice Servard Net Buy Quantity  10 Brought Forward Net Sell Quantity  11 Day Sell Quantity Numeric (22,2) Value of bought quantity at Traded Price  12 Day Sell Value Numeric (22,2) Value of sold quantity at Traded Price                                                                                                    |      |
| 9Strike PriceNumeric (11,4)Strike Price10Options TypeChar (2)Options Type11Brought Forward Buy QuantityNumeric (9,0)Brought Forward Net Buy Quantity.12Brought Forward Buy ValueNumeric (22,2)Brought Forward Buy Value at Previous business date Settler Price.13Brought Forward Sell QuantityNumeric (9,0)Brought Forward Net Sell Quantity.14Brought Forward Sell ValueNumeric (22,2)Brought Forward Net Sell Value at Previous business date Settlement Price.15Day Buy QuantityNumeric (9,0)Total Quantity bought today16Day Buy ValueNumeric (22,2)Value of bought quantity at Traded Price17Day Sell QuantityNumeric (9,0)Total Quantity sold today18Day Sell ValueNumeric (22,2)Value of sold quantity at Traded Price                                                                                                    |      |
| 10Options TypeChar (2)Options Type11Brought Forward Buy<br>QuantityNumeric (9,0)<br>Numeric (22,2)Brought Forward Net Buy Quantity12Brought Forward Buy<br>ValueNumeric (22,2)<br>Price.Brought Forward Buy Value at Previous business date Settler Price.13Brought Forward Sell<br>QuantityNumeric (9,0)Brought Forward Net Sell Quantity.14Brought Forward Sell<br>ValueNumeric (22,2)<br>Settlement Price.Brought Forward Net Sell Value at Previous business date Settlement Price.15Day Buy QuantityNumeric (9,0)Total Quantity bought today16Day Buy ValueNumeric (22,2)Value of bought quantity at Traded Price17Day Sell QuantityNumeric (9,0)Total Quantity sold today18Day Sell ValueNumeric (22,2)Value of sold quantity at Traded Price                                                                                                    |      |
| Brought Forward Buy Quantity   Rought Forward Net Buy Quantity                                                                                                    |      |
| Quantity  12 Brought Forward Buy Value  13 Brought Forward Sell Value  14 Brought Forward Sell Value  15 Day Buy Quantity  Numeric (9,0)  Day Buy Value  Numeric (9,0)  Total Quantity bought today  Numeric (22,2)  Day Sell Quantity  Numeric (9,0)  Total Quantity bought today  Numeric (22,2)  Value of bought quantity at Traded Price  Numeric (22,2)  Value of sold quantity at Traded Price  Numeric (22,2)  Value of sold quantity at Traded Price  Numeric (22,2)  Value of sold quantity at Traded Price                                                                                                    |      |
| Value Price.  Brought Forward Sell Numeric (9,0) Quantity  Brought Forward Sell Numeric (22,2) Value  Brought Forward Net Sell Value at Previous business date Settlement Price.  Day Buy Quantity  Numeric (9,0) Total Quantity bought today  Numeric (22,2) Value of bought quantity at Traded Price  Day Sell Quantity  Numeric (9,0)  Total Quantity sold today  Value of sold quantity at Traded Price  Value of sold quantity at Traded Price  Value of sold quantity at Traded Price                                                                                                    |      |
| Brought Forward Sell Quantity   Brought Forward Net Sell Quantity.                                                                                                    | nent |
| QuantityQuantity14Brought Forward Sell ValueNumeric (22,2)Brought Forward Net Sell Value at Previous business date Settlement Price.15Day Buy QuantityNumeric (9,0)Total Quantity bought today16Day Buy ValueNumeric (22,2)Value of bought quantity at Traded Price17Day Sell QuantityNumeric (9,0)Total Quantity sold today18Day Sell ValueNumeric (22,2)Value of sold quantity at Traded Price                                                                                                    |      |
| ValueSettlement Price.15Day Buy QuantityNumeric (9,0)Total Quantity bought today16Day Buy ValueNumeric (22,2)Value of bought quantity at Traded Price17Day Sell QuantityNumeric (9,0)Total Quantity sold today18Day Sell ValueNumeric (22,2)Value of sold quantity at Traded Price                                                                                                    |      |
| 15Day Buy QuantityNumeric (9,0)Total Quantity bought today16Day Buy ValueNumeric (22,2)Value of bought quantity at Traded Price17Day Sell QuantityNumeric (9,0)Total Quantity sold today18Day Sell ValueNumeric (22,2)Value of sold quantity at Traded Price                                                                                                    |      |
| 16Day Buy ValueNumeric (22,2)Value of bought quantity at Traded Price17Day Sell QuantityNumeric (9,0)Total Quantity sold today18Day Sell ValueNumeric (22,2)Value of sold quantity at Traded Price                                                                                                    |      |
| 17 Day Sell Quantity Numeric (9,0) Total Quantity sold today 18 Day Sell Value Numeric (22,2) Value of sold quantity at Traded Price                                                                                                    |      |
| 18 Day Sell Value Numeric (22,2) Value of sold quantity at Traded Price                                                                                                    |      |
|                                                                                                    |      |
| 19 Pre Numeric (9,0) In case of Futures Net Buy quantity. In case of Options Net B                                                                                                    |      |
|                                                                                                    | Jy   |
| Exercise/Assignment quantity before exercise/assignment.                                                                                                    |      |
| Buy Quantity                                                                                                    |      |
| 20 Pre Numeric (22,2) Net Buy Value before Exercise/Assignment.                                                                                                    |      |
| Exercise/Assignment                                                                                                    |      |
| Buy Value                                                                                                    |      |
| 21 Pre Numeric (9,0) In case of Futures Net Sell quantity. In case of Options Net S                                                                                                    | ell  |
| Exercise/Assignment quantity before exercise/assignment.  Sell Quantity                                                                                                    |      |
| 22 Pre Numeric (22,2) Net Sell Value before Exercise/Assignment .                                                                                                    |      |
| Exercise/Assignment                                                                                                    |      |
| Sell Value                                                                                                    |      |

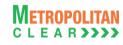

| 23 | Exercised Quantity                           | Numeric (9,0)  | In case of Options Total Valid exercised Quantity.                                                                                                    |
|----|----------------------------------------------|----------------|----------------------------------------------------------------------------------------------------|
| 24 | Assigned Quantity                            | Numeric (9,0)  | In case of Options Total Valid assigned Quantity.                                                                                                    |
| 25 | Post Exercise/Assignment Buy Quantity        | Numeric (9,0)  | In case of Futures Net Buy Qty. In case of Options Net Buy Qty after exercise/assignment.                                                                                                    |
| 26 | Post<br>Exercise/Assignment/<br>Buy Value    | Numeric (22,2) | In case of Futures Net Buy Value. In case of Options Net Buy value after exercise/assignment.                                                                                                    |
| 27 | Post<br>Exercise/Assignment<br>Sell Quantity | Numeric (9,0)  | In case of Futures Net Sell Qty. In case of Options Net Sell Qty after exercise/assignment.                                                                                                    |
| 28 | Post<br>Exercise/Assignment/<br>Sell Value   | Numeric (22,2) | In case of Futures Net Sell Value. In case of Options Net Sell value after exercise/assignment.                                                                                                    |
| 29 | Settlement Price                             | Numeric (11,4) | Settlement Price                                                                                                    |
| 30 | Net Premium                                  | Numeric (22,2) | In case of futures Products, the value is zero. In case of options Product, the value is the day's sell value minus the day's buy value.  Value is provided with the appropriate sign convention Payable (-) / Receivable (+).                                          |
| 31 | Daily MTM Settlement<br>Value                | Numeric (22,2) | MTM Profit/Loss value In case of options Products, the value would be zero.  The value is provided with the appropriate sign convention Payable (-) / Receivable (+).Positive Value represents Mark to Market Profit and Negative value represents Mark to Market Loss. |
| 32 | Exercised / Assigned Value                   | Numeric (22,2) | Exercised / Assigned Value The value is provided with the appropriate sign convention Payable (-) / Receivable (+).                                                                                                    |
| 33 | Reserved                                     | Char (12)      | Reserved for Future use and any value in same should be ignored.                                                                                                    |

# 5.7.1. Notes

• The positions would be in terms of lots.

# 5.8. Margin File

| File Name:                                                                   | File Type: CSV |  |  |
|------------------------------------------------------------------------------|----------------|--|--|
| For Clearing Member: MCCIL_MARGIN_ <cm id="">_<yyyymmdd>.csv</yyyymmdd></cm> |                |  |  |
| For Trading Member: MCCIL_MARGIN_ <tm id="">_<yyyymmdd>.csv</yyyymmdd></tm>  |                |  |  |
| Available: CNS                                                               | Mode: FTP      |  |  |
| File Path:                                                                   |                |  |  |
| For Clearing Member: FTP Root path\Clearing Member ID\Date Folder\           |                |  |  |
| For Trading Member: FTP Root path\Trading Member ID\Date Folder\             |                |  |  |
| There would be no column title row in file                                   |                |  |  |

| Sr. No. | Field Name       | Field Size     | Remarks                                                             |
|---------|------------------|----------------|---------------------------------------------------------------------|
| 1.      | Date             | Char (10)      | Margin File Generation Date                                         |
|         |                  | , ,            | Format : 'DDMMMYYYY'                                                |
| 2.      | CM ID            | Char (12)      | Clearing Member ID                                                  |
| 3.      |                  | Char (12)      | Trading Member ID                                                   |
|         | TM / CP ID       |                | In case of accepted CP trades, this will contain CP ID              |
| 4.      | Account Type     | Char (1)       | 'P' for proprietary                                                 |
|         |                  |                | 'C' for client                                                      |
|         |                  |                | 'I' for Institutional accepted trades                               |
| 5.      | Account ID       | Char (10)      | Client Account ID.                                                  |
|         |                  |                | For Account Type 'P', TM ID                                         |
|         |                  |                | For Account Type 'I', INST                                          |
| 6.      | Regular Margin   | Numeric (22,2) | Sum of Regular Margin at end client level for each Product where    |
|         |                  |                | end client has positions                                            |
| 7.      | Special Margin   | Numeric (22,2) | Sum of Special Margin at end client level for each Product where    |
|         |                  |                | end client has positions                                            |
| 8.      | Reserved         | Numeric (22,2) | Reserved for Future use and any value in same should be ignored.    |
| 9.      | Reserved         | Numeric (22,2) | Reserved for Future use and any value in same should be ignored.    |
| 10.     | Final Settlement | Numeric (22,2) | Sum of Final Settlement Margin at end client level for each Product |
|         | Margin           |                | where end client has positions                                      |
| 11.     | Reserved         | Numeric (22,2) | Reserved for Future use and any value in same should be ignored.    |
| 12.     | Net Buy Premium  | Numeric (22,2) | Net Buy Premium                                                     |
| 13.     | Total Margin     | Numeric (22,2) | Total Margin                                                        |
| 14.     | MTM              | Numeric (22,2) | Net Pay-in value of (MTM + Exercise/Assignment) in absolute terms   |
|         |                  |                | - Net Pay-Out of option premium. In case of Net Pay-Out value of    |
|         |                  |                | (MTM + Exercise/Assignment), then it would be 0.00                  |

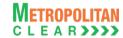

# 5.9. Additional Margin File

File Name:
For Clearing Member: MCCIL\_ADDITIONALMARGIN.txt
For Trading Member : MCCIL\_ADDITIONALMARGIN.txt

Available: CNS
Mode: FTP

File Path:
For Clearing Member: FTP Root path\Clearing Member ID\Date Folder\
For Trading Member: FTP Root path\Trading Member ID\Date Folder\
There would be no column title row in file.

| Sr. No. | Field Name        | Field Size     | Remarks                                                             |
|---------|-------------------|----------------|---------------------------------------------------------------------|
| 1.      | Date              | Char (10)      | Report Generation Date. Format : 'YYYY-MM-DD'                       |
| 2.      | Instrument Name   | Char (6)       | Instrument Name as defined.                                         |
| 3.      | Symbol            | Char (10)      | Symbol                                                              |
| 4.      | Expiry Date       | Char (10)      | Expiry Date Format: 'DDMMYYYY'                                      |
| 5.      | Strike Price      | Numeric (11,4) | Strike Price                                                        |
| 6.      | Options Type      | Char (2)       | Options Type                                                        |
| 7.      | CM ID             | Char (10)      | Clearing Member ID                                                  |
| 8.      | TM ID/INST        | Char (50)      | Trading Member ID If accepted CP trades, this will contain 'INST'   |
| 9.      | End Client/CP ID  | Char (50)      | End Client ID Incase of accepted CP trades, this will contain CP ID |
| 10.     | Position          | Numeric (28,0) | Total Non-Spread position for the Product.                          |
| 11.     | Closing Price     | Numeric (12,4) | Closing Price of the Product                                        |
| 12.     | Additional Margin | Numeric (20,4) | Additional Margin                                                   |

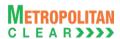

# 5.10. Custodian Participant Master File

File Name: MCCIL\_CP MASTER\_<yyyymmdd>.csv

Available: CNS

File Path:

FTP Root path\Common\

There would be no column title row in file.

| Sr. No. | Field Name     | Field Size | Remarks                                      |  |
|---------|----------------|------------|----------------------------------------------|--|
| 1.      | CP ID          | Char (12)  | CP ID allotted to fund                       |  |
|         |                |            | For Example: XYZDEBTINFND                    |  |
| 2.      | CP Name        | Char (255) | Fund Name                                    |  |
|         |                |            | For Example:                                 |  |
|         |                |            | XYZ DEBT INSTRUMENT FUND                     |  |
| 3.      | Custodian ID   | Char (12)  | Custodian ID of CP (i.e. Clearing Member ID) |  |
| 4.      | Custodian Name | Char (255) | Custodian Name (i.e. Clearing Member Name)   |  |
| 5.      | Status         | Char (1)   | Status of CP                                 |  |
|         |                |            | A=Active                                     |  |
|         |                |            | I=Inactive                                   |  |
|         |                |            | S=Suspended                                  |  |
| 6.      | CP Category    | Char (25)  | Category of CP                               |  |
|         |                |            | For Example:                                 |  |
|         |                |            | Mutual Fund, FII.                            |  |

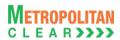

### 5.11. Debit/Credit Note to Member

File Name: Refer to Notes
Available: CNS
File Path:
For Clearing Member: FTP Root path\Clearing Member ID\Date Folder\

For Trading Member: FTP Root path\Trading Member ID\Date Folder\

There would be no column title row in file.

| Sr. No | Field Name         | Field Size     | Remarks                                                          |
|--------|--------------------|----------------|------------------------------------------------------------------|
| 1.     | Date               | Char (10)      | Business Date                                                    |
|        |                    |                | Format : 'DD/MM/YYYY'                                            |
| 2.     | CM ID              | Numeric (5,0)  | Clearing Member ID.                                              |
| 3.     | TM / CP ID         | Char (12)      | Trading Member / Custodian Participant ID                        |
| 4.     | Debit/Credit       | Char (1)       | D – Debit                                                        |
|        |                    |                | C – Credit                                                       |
| 5.     | Dr/Cr Note No.     | Char (15)      | DRN/YYYY/n' for Debit Note and 'CRN/YYYY/n' for credit note.     |
| 6.     | Reserved           | Date           | Reserved for Future use and any value in same should be ignored. |
| 7.     | Charge Description | Char (100)     | Charge Description                                               |
| 8.     | Instrument Name    | Char (10)      | Instrument Name as defined.                                      |
| 9.     | Symbol             | Char (10)      | Symbol                                                           |
| 10.    | Expiry Date        | Char (11)      | Expiry Date                                                      |
|        |                    | , ,            | Format : 'DD-MMM-YYYY'                                           |
| 11.    | Charge Amount      | Numeric (10,2) | Charge Amount.                                                   |
| 12.    | Remarks            | Char (100)     | Remarks                                                          |
| 13.    | Currency Code      | Char (3)       | Currency code, for e.g. 'INR','USD'.                             |

#### 5.11.1. Notes

- Name of the file when exported datewise
  - o For Clearing Member:
    - MCCIL Debit-Credit Note <CM ID> <YYYYMMDD>.csv
  - For Trading Member:
    - MCCIL\_Debit-Credit Note\_<TM ID>\_<YYYYMMDD>.csv
- Name of the file when exported monthwise
  - o For Clearing Member:
    - MCCIL\_Debit-Credit Note\_<CM ID>\_<MMMYYYY>.csv
  - For Trading Member:
    - MCCIL\_Debit-Credit Note\_<TM ID>\_<MMMYYYY>.csv

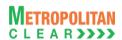

# 5.12. Margin File from Member

File Name:
For Clearing Member: MCCIL\_MARGIN\_<YYYYMMDD>\_.Mnn
For Trading Member: MCCIL\_MARGIN\_<YYYYMMDD>\_.Mnn

Available: CNS

File Path:
For Clearing Member: FTP Root path\Clearing Member ID\Margin Folder\dnld\
For Trading Member: FTP Root path\Trading Member ID\Margin Folder\dnld\
There would be no column title row in file.

| Sr. No | Field Name              | Field Size     | Remarks                                                                                                    |
|--------|-------------------------|----------------|----------------------------------------------------------------------------------------------------|
| 1.     | Date                    | Char (10)      | Date of Margin File from Member Format : 'DDMMMYYYY'                                                                                                    |
| 2.     | CM ID                   | Char (12)      | Clearing Member ID                                                                                                    |
| 3.     | TM / CP ID              | Char (12)      | Trading Member ID In case of accepted CP trades, this will contain CP ID                                                                                                    |
| 4.     | Account Type            | Char (1)       | 'P' for proprietary 'C' for client 'I' for Institutional accepted trades                                                                                                    |
| 5.     | Account ID              | Char (10)      | Client Account ID. For Account Type 'P', TM ID For Account Type 'I', INST                                                                                                    |
| 6.     | Regular Margin          | Numeric (22,2) | Regular Margin.                                                                                                    |
| 7.     | Special Margin          | Numeric (22,2) | Special Margin.                                                                                                    |
| 8.     | Reserved                | Numeric (22,2) | Reserved for Future use and any value in same should be ignored.                                                                                                    |
| 9.     | Reserved                | Numeric (22,2) | Reserved for Future use and any value in same should be ignored.                                                                                                    |
| 10.    | Final Settlement Margin | Numeric (22,2) | Final Settlement Margin.                                                                                                    |
| 11.    | Reserved                | Numeric (22,2) | Reserved for Future use and any value in same should be ignored.                                                                                                    |
| 12.    | Net Buy Premium         | Numeric (22,2) | Net Buy Premium                                                                                                    |
| 13.    | Total Margin            | Numeric (22,2) | Total margin.                                                                                                    |
| 14.    | MTM                     | Numeric (22,2) | Net Pay-in value of (MTM + Exercise/Assignment) in absolute terms - Net Pay-Out of option premium. In case of Net Pay-Out value of (MTM + Exercise/Assignment), then it would be 0.00 |
| 15.    | Margin Collected        | Numeric (22,2) | Margin collected.                                                                                                    |
| 16.    | MTM Collected           | Numeric (22,2) | MTM Collected                                                                                                    |

#### 5.12.1. Notes

- YYYYMMDD Business Date
- 'M' indicates that the file is sent by the Member.
- nn Batch number (is a running sequence) valid values 01 to 99

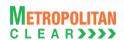

# 5.13. Response of Margin File to Member

| File Name:                                                  | File Type: CSV |
|-------------------------------------------------------------|----------------|
| For Clearing Member: MCCIL_MARGIN_ <yyyymmdd>Enn</yyyymmdd> |                |
| For Trading Member: MCCIL_MARGIN_ <yyyymmdd>Enn</yyyymmdd>  |                |
| Available: CNS                                              | Mode: FTP      |
| File Path:                                                  |                |
| For Clearing Member: FTP Root path\Clearing Member ID\Upld\ |                |
| For Trading Member: FTP Root path\Trading Member ID\Upld\   |                |
| There would be no column title row in file                  |                |

| Sr. No | Field Name                 | Field Size     | Remarks                                                                                                    |
|--------|----------------------------|----------------|----------------------------------------------------------------------------------------------------|
| 1.     | Date                       | Char (10)      | Date of Margin File from Member Format : 'DDMMMYYYY'                                                                                                    |
| 2.     | CM ID                      | Char (12)      | Clearing Member ID                                                                                                    |
| 3.     | TM / CP ID                 | Char (12)      | Trading Member ID Incase of accepted CP trades, this will contain CP ID                                                                                                    |
| 4.     | Account Type               | Char (1)       | 'P' for proprietary 'C' for client 'I' for Institutional accepted trades                                                                                                    |
| 5.     | Account ID                 | Char (10)      | Client Account ID. For Account Type 'P', TM ID For Account Type 'I', INST                                                                                                    |
| 6.     | Regular Margin             | Numeric (22,2) | Regular Margin.                                                                                                    |
| 7.     | Special Margin             | Numeric (22,2) | Special Margin.                                                                                                    |
| 8.     | Reserved                   | Numeric (22,2) | Reserved for Future use and any value in same should be ignored.                                                                                                    |
| 9.     | Reserved                   | Numeric (22,2) | Reserved for Future use and any value in same should be ignored.                                                                                                    |
| 10.    | Final Settlement<br>Margin | Numeric (22,2) | Final Settlement Margin.                                                                                                    |
| 11.    | Reserved                   | Numeric (22,2) | Reserved for Future use and any value in same should be ignored.                                                                                                    |
| 12.    | Net Buy Premium            | Numeric (22,2) | Net Buy Premium.                                                                                                    |
| 13.    | Total Margin               | Numeric (22,2) | Total margin.                                                                                                    |
| 14.    | MTM                        | Numeric (22,2) | Net Pay-in value of (MTM + Exercise/Assignment) in absolute terms - Net Pay-Out of option premium. In case of Net Pay-Out value of (MTM + Exercise/Assignment), then it would be 0.00 |
| 15.    | Margin Collected           | Numeric (22,2) | Margin collected by the member.                                                                                                    |
| 16.    | MTM Collected              | Numeric (22,2) | MTM Collected                                                                                                    |
| 17.    | Error Code                 | Numeric (2,0)  | Error code if the record is rejected. Else it would be blank.                                                                                                    |

#### List of error codes at file level

|       | of of citor bodes at the level                 |  |  |  |  |
|-------|------------------------------------------------|--|--|--|--|
| Error | Description                                    |  |  |  |  |
| Code  |                                                |  |  |  |  |
| 01    | Incorrect file naming convention.              |  |  |  |  |
| 02    | File with the same batch no. already imported. |  |  |  |  |
| 03    | File with greater batch no. already imported.  |  |  |  |  |
| 04    | Blank file cannot be imported.                 |  |  |  |  |
| 05    | Invalid date in the file name.                 |  |  |  |  |
| 06    | Client level information                       |  |  |  |  |

### List of error codes at record level

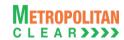

| Error<br>Code | Description                                  |
|---------------|----------------------------------------------|
| 01            | Incorrect file format.                       |
| 02            | Incorrect Member ID.                         |
| 03            | Incorrect mapping of Trading Member.         |
| 04            | Date in record does not match with file date |
| 05            | Margin amount is negative.                   |
| 06            | Incorrect Margin details.                    |

#### 5.13.1. Notes

- If file is successfully imported, then member will get as blank file with following naming convention MCCIL\_MARGIN\_<YYYYMMDD>S.Enn
- YYYYMMDD Business Date
- 'E' indicates that the file is sent by the Exchange.
- nn Batch number (is a running sequence) valid values 01 to 99. It would be in same order as received by Member.

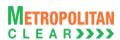

### 5.14. Bank File Details to Member

File Name:
For Clearing Member: MCCIL\_BANKTRN\_<YYYYMMDD>\_<CM ID>.csv
For Trading Member: MCCIL\_BANKTRN\_<YYYYMMDD>\_<TM ID>.csv

Available: CNS

File Path:
For Clearing Member: FTP Root path\Clearing Member ID\Date Folder\
For Trading Member: FTP Root path\Trading Member ID\Date Folder\
There would be no column title row in file.

| Sr. No | Field Name         | Field Size     | Remarks                                                                                                    |
|--------|--------------------|----------------|----------------------------------------------------------------------------------------------------|
| 1.     | Date               | Char (8)       | Business Date for which bank file is generated Format : 'DDMMYYYY'                                           |
| 2.     | Description        | Char (100)     | Description of Download type i.e. the title under which Pay-In/Pay-Out is affected                           |
| 3.     | Bank Name          | Char (20)      | Clearing Bank Name                                                                                           |
| 4.     | Bank A/c No.       | Numeric (16,0) | Account Number of Member                                                                                     |
| 5.     | Debit/Credit       | Char (1)       | D – Pay In<br>C – Pay Out                                                                                    |
| 6.     | Instruction Amount | Numeric (22,2) | Pay-In or Pay-Out Amount as per the Bank Instruction.                                                        |
| 7.     | Amount Affected    | Numeric (22,2) | Amount Received/Paid against Pay-In/Pay-Out.                                                                 |
| 8.     | Amount Short       | Numeric (22,2) | Amount short (i.e. the difference between Original Amount and Amount Received) if flag is 'D' or else '0.00' |
| 9.     | Currency Code      | Char (3)       | Currency code, for e.g. 'INR', 'USD'.                                                                        |

#### 5.14.1. Notes

• Sorting order of the record would be based on the Batch Number of "Instruction File"

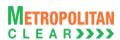

# 5.15. Next Day Bank File to Member

| File Name:                                                                  | File Type: CSV |
|-----------------------------------------------------------------------------|----------------|
| For Clearing Member: MCCIL_BKT01_ <cm id="">_<yyyymmdd>.csv</yyyymmdd></cm> |                |
| For Trading Member: MCCIL_BKT01_ <tm id="">_<yyyymmdd>.csv</yyyymmdd></tm>  |                |
| Available: CNS                                                              | Mode: FTP      |
| File Path:                                                                  |                |
| For Clearing Member: FTP Root path\Clearing Member ID\Date Folder\          |                |
| For Trading Member: FTP Root path\Trading Member ID\Date Folder\            |                |
| There would be no column title row in file.                                 |                |

| Sr. No | Field Name     | Field Size     | Remarks                                                                        |
|--------|----------------|----------------|--------------------------------------------------------------------------------|
| 1.     | Effective Date | Char (8)       | It will be the effective pay-in/pay-out date. Format - DDMMYYYY.               |
| 2.     | Description    | Char (100)     | Description e.g. "Normal Obligation"                                           |
| 3.     | Debit/Credit   | Char (1)       | D – Pay In<br>C – Pay Out                                                      |
| 4.     | Amount         | Numeric (22,2) | Debit/Credit Amount. Pay In amount would include shortage amount also, if any. |
| 5.     | Currency Code  | Char (3)       | Currency code, for e.g. 'INR','USD'.                                           |

# 5.15.1. Notes

- File BK01
- YYYYmmdd Business Date

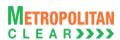

# 5.16. Margin Statement to Clearing Member

| File Name:                                                         | File Type: CSV |
|--------------------------------------------------------------------|----------------|
| For Clearing Member: MCCIL_MSC_ <yyyymmdd>.csv</yyyymmdd>          |                |
| Available: CNS                                                     | Mode: FTP      |
| File Path:                                                         |                |
| For Clearing Member: FTP Root path\Clearing Member ID\Date Folder\ |                |
| There would be no column title row in file.                        |                |

| Sr. No | Field Name              | Field Size     | Remarks                                                                                                    |
|--------|-------------------------|----------------|----------------------------------------------------------------------------------------------------|
| 1.     | CM/TM/CP ID             | Char (12)      | First record for Clearing Member followed by TM & CP                                                                                                    |
| 2.     | Initial Margin          | Numeric (22,2) | For first record, it would display Initial margin at CM level, followed by Initial Margin at TM & CP.                                                                                 |
| 3.     | Special Margin          | Numeric (22,2) | First record special margin at CM level followed by special margin at TM & CP                                                                                                    |
| 4.     | Reserved                | Numeric (22,2) | Reserved for Future use and any value in same should be ignored.                                                                                                    |
| 5.     | Final Settlement Margin | Numeric (22,2) | First record final settlement margin at CM level, followed by final settlement margin at TM & CP                                                                                      |
| 6.     | Reserved                | Numeric (22,2) | Reserved for Future use and any value in same should be ignored.                                                                                                    |
| 7.     | Net Buy Premium         | Numeric (22,2) | Net Buy Premium                                                                                                    |
| 8.     | Total Margin            | Numeric (22,2) | First record total margin at CM level, followed by total margin at TM & CP                                                                                                    |
| 9.     | MTM                     | Numeric (22,2) | Net Pay-in value of (MTM + Exercise/Assignment) in absolute terms - Net Pay-Out of option premium. In case of Net Pay-Out value of (MTM + Exercise/Assignment), then it would be 0.00 |

### 5.16.1. Notes

- File would be sent to PCM and ITCM only
- YYYYMMDD stands for Business Date

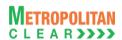

# 5.17. Margin Statement from Clearing Member

| File Name:                                                                | File Type: CSV |  |  |  |  |
|---------------------------------------------------------------------------|----------------|--|--|--|--|
| For Clearing Member: MCCIL_MSC_ <yyyymmdd>.Mnn</yyyymmdd>                 |                |  |  |  |  |
| Available: CNS                                                            | Mode: FTP      |  |  |  |  |
| File Path:                                                                |                |  |  |  |  |
| For Clearing Member: FTP Root path\Clearing Member ID\Margin Folder\Dnld\ |                |  |  |  |  |
| There would be no column title row in file.                               |                |  |  |  |  |

| Sr. No | Field Name              | Field Size     | Remarks                                                                                                    |
|--------|-------------------------|----------------|----------------------------------------------------------------------------------------------------|
| 1.     | CM/TM/CP ID             | Char (12)      | First record for Clearing Member followed by TM & CP                                                                                                    |
| 2.     | Initial Margin          | Numeric (22,2) | For first record, it would display Initial margin at CM level, followed by Initial Margin at TM & CP.                                                                                 |
| 3.     | Special Margin          | Numeric (22,2) | First record special margin at CM level followed by special margin at TM & CP                                                                                                    |
| 4.     | Reserved                | Numeric (22,2) | Reserved for Future use and any value in same should be ignored.                                                                                                    |
| 5.     | Final Settlement Margin | Numeric (22,2) | First record final settlement margin at CM level, followed by final settlement margin at TM & CP                                                                                      |
| 6.     | Reserved                | Numeric (22,2) | Reserved for Future use and any value in same should be ignored.                                                                                                    |
| 7.     | Net Buy Premium         | Numeric (22,2) | Net Buy Premium                                                                                                    |
| 8.     | Total Margin            | Numeric (22,2) | First record total margin at CM level, followed by total margin at TM & CP Total of Initial Margin, Special Margin, Final Settlement Margin                                           |
| 9.     | MTM                     | Numeric (22,2) | Net Pay-in value of (MTM + Exercise/Assignment) in absolute terms - Net Pay-Out of option premium. In case of Net Pay-Out value of (MTM + Exercise/Assignment), then it would be 0.00 |
| 10.    | Margin Collected        | Numeric (22,2) | Margin collected from TM/CP For CM record, it would be blank                                                                                                    |
| 11.    | MTM Collected           | Numeric (22,2) | MTM Collected                                                                                                    |

### 5.17.1. Notes

- File would be sent by PCM and ITCM only
- 'M' indicates that the file is sent by the member
- 'nn' is the batch no from 01 to 99.
- YYYYMMDD Business Date

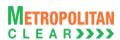

## 5.18. Response of Margin Statement to Clearing Member

| File Name:                                                         | File Type: CSV |
|--------------------------------------------------------------------|----------------|
| For Clearing Member: MCCIL_MSC_ <yyyymmdd>.Enn</yyyymmdd>          |                |
| Available: CNS                                                     | Mode: FTP      |
| File Path:                                                         |                |
| For Clearing Member: FTP Root path\Clearing Member ID\Date Folder\ |                |
| There would be no column title row in file.                        |                |

| Sr. No | Field Name              | Field Size     | Remarks                                                                                                    |
|--------|-------------------------|----------------|----------------------------------------------------------------------------------------------------|
| 1.     | CM/TM/CP ID             | Char (12)      | First record for Clearing Member followed by TM & CP                                                                                                    |
| 2.     | Initial Margin          | Numeric (22,2) | For first record, it would display Initial margin at CM level, followed by Initial Margin at TM & CP.                                                                                 |
| 3.     | Special Margin          | Numeric (22,2) | First record special margin at CM level followed by special margin at TM & CP                                                                                                    |
| 4.     | Reserved                | Numeric (22,2) | Reserved for Future use and any value in same should be ignored.                                                                                                    |
| 5.     | Final Settlement Margin | Numeric (22,2) | First record final settlement margin at CM level, followed by final settlement margin at TM & CP                                                                                      |
| 6.     | Reserved                | Numeric (22,2) | Reserved for Future use and any value in same should be ignored.                                                                                                    |
| 7.     | Net Buy Premium         | Numeric (22,2) | Net Buy Premium                                                                                                    |
| 8.     | Total Margin            | Numeric (22,2) | First record total margin at CM level, followed by total margin at TM & CP                                                                                                    |
| 9.     | MTM                     | Numeric (22,2) | Net Pay-in value of (MTM + Exercise/Assignment) in absolute terms - Net Pay-Out of option premium. In case of Net Pay-Out value of (MTM + Exercise/Assignment), then it would be 0.00 |
| 10.    | Margin Collected        | Numeric (22,2) | Margin collected from TM/CP For CM record, it would be blank                                                                                                    |
| 11.    | MTM Collected           | Numeric (22,2) | MTM Collected                                                                                                    |
| 12.    | Error Code              | Numeric (2,0)  | Error code if the record is rejected. Else it would be blank.                                                                                                    |

### 5.18.1. Notes

- File would be send to PCM and ITCM only
- 'E' indicates that the file is sent by the exchange
- 'nn' is the batch no from 01 to 99
- If file is successfully imported, then member will get as blank file with following naming convention – MCCIL\_MSC\_<YYYYMMDD>S.Enn

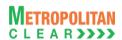

# 5.19. Obligation File to Clearing Member

| File Name: Refer to Notes                                          | File Type: CSV |
|--------------------------------------------------------------------|----------------|
| Available: CNS                                                     | Mode: FTP      |
| File Path:                                                         |                |
| For Clearing Member: FTP Root path\Clearing Member ID\Date Folder\ |                |
| There would be no column title row in file.                        |                |

Information at Clearing Member Level:

| Sr. No             | Field Name            | Field Size       | Remarks                                                                                                    |
|--------------------|-----------------------|------------------|----------------------------------------------------------------------------------------------------|
| 1.                 | Record Type           | Numeric (2,0)    | It would always be 10                                                                                                    |
| 2.                 | Date                  | Char (8)         | Business Date of Normal Obligation.                                                                                           |
|                    |                       |                  | The Format would be DDMMYYYY.                                                                                                 |
| 3.                 | CM ID                 | Char (12)        | Clearing Member ID.                                                                                                    |
| 4.                 | Туре                  | Char(1)          | N – Normal                                                                                                    |
|                    |                       |                  | E – Expiry                                                                                                    |
| 5.                 | Due Date Of Payment   | Char (8)         | Funds Pay In/ Pay Out Date.                                                                                                   |
|                    |                       |                  | The Format would be DDMMYYYY.                                                                                                 |
|                    |                       |                  | It would display the date as per Type.                                                                                        |
| 6.                 | Number of Detail      | Numeric (3,0)    | Total number of records in the "Details" section of 20.                                                                       |
|                    | Records at TM / CP    |                  | It would display the records as per Type.                                                                                     |
|                    | Level                 | None and a (F.O) | Tatal assessment of accounts in the "Datalla" assetion of 00                                                                  |
| 7.                 | Number of Detail      | Numeric (5,0)    | Total number of records in the "Details" section of 30.                                                                       |
|                    | Records at End Client |                  | For Type Normal – It would consider all records except the Product                                                            |
|                    | /CP Level             |                  | having current date as Contract End date.  For Type Expiry It would only consider the record(s) on the day                    |
|                    |                       |                  | of expiry.                                                                                                    |
| 8.                 | MTM Profit/Loss       | Numeric (22,2)   | MTM Profit/Loss in respective currency. if Loss, then the amount                                                              |
| 0.                 | WITWIT TONGEOSS       | Trumenc (22,2)   | would be prefixed with a negative sign (-) and If Profit, then the                                                            |
|                    |                       |                  | amount would be shown in absolute terms                                                                                       |
|                    |                       |                  | It would display the data as per Type.                                                                                        |
| 9.                 | Premium Pay-In/Pay-   | Numeric (22,2)   | Premium on Options Buying/Selling in respective currency. If Net                                                              |
|                    | Out                   |                  | Amount is negative then would be prefixed with a negative sign (-)                                                            |
|                    |                       |                  | and if positive then would be in absolute terms.                                                                              |
|                    |                       |                  | It would display the data as per Type.                                                                                        |
| 10.                | Exercise / Assignment | Numeric (22,2)   | Net Value of the Options Exercised/Assigned in respective                                                                     |
|                    | Value                 |                  | currency. If the Net Value is negative then would be prefixed with a                                                          |
|                    |                       |                  | negative sign (-) and if positive then would be in absolute terms.                                                            |
|                    |                       |                  | It would display the data as per Type.                                                                                        |
| 11.                | Charges               | Numeric (22,2)   | Total Amount of Charges in respective currency. If the Net Value is                                                           |
|                    |                       |                  | negative then would be prefixed with a negative sign (-) and if                                                               |
| 40                 |                       | N (00.0)         | positive then would be in absolute terms.                                                                                     |
| 12.                | Shortages             | Numeric (22,2)   | Shortages amount in respective currency.                                                                                      |
| 13.                | Net Pay-In/Pay-Out    | Numeric (22,2)   | Netted Amount (would also consider Shortages) i.e. Due to Member                                                              |
|                    |                       |                  | or Due from Member. The Amount, if Due to Member i.e. Pay-Out would be shown in absolute term and Due from Member i.e. Pay-In |
|                    |                       |                  |                                                                                                    |
| 14.                | Currency Code         | Char (3)         | would be prefixed with –ve sign.  Currency code, for e.g. 'INR', 'USD'.                                                       |
| I <del>1 1</del> . | L COLLETICA COME      | i Orial (3)      | Culterity Code, IOI E.G. HNR, USD.                                                                                            |

Information at Trading Member / CP Level:

| Sr. No | Field Name  | Field Size    | Remarks               |
|--------|-------------|---------------|-----------------------|
| 1.     | Record Type | Numeric (2,0) | It would always be 20 |

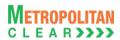

| Sr. No | Field Name                   | Field Size     | Remarks                                                                                                    |
|--------|------------------------------|----------------|----------------------------------------------------------------------------------------------------|
| 2.     | CM ID                        | Char (12)      | Clearing Member ID.                                                                                                    |
| 3.     | TM / CP ID                   | Char (12)      | Trading Member / Custodian Participant ID                                                                                                    |
| 4.     | Туре                         | Char(1)        | N – Normal<br>E – Expiry                                                                                                    |
| 5.     | MTM Profit/Loss              | Numeric (22,2) | MTM Profit/Loss in respective currency. if Loss, then the amount would be prefixed with a negative sign (-) and If Profit, then the amount would be shown in absolute terms It would display the data as per Type.                       |
| 6.     | Premium Pay-In/Pay-<br>Out   | Numeric (22,2) | Premium on Options Buying/Selling in respective currency. If Net Amount is negative then would be prefixed with a negative sign (-) and if positive then would be in absolute terms. It would display the data as per Type.              |
| 7.     | Exercise/Assignment<br>Value | Numeric (22,2) | Net Value of the Options Exercised/Assigned in respective currency. If the Net Value is negative then would be prefixed with a negative sign (-) and if positive then would be in absolute terms. It would display the data as per Type. |
| 8.     | Charges                      | Numeric (22,2) | Total Amount of Charges in respective currency. If the Net Value is negative then would be prefixed with a negative sign (-) and if positive then would be in absolute terms.                                                            |
| 9.     | Currency Code                | Char (3)       | Currency code, for e.g. 'INR', 'USD'.                                                                                                    |

# Information at End Client / CP Level:

| Sr. No | Field Name                   | Field Size     | Remarks                                                                                                    |
|--------|------------------------------|----------------|----------------------------------------------------------------------------------------------------|
| 1.     | Record Type                  | Numeric (2,0)  | It would always be 30                                                                                                    |
| 2.     | CM ID                        | Char (12)      | Clearing Member ID.                                                                                                    |
| 3.     | TM ID/INST                   | Char (12)      | Trading Member ID. For Account Type 'I', 'INST'.                                                                                                    |
| 4.     | Account Type                 | Char (1)       | 'P' for Proprietary 'C' for Client 'I' for Institutional Accepted Trades.                                                                                                    |
| 5.     | Account ID                   | Char (12)      | Client Account ID. For Account Type 'P', TM ID For Account Type 'I', CP ID                                                                                                    |
| 6.     | Instrument Name              | Char (8)       | Instrument Name as defined.                                                                                                    |
| 7.     | Symbol                       | Char (10)      | Symbol                                                                                                    |
| 8.     | Expiry Date                  | Char (9)       | Expiry Date Format : 'DDMMMYYYY'                                                                                                    |
| 9.     | Strike Price                 | Numeric (11,4) | Strike Price                                                                                                    |
| 10.    | Options Type                 | Char (2)       | Options Type                                                                                                    |
| 11.    | MTM Profit/Loss              | Numeric (22,2) | MTM Profit/Loss in respective currency. if Loss, then the amount would be prefixed with a negative sign (-) and If Profit, then the amount would be shown in absolute terms                       |
| 12.    | Premium Pay-In/Pay-<br>Out   | Numeric (22,2) | Premium on Options Buying/Selling in respective currency. If Net Amount is negative then would be prefixed with a negative sign (-) and if positive then would be in absolute terms.              |
| 13.    | Exercise/Assignment<br>Value | Numeric (22,2) | Net Value of the Options Exercised/Assigned in respective currency. If the Net Value is negative then would be prefixed with a negative sign (-) and if positive then would be in absolute terms. |

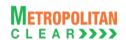

| Sr. No | Field Name    | Field Size | Remarks                                                          |
|--------|---------------|------------|------------------------------------------------------------------|
| 14.    | Currency Code | Char (3)   | Currency code, for e.g. 'INR', 'USD'.                            |
| 15.    | Reserved      | Char (12)  | Reserved for Future use and any value in same should be ignored. |

### 5.19.1. Notes

# For Clearing Member:

- Normal Obligation
  - MCCIL\_NOBL\_<CM ID>\_<YYYYMMDD>. Csv
- Provisional Obligation
  - MCCIL\_PNOBL\_<CM ID>\_< YYYYMMDD>. Csv

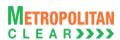

# 5.20. Obligation File to Trading Member

File Name: Refer to Notes

Available: CNS

File Path:

For Trading Member: FTP Root path\Trading Member ID\Date Folder\

There would be no column title row in file.

Information at Trading Member Level:

| Sr. No | Field Name            | Field Size     | Remarks                                                                                                    |
|--------|-----------------------|----------------|----------------------------------------------------------------------------------------------------|
| 1.     | Record Type           | Numeric (2,0)  | It would always be 10                                                                                               |
| 2.     | Date                  | Char (8)       | Business Date of Normal Obligation.                                                                                 |
|        |                       |                | The Format would be DDMMYYYY.                                                                                       |
| 3.     | CM ID                 | Char (12)      | Clearing Member ID                                                                                                  |
| 4.     | TM ID                 | Char (12)      | Trading Member ID                                                                                                   |
| 5.     | Туре                  | Char(1)        | N – Normal                                                                                                    |
|        |                       |                | E – Expiry                                                                                                    |
| 6.     | Due Date Of Payment   | Char (8)       | Funds Pay In/ Pay Out Date.                                                                                         |
|        |                       |                | The Format would be DDMMYYYY.                                                                                       |
|        |                       |                | It would display the date as per Type.                                                                              |
| 7.     | Number of Detail      | Numeric (3,0)  | Total number of records in the "Details" section of 20.                                                             |
|        | Records at End Client |                | For Type Normal – It would consider all records except the Product                                                  |
|        | Level                 |                | having current date as Contract End date.                                                                           |
|        |                       |                | For Type Expiry It would only consider the record(s) on the day                                                     |
|        |                       |                | of expiry.                                                                                                    |
| 8.     | MTM Profit/Loss       | Numeric (22,2) | MTM Profit/Loss in respective currency. if Loss, then the amount                                                    |
|        |                       |                | would be prefixed with a negative sign (-) and If Profit, then the                                                  |
|        |                       |                | amount would be shown in absolute terms                                                                             |
|        | Dramium Day In/Day    | Numaria (22.2) | It would display the data as per Type.                                                                              |
| 9.     | Premium Pay-In/Pay-   | Numeric (22,2) | Premium on Options Buying/Selling in respective currency. If Net                                                    |
|        | Out                   |                | Amount is negative then would be prefixed with a negative sign (-) and if positive then would be in absolute terms. |
|        |                       |                | It would display the data as per Type.                                                                              |
| 10.    | Exercise / Assignment | Numeric (22,2) | Net Value of the Options Exercised/Assigned in respective                                                           |
| 10.    | Value                 | Numeric (22,2) | currency. If the Net Value is negative then would be prefixed with a                                                |
|        | Value                 |                | negative sign (-) and if positive then would be in absolute terms.                                                  |
|        |                       |                | It would display the data as per Type.                                                                              |
| 11.    | Charges               | Numeric (22,2) | Total Amount of Charges in respective currency. If the Net Value is                                                 |
| ' ' '  | Charges               | 110110 (22,2)  | negative then would be prefixed with a negative sign (-) and if                                                     |
|        |                       |                | positive then would be in absolute terms.                                                                           |
| 12.    | Net Pay-In/Pay-Out    | Numeric (22,2) | Netted Amount (would also consider Shortages) i.e. Due to Member                                                    |
|        |                       | (==,=)         | or Due from Member. The Amount, Due from Member i.e. Pay-In                                                         |
|        |                       |                | would be prefixed with -ve sign and if Due to Member i.e. Pay-Out                                                   |
|        |                       |                | would be shown in absolute term.                                                                                    |
| 13.    | Currency Code         | Char (3)       | Currency code, for e.g. 'INR', 'USD'.                                                                               |

### Information at End Client Level for the TM:

| Sr. No | Field Name   | Field Size    | Remarks                     |
|--------|--------------|---------------|-----------------------------|
| 1.     | Record Type  | Numeric (2,0) | It would always be 20       |
| 2.     | Account Type | Char (1)      | 'P' for Proprietary         |
|        |              |               | 'C' for Client              |
| 3.     | Account ID   | Char (12)     | Client Account ID.          |
|        |              |               | For Account Type 'P', TM ID |

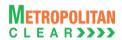

| Sr. No | Field Name          | Field Size     | Remarks                                                              |
|--------|---------------------|----------------|----------------------------------------------------------------------|
| 4.     | Instrument Name     | Char (8)       | Instrument Name as defined.                                          |
| 5.     | Symbol              | Char (10)      | Symbol                                                               |
| 6.     | Expiry              | Char (9)       | Expiry Date                                                          |
|        |                     |                | Format : 'DDMMMYYYY'                                                 |
| 7.     | Strike Price        | Numeric (11,4) | Strike Price                                                         |
| 8.     | Options Type        | Char (2)       | Options Type                                                         |
| 9.     | MTM Profit/Loss     | Numeric (22,2) | MTM Profit/Loss in respective currency. If Profit, then the amount   |
|        |                     |                | would be shown in absolute terms and if Loss, then the amount        |
|        |                     |                | would be prefixed with a negative sign (-).                          |
| 10.    | Premium Pay-In/Pay- | Numeric (22,2) | Premium on Options Buying/Selling in respective currency. If Net     |
|        | Out                 |                | Amount is negative then would be prefixed with a negative sign (-)   |
|        |                     |                | and if positive then would be in absolute terms.                     |
| 11.    | Exercise/Assignment | Numeric (22,2) | Net Value of the Options Exercised/Assigned in respective            |
|        | Value               |                | currency. If the Net Value is negative then would be prefixed with a |
|        |                     |                | negative sign (-) and if positive then would be in absolute terms.   |
| 12.    | Currency Code       | Char (3)       | Currency code, for e.g. 'INR', 'USD'.                                |
| 13.    | Reserved            | Char (12)      | Reserved for Future use and any value in same should be ignored.     |

### 5.20.1. Notes

- For Trading Member:
  - Normal Obligation
    - MCCIL\_NOBL\_<TM ID>\_<YYYYMMDD>.csv
  - Provisional Obligation
    - MCCIL\_PNOBL\_<TM ID>\_<YYYYMMDD>.csv

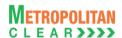

### 5.21. Margin File to Clearing Member

File Name: MCCIL\_MRG\_<CM ID>\_ <YYYYMMDD>.csv

Available: CNS

File Path:
For Clearing Member: FTP Root path\Clearing Member ID\Date Folder\

There would be no column title row in file.

Information at Clearing Member Level:

| Sr. No | Field Name                             | Field Size        | Remarks                                                          |
|--------|----------------------------------------|-------------------|------------------------------------------------------------------|
| 1.     | Record Type                            | Numeric (2,0)     | It would always be 10                                            |
| 2.     | Date                                   | Char (8)          | Business Date of Normal Obligation.                              |
|        |                                        |                   | The Format would be DDMMYYYY.                                    |
| 3.     | CM ID                                  | Char(12)          | Clearing Member ID                                               |
| 4.     | Number of Detail                       | Numeric (3,0)     | Total number of records in the "Details" section of 20.          |
|        | Records at TM / CP                     |                   |                                                                  |
|        | Level                                  |                   |                                                                  |
| 5.     | Number of Detail                       | Numeric (5,0)     | Total number of records in the "Summary" section of 30.          |
|        | Records at Summary -                   |                   |                                                                  |
| •      | End Client / CP Level                  | Numerous (F.O.)   | Total number of accordance the "Dataile" accition of 40          |
| 6.     | Number of Detail Records at End Client | Numeric (5,0)     | Total number of records in the "Details" section of 40.          |
|        | Level                                  |                   |                                                                  |
| 7.     | Initial Margin/SPAN                    | Numeric (22,2)    | Initial and SPAN Margin.                                         |
| /.     | Margin                                 | radificite (22,2) | initial and of Ait Margin.                                       |
| 8.     | Special Margin                         | Numeric (22,2)    | Special Margin.                                                  |
| 9.     | Additional Margin                      | Numeric (22,2)    | Additional Margin.                                               |
| 10.    | Reserved                               | Numeric (22,2)    | Reserved for Future use and any value in same should be ignored. |
| 11.    | Reserved                               | Numeric (22,2)    | Reserved for Future use and any value in same should be ignored. |
| 12.    | Spread Margin Benefit                  | Numeric (22,2)    | Non Span Spread Margin Benefit.                                  |
| 13.    | Reserved                               | Numeric (22,2)    | Reserved for Future use and any value in same should be ignored. |
| 14.    | Reserved                               | Numeric (22,2)    | Reserved for Future use and any value in same should be ignored. |
| 15.    | Actual Margin Levied                   | Numeric (22,2)    | Actual Margin Levied                                             |
| 16.    | Total Eligible Deposit                 | Numeric (22,2)    | Total Eligible Deposit                                           |
| 17.    | Margin Payable                         | Numeric (22,2)    | Margin Payable                                                   |
| 18.    | Final Settlement                       | Numeric (22,2)    | Final Settlement Margin                                          |
|        | Margin                                 |                   |                                                                  |
| 19.    | Net Buy Premium                        | Numeric (22,2)    | Net Buy Premium                                                  |
| 20.    | Reserved                               | Numeric (22,2)    | Reserved for Future use and any value in same should be ignored. |

Information at Trading Member / CP Level:

| Sr. No | Field Name                    | Field Size     | Remarks                                                          |
|--------|-------------------------------|----------------|------------------------------------------------------------------|
| 1.     | Record Type                   | Numeric (2,0)  | It would always be 20                                            |
| 2.     | TM/CP ID                      | Char (12)      | Trading Member/ Custodian Participant ID                         |
| 3.     | Initial Margin/SPAN<br>Margin | Numeric (22,2) | Initial and SPAN Margin.                                         |
| 4.     | Special Margin                | Numeric (22,2) | Special Margin.                                                  |
| 5.     | Additional Margin             | Numeric (22,2) | Additional Margin.                                               |
| 6.     | Reserved                      | Numeric (22,2) | Reserved for Future use and any value in same should be ignored. |
| 7.     | Reserved                      | Numeric (22,2) | Reserved for Future use and any value in same should be ignored. |
| 8.     | Spread Margin Benefit         | Numeric (22,2) | Non Span Spread Margin Benefit.                                  |
| 9.     | Reserved                      | Numeric (22,2) | Reserved for Future use and any value in same should be ignored. |

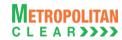

| Sr. No | Field Name                 | Field Size     | Remarks                                                          |
|--------|----------------------------|----------------|------------------------------------------------------------------|
| 10.    | Reserved                   | Numeric (22,2) | Reserved for Future use and any value in same should be ignored. |
| 11.    | Actual Margin Levied       | Numeric (22,2) | Actual Margin Levied                                             |
| 12.    | Final Settlement<br>Margin | Numeric (22,2) | Final Settlement Margin                                          |
| 13.    | Net Buy Premium            | Numeric (22,2) | Net Buy Premium                                                  |
| 14.    | Reserved                   | Numeric (22,2) | Reserved for Future use and any value in same should be ignored. |

Summary Margin Information at End Client / CP Level:

| Sr. No | Field Name            | Field Size     | Remarks                                                          |
|--------|-----------------------|----------------|------------------------------------------------------------------|
| 1.     | Record Type           | Numeric (2,0)  | It would always be 30                                            |
| 2.     | TM ID/INST            | Char(12)       | Trading Member ID                                                |
|        |                       |                | For Account Type 'I', 'INST'.                                    |
| 3.     | Account Type          | Char (1)       | 'P' for Proprietary                                              |
|        |                       |                | 'C' for Client                                                   |
|        |                       |                | 'I' for Institutional Accepted Trades would be displayed.        |
| 4.     | Account ID            | Char(12)       | Client Account ID                                                |
|        |                       |                | For Account Type 'P', TM ID                                      |
|        |                       |                | For account type 'I', CP ID.                                     |
| 5.     | Initial Margin/SPAN   | Numeric (22,2) | Initial and SPAN Margin.                                         |
|        | Margin                |                |                                                                  |
| 6.     | Special Margin        | Numeric (22,2) | Special Margin.                                                  |
| 7.     | Additional Margin     | Numeric (22,2) | Additional Margin.                                               |
| 8.     | Reserved              | Numeric (22,2) | Reserved for Future use and any value in same should be ignored. |
| 9.     | Reserved              | Numeric (22,2) | Reserved for Future use and any value in same should be ignored. |
| 10.    | Spread Margin Benefit | Numeric (22,2) | Non Span Spread Margin Benefit.                                  |
| 11.    | Reserved              | Numeric (22,2) | Reserved for Future use and any value in same should be ignored. |
| 12.    | Reserved              | Numeric (22,2) | Reserved for Future use and any value in same should be ignored. |
| 13.    | Actual Margin Levied  | Numeric (22,2) | Actual Margin Levied                                             |
| 14.    | Final Settlement      | Numeric (22,2) | Final Settlement Margin.                                         |
|        | Margin                |                |                                                                  |
| 15.    | Reserved              | Char (12)      | Reserved for Future use and any value in same should be ignored. |
| 16.    | Net Buy Premium       | Numeric (22,2) | Net Buy Premium                                                  |
| 17.    | Reserved              | Numeric (22,2) | Reserved for Future use and any value in same should be ignored. |

### Information at End Client - Product Level:

| Sr. No | Field Name      | Field Size     | Remarks                               |
|--------|-----------------|----------------|---------------------------------------|
| 1.     | Record Type     | Numeric (2,0)  | It would always be 40                 |
| 2.     | CM ID           | Char (12)      | Clearing Member ID                    |
| 3.     | TM ID/INST      | Char (12)      | Trading Member ID.                    |
|        |                 |                | For Account Type 'I', 'INST'.         |
| 4.     | Account Type    | Char (1)       | 'P' for Proprietary                   |
|        |                 |                | 'C' for Client                        |
|        |                 |                | 'I' for Institutional Accepted Trades |
| 5.     | Account ID      | Char (12)      | Client Account ID                     |
|        |                 |                | For Account Type 'P', TM ID           |
|        |                 |                | For Account Type 'I', INST            |
| 6.     | Instrument Name | Char (8)       | Instrument Name as defined.           |
| 7.     | Symbol          | Char (10)      | Symbol                                |
| 8.     | Expiry Date     | Char (9)       | Expiry Date                           |
|        |                 |                | Format : 'DDMMMYYYY'                  |
| 9.     | Strike Price    | Numeric (11,4) | Strike Price                          |

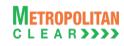

| Sr. No | Field Name                         | Field Size     | Remarks                                                          |
|--------|------------------------------------|----------------|------------------------------------------------------------------|
| 10.    | Options Type                       | Char (2)       | Options Type                                                     |
| 11.    | Initial Margin                     | Numeric (22,2) | Initial Margin.                                                  |
| 12.    | Special Margin On Buy<br>Position  | Numeric (22,2) | Special Margin on Buy Open Position.                             |
| 13.    | Special Margin On Sell Position    | Numeric (22,2) | Special Margin on Sell Open Position.                            |
| 14.    | Additional Margin On Buy Position  | Numeric (22,2) | Additional Margin on Buy Open Position.                          |
| 15.    | Additional Margin On Sell Position | Numeric (22,2) | Additional Margin on Sell Open Position.                         |
| 16.    | Reserved                           | Numeric (22,2) | Reserved for Future use and any value in same should be ignored. |
| 17.    | Reserved                           | Numeric (22,2) | Reserved for Future use and any value in same should be ignored. |
| 18.    | Reserved                           | Numeric (22,2) | Reserved for Future use and any value in same should be ignored. |
| 19.    | Reserved                           | Numeric (22,2) | Reserved for Future use and any value in same should be ignored. |
| 20.    | Final Settlement<br>Margin         | Numeric (22,2) | Final Settlement Margin.                                         |
| 21.    | Reserved                           | Char (12)      | Reserved for Future use and any value in same should be ignored. |
| 22.    | Net Buy Premium                    | Numeric (22,2) | Net Buy Premium                                                  |

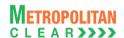

# 5.22. Margin File to Trading Member

| File Name: MCCIL_MRG_ <tm id="">_ <yyyymmdd>.csv</yyyymmdd></tm> | File Type: CSV |
|------------------------------------------------------------------|----------------|
| Available: CNS                                                   | Mode: FTP      |
| File Path: Trading Member:                                       |                |
| FTP Root path\Trading Member ID\Date Folder\                     |                |
| There would be no column title row in file.                      |                |

# Information at Trading Member Level:

| Sr. No | Field Name            | Field Size     | Remarks                                                          |
|--------|-----------------------|----------------|------------------------------------------------------------------|
| 1.     | Record Type           | Numeric (2,0)  | It would always be 10                                            |
| 2.     | Date                  | Char (8)       | Business Date of Normal Obligation.                              |
|        |                       |                | The Format would be DDMMYYYY.                                    |
| 3.     | CM ID                 | Char (12)      | Clearing Member ID.                                              |
| 4.     | TM ID                 | Char (12)      | Trading Member ID.                                               |
| 5.     | Number of Detail      | Numeric (5,0)  | Total number of records in the "Summary" section of 30.          |
|        | Records at Summary –  |                |                                                                  |
|        | End Client Level      |                |                                                                  |
| 6.     | Number of Detail      | Numeric (5,0)  | Total number of records in the "Details" section of 40.          |
|        | Records at Detail -   |                |                                                                  |
|        | End Client Level      |                |                                                                  |
| 7.     | Initial Margin/SPAN   | Numeric (22,2) | Initial and SPAN Margin.                                         |
|        | Margin                |                |                                                                  |
| 8.     | Special Margin        | Numeric (22,2) | Special Margin.                                                  |
| 9.     | Additional Margin     | Numeric (22,2) | Additional Margin.                                               |
| 10.    | Reserved              | Numeric (22,2) | Reserved for Future use and any value in same should be ignored. |
| 11.    | Reserved              | Numeric (22,2) | Reserved for Future use and any value in same should be ignored. |
| 12.    | Spread Margin Benefit | Numeric (22,2) | Non Span Spread Margin Benefit.                                  |
| 13.    | Reserved              | Numeric (22,2) | Reserved for Future use and any value in same should be ignored. |
| 14.    | Reserved              | Numeric (22,2) | Reserved for Future use and any value in same should be ignored. |
| 15.    | Actual Margin Levied  | Numeric (22,2) | Actual Margin Levied                                             |
| 16.    | Final Settlement      | Numeric (22,2) | Final Settlement Margin                                          |
|        | Margin                | , ,            |                                                                  |
| 17.    | Net Buy Premium       | Numeric (22,2) | Net Buy Premium                                                  |
| 18.    | Reserved              | Numeric (22,2) | Reserved for Future use and any value in same should be ignored. |

### Summary Margin Information at End Client Level:

| Sr. No | Field Name            | Field Size     | Remarks                                                          |
|--------|-----------------------|----------------|------------------------------------------------------------------|
| 1.     | Record Type           | Numeric (2,0)  | It would always be 30                                            |
| 2.     | TM ID                 | Char(12)       | Trading Member ID                                                |
| 3.     | Account Type          | Char (1)       | 'P' for Proprietary                                              |
|        |                       |                | 'C' for Client                                                   |
| 4.     | Account ID            | Char (12)      | Client Account ID                                                |
|        |                       |                | For Account Type 'P', TM ID                                      |
| 5.     | Initial Margin/SPAN   | Numeric (22,2) | Initial and SPAN Margin.                                         |
|        | Margin                |                |                                                                  |
| 6.     | Special Margin        | Numeric (22,2) | Special Margin.                                                  |
| 7.     | Additional Margin     | Numeric (22,2) | Additional Margin.                                               |
| 8.     | Reserved              | Numeric (22,2) | Reserved for Future use and any value in same should be ignored. |
| 9.     | Reserved              | Numeric (22,2) | Reserved for Future use and any value in same should be ignored. |
| 10.    | Spread Margin Benefit | Numeric (22,2) | Non Span Spread Margin Benefit.                                  |

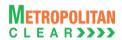

| Sr. No | Field Name              | Field Size     | Remarks                                                          |
|--------|-------------------------|----------------|------------------------------------------------------------------|
| 11.    | Reserved                | Numeric (22,2) | Reserved for Future use and any value in same should be ignored. |
| 12.    | Reserved                | Numeric (22,2) | Reserved for Future use and any value in same should be ignored. |
| 13.    | Actual Margin Levied    | Numeric (22,2) | Actual Margin Levied                                             |
| 14.    | Final Settlement Margin | Numeric (22,2) | Final Settlement Margin                                          |
| 15.    | Reserved                | Char (12)      | Reserved for Future use and any value in same should be ignored. |
| 16.    | Net Buy Premium         | Numeric (22,2) | Net Buy Premium                                                  |
| 17.    | Reserved                | Numeric (22,2) | Reserved for Future use and any value in same should be ignored. |

# Information at End Client - Product Level:

| Sr. No | Field Name                         | Field Size     | Remarks                                                          |
|--------|------------------------------------|----------------|------------------------------------------------------------------|
| 1.     | Record Type                        | Numeric (2,0)  | It would always be 40                                            |
| 2.     | Account Type                       | Char (1)       | 'P' for Proprietary                                              |
|        |                                    |                | 'C' for Client                                                   |
| 3.     | Account ID                         | Char (12)      | Client Account ID                                                |
|        |                                    |                | For Account Type 'P', TM ID                                      |
| 4.     | Instrument Name                    | Char (8)       | Instrument Name as defined.                                      |
| 5.     | Symbol                             | Char (10)      | Symbol                                                           |
| 6.     | Expiry Date                        | Char (9)       | Expiry Date                                                      |
|        |                                    |                | Format : 'DDMMMYYYY'                                             |
| 7.     | Strike Price                       | Numeric (11,4) | Strike Price                                                     |
| 8.     | Options Type                       | Char (2)       | Options Type                                                     |
| 9.     | Initial Margin                     | Numeric (22,2) | Initial Margin.                                                  |
| 10.    | Special Margin On Buy Position     | Numeric (22,2) | Special Margin on Buy Open Position.                             |
| 11.    | Special Margin On Sell Position    | Numeric (22,2) | Special Margin on Sell Open Position.                            |
| 12.    | Additional Margin On Buy Position  | Numeric (22,2) | Additional Margin on Buy Open Position.                          |
| 13.    | Additional Margin On Sell Position | Numeric (22,2) | Additional Margin on Sell Open Position.                         |
| 14.    | Reserved                           | Numeric (22,2) | Reserved for Future use and any value in same should be ignored. |
| 15.    | Reserved                           | Numeric (22,2) | Reserved for Future use and any value in same should be ignored. |
| 16.    | Reserved                           | Numeric (22,2) | Reserved for Future use and any value in same should be ignored. |
| 17.    | Reserved                           | Numeric (22,2) | Reserved for Future use and any value in same should be ignored. |
| 18.    | Final Settlement                   | Numeric (22,2) | Final Settlement Margin                                          |
|        | Margin                             | ,              |                                                                  |
| 19.    | Reserved                           | Char (12)      | Reserved for Future use and any value in same should be ignored. |
| 20.    | Net Buy Premium                    | Numeric (22,2) | Net Buy Premium                                                  |

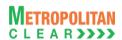

### 5.23. Collateral File to Clearing Member

| File Name:                                                         | File Type: CSV |
|--------------------------------------------------------------------|----------------|
| For CM: MCCIL_CD_ <cm id="">_<yyyymmdd>. csv</yyyymmdd></cm>       |                |
| Available: CNS                                                     | Mode: FTP      |
| File Path:                                                         |                |
| For Clearing Member: FTP Root path\Clearing Member ID\Date Folder\ |                |
| There would be no column title row in file.                        |                |

### Header Record:

| Sr. No | Field Name             | Field Size     | Remarks                                                              |
|--------|------------------------|----------------|----------------------------------------------------------------------|
| 1.     | Record Type            | Numeric (2,0)  | It would always be '10'                                              |
| 2.     | Date                   | Char (8)       | Collateral valuation date.                                           |
|        |                        |                | Format: DDMMYYYY                                                     |
|        |                        |                | For Example 31072010                                                 |
| 3.     | Member Code            | Numeric (5,0)  | Clearing Member ID                                                   |
| 4.     | Cash                   | Numeric (24,4) | Total Cash deposited by the member.                                  |
| 5.     | Cash Collateral        | Numeric (24,4) | Total of Cash Collateral deposited by the member after Haircut.      |
| 6.     | Other Collateral       | Numeric (24,4) | Total of 'Other' collaterals after Haircut.                          |
| 7.     | Total Eligible Deposit | Numeric (24,4) | Total Eligible Deposit of the Clearing Member after applying Haircut |
|        |                        |                | and the Basket Ratio.                                                |

Detail Record (Reflecting all eligible collateral for the day)

| Sr. No | Field Name                | Field Size    | Remarks                                                                                                    |
|--------|---------------------------|---------------|----------------------------------------------------------------------------------------------------|
| 1.     | Record Type               | Numeric (2,0) | It would always be '20'                                                                                                    |
| 2.     | Group Type                | Numeric (2,0) | Values assigned to Collateral Group. For values please refer the table Group Type.  Order of Priority would be:  1st Cash 2nd FD 3rd BG 4th G-Sec 5th T-Bills 6th Share Securities  For Share Securities, 1st Preference would be on Group I, then Group II and then Group III. |
| 3.     | Collateral Type           | Numeric (2,0) | Even under 'Groups', preference would be given alphabetically.  Values assigned to Collateral Type.  For values, please refer the table Collateral Type.  Order of Priority:  1st Cash 2nd Cash Collateral 3rd Others                                                           |
| 4.     | Custodian Name            | Char (40)     | Custodian Name in case of Share Securities.                                                                                                    |
| 5.     | Instrument / Bank<br>Name | Char (50)     | Bank name in case of BG, FD. In case of G-Sec and T-Bills, it would be description as entered in G-Sec / T-Bills master. In case of Cash, it would be blank. In case of Share securities, it would be Symbol-Series.                                                            |

| Sr. No | Field Name             | Field Size     | Remarks                                                                |
|--------|------------------------|----------------|------------------------------------------------------------------------|
| 6.     | Instrument Number      | Char (50)      | Bank Guarantee No. / Fixed Deposit No.                                 |
|        |                        |                | For Shares securities as Collateral, ISIN.                             |
|        |                        |                | In case of Cash, G-Sec and T-Bills it would be blank.                  |
| 7.     | Quantity / Face Value  | Numeric (15,4) | Quantity incase of Share Securities and Face Value in case of G-       |
|        |                        |                | Sec and T-Bills.                                                       |
|        |                        |                | For other collaterals it would be blank.                               |
| 8.     | Currency Code          | Char (3)       | Currency code, for e.g. 'INR','USD'.                                   |
| 9.     | Conversion Factor      | Numeric (12,6) | Conversion rate.                                                       |
| 10.    | Blocked Amount         | Numeric (24,4) | Blocked amount, if any; else, it would be blank.                       |
| 11.    | Amount Before hair cut | Numeric (24,4) | Actual Amount before Hair Cut.                                         |
| 12.    | Hair Cut %             | Numeric (5,2)  | Hair Cut %.                                                            |
|        |                        |                | In case of Share Securities, Bank Hair Cut %. In case of Cash, it      |
|        |                        |                | would be blank.                                                        |
| 13.    | Amount After Hair Cut  | Numeric (24,4) | Amount after Hair Cut                                                  |
| 14.    | Eligible Deposit       | Numeric (24,4) | Eligible Deposit after applying Haircut and the Basket Ratio.          |
|        |                        |                | For collaterals that are not considered for eligible deposit, it would |
|        |                        |                | be blank.                                                              |
| 15.    | Start Date             | Char (8)       | Start Date of the Collateral.                                          |
|        |                        |                | Format: DDMMYYYY. For example: 05042010.                               |
|        |                        |                | In case of Cash, G-Sec, T-Bills and Share Securities it would be       |
|        |                        |                | blank.                                                                 |
| 16.    | Expiry Date            | Char (8)       | Expiry Date of the Collateral.                                         |
|        |                        |                | Format: DDMMYYYY. For example: 05042010.                               |
|        |                        |                | In case of Cash and Share Securities it would be blank.                |

Detail Record (Reflecting collateral inward/outward for the day)

| Sr. No | Field Name       | Field Size    | Remarks                                                                                                    |
|--------|------------------|---------------|----------------------------------------------------------------------------------------------------|
| 1.     | Record Type      | Numeric (2,0) | It would always be '30'                                                                                                    |
| 2.     | Date             | Char (8)      | Date when the entry was done in the system. Format: DDMMYYYY                                                                                                    |
| 3.     | Inward / Outward | Char (10)     | "INWARD" if the Collateral is enhanced by the Member "OUTWARD" if the Collateral is withdrawn by the member. It would display "INWARDTRF" if the Collateral transfer is done from other segment It would display "OUTWARDTRF" if the Collateral transfer is done to other segment Order of priority would be:  1st Inward 2nd Inward Transfer 3rd Outward 4th Outward Transfer |
| 4.     | Group Type       | Numeric (2,0) | Values assigned to Group Type. For values, please refer the table Group Type.  Order of Priority would be:  1st Cash 2nd FD 3rd BG 4th G-Sec 5th T-Bills 6th Share Securities  For Share Securities, 1st Preference would be on Group I, then Group II and then Group III.                                                                                                    |

Version 1.9.19

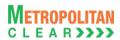

| Sr. No | Field Name             | Field Size         | Remarks                                                                                 |
|--------|------------------------|--------------------|-----------------------------------------------------------------------------------------|
|        |                        |                    | Even under 'Groups', preference would be given alphabetically.                          |
| 5.     | Collateral Type        | Numeric (2,0)      | Values assigned to Collateral Type. For values, please refer the table Collateral Type. |
|        |                        |                    | Order of Priority:                                                                      |
|        |                        |                    | 1 <sup>st</sup> Cash                                                                    |
|        |                        |                    | 2 <sup>nd</sup> Cash Collateral                                                         |
|        |                        |                    | 3 <sup>rd</sup> Others                                                                  |
| 6.     | Custodian Name         | Char (40)          | Custodian Name in case of Share Securities.                                             |
| 7.     | Instrument / Bank      | Char (50)          | Bank name in case of BG, FD.                                                            |
|        | Name                   |                    | In case of G-Sec and T-Bills, description as entered in G-Sec / T-                      |
|        |                        |                    | Bills master.                                                                           |
|        |                        |                    | In case of Cash, it would be blank.                                                     |
| _      |                        | (-2)               | In case of Share securities, Symbol-Series.                                             |
| 8.     | Instrument Number      | Char (50)          | Bank Guarantee No. / Fixed Deposit No.                                                  |
|        |                        |                    | For Shares securities as Collateral, ISIN.                                              |
|        | O / F / / -            | None and a (4.5.4) | In case of Cash, G-Sec and T-Bills it would be blank.                                   |
| 9.     | Quantity / Face Value  | Numeric (15,4)     | Quantity incase of Share Securities and Face Value in case of G-Sec and T-Bills.        |
|        |                        |                    | For other collaterals it would be blank.                                                |
| 10.    | Currency Code          | Char (3)           | Currency code, for e.g. 'INR','USD'.                                                    |
| 11.    | Amount                 | Numeric (24,4)     | Inwarded / outwarded amount                                                             |
| 12.    | Blocked Amount         | Numeric (24,4)     | Blocked amount, if any; else, it would be blank.                                        |
| 13.    | Amount before hair cut | Numeric (24,4)     | Actual Amount before Hair Cut.                                                          |
| 14.    | Hair Cut %             | Numeric (5,2)      | Hair Cut %.                                                                             |
| 17.    | Tian Gat 70            | 1441116116 (0,2)   | In case of Share Securities, Bank Hair Cut %. In case of Cash, it                       |
|        |                        |                    | would be blank.                                                                         |
| 15.    | Amount After Hair Cut  | Numeric (24,4)     | Amount after Hair Cut                                                                   |
| 16.    | Exchange/CCL           | Char (10)          | "CCL" if the Collateral is deposited with CCL. It would be blank if                     |
|        | 3. 3.                  |                    | the Collateral is deposited as Liquid Networth.                                         |
| 17.    | Start Date             | Char (8)           | Start Date of the Collateral.                                                           |
|        |                        |                    | Format: DDMMYYYY. For example: 05042010.                                                |
|        |                        |                    | In case of Cash, G-Sec, T-Bills and Share Securities it would be                        |
|        |                        |                    | blank.                                                                                  |
| 18.    | Expiry Date            | Char (8)           | Expiry Date of the Collateral.                                                          |
|        |                        |                    | Format: DDMMYYYY. For example: 05042010.                                                |
|        |                        |                    | In case of Cash and Share Securities it would be blank.                                 |
| 19.    | Next Coupon Payment    | Char (8)           | Format: DDMMYYYY. For example: 05042010.                                                |
|        | Date                   |                    | It would be applicable only for G-Sec.                                                  |
|        |                        |                    | For other collaterals, it would be blank.                                               |
| 20.    | Previous Coupon        | Char (8)           | Format: DDMMYYYY. For example: 05042010.                                                |
|        | Payment Date           |                    | It would be applicable only for G-Sec.                                                  |
|        |                        |                    | For other collaterals, it would be blank.                                               |
| 21.    | Liquid Net Worth       | Char (1)           | It would be 'Y' in case of collateral inwarded as Liquid Net worth,                     |
|        |                        |                    | otherwise the value would be 'N'. The records with column value as                      |
|        |                        |                    | 'N' would be displayed first, followed by the records with column                       |
|        |                        |                    | value as 'Y'.                                                                           |

Detail Record (Reflecting renewal of BG and FD collaterals, if any)

| Sr. No | Field Name  | Field Size    | Remarks                                                       |
|--------|-------------|---------------|---------------------------------------------------------------|
| 1.     | Record Type | Numeric (2,0) | It would always be '40'                                       |
| 2.     | Date        | Char (8)      | Date when the entry was done in the system. Format: DDMMYYYY. |

Version 1.9.19

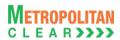

| Sr. No | Field Name                | Field Size     | Remarks                                                                                                    |
|--------|---------------------------|----------------|----------------------------------------------------------------------------------------------------|
| 3.     | Group Type                | Numeric (2,0)  | Values assigned to Collateral Group. For values refer the table Group Type.  Order of Priority would be:  1st FD |
|        |                           |                | 2 <sup>nd</sup> BG                                                                                               |
| 4.     | Collateral Type           | Numeric (2,0)  | Values assigned to Collateral Type. For values, please refer the table <u>Collateral Type</u> .                  |
|        |                           |                | Order of Priority:                                                                                               |
|        |                           |                | 1st Cash                                                                                                    |
|        |                           |                | 2 <sup>nd</sup> Cash Collateral                                                                                  |
|        |                           |                | 3 <sup>rd</sup> Others                                                                                           |
| 5.     | Instrument / Bank<br>Name | Char (50)      | Bank name in case of BG, FD.                                                                                     |
| 6.     | Old Instrument<br>Number  | Char (50)      | Bank Guarantee No. / Fixed Deposit No available before renewal.                                                  |
| 7.     | New Instrument<br>Number  | Char (50)      | Renewed Bank Guarantee No. / Fixed Deposit No., if any, else it would be same as Old Reference No.               |
| 8.     | Currency Code             | Char (3)       | Currency code, for e.g. 'INR','USD'.                                                                             |
| 9.     | Old Amount                | Numeric (24,4) | Amount before renewal.                                                                                           |
| 10.    | Renewed Amount            | Numeric (24,4) | Renewed amount.                                                                                                  |
| 11.    | Start Date                | Char (8)       | Start Date of the renewed Collateral. Format: DDMMYYYY. For example: 05042010.                                   |
| 12.    | Expiry Date               | Char (8)       | Expiry Date of the renewed Collateral. Format: DDMMYYYY. For example: 05042010.                                  |
| 13.    | Claim Date                | Char (8)       | Claim Date of the renewed Collateral. Format: DDMMYYYY. For example: 06042010.                                   |

Group Type:

| Code | Description      |
|------|------------------|
| 01   | Cash             |
| 02   | Fixed Deposit    |
| 03   | Bank Guarantee   |
| 04   | G-Sec            |
| 05   | T-Bills          |
| 07   | Share Securities |

Collateral Type:

| Code | Description     |
|------|-----------------|
| 01   | Cash            |
| 02   | Cash Collateral |
| 03   | Others          |

### 5.24. Expiring Collaterals

| File Name:                                                                  | File Type: CSV |
|-----------------------------------------------------------------------------|----------------|
| MCCIL_ExpiringCollateral_ <member id="">_<yyyymmdd>.csv</yyyymmdd></member> |                |
| Available: CNS                                                              |                |
| File Path:                                                                  |                |
| For Clearing Member: FTP Root path\Clearing Member ID\Date Folder\          |                |
| There would be no column title row in file.                                 |                |

Detail Record (Reflecting renewal of BG and FD collaterals, if any)

| Sr. No | Field Name                  | Field Size     | Remarks                                                                                                    |
|--------|-----------------------------|----------------|----------------------------------------------------------------------------------------------------|
| 1.     | Date                        | Char (8)       | Business Date on which the file is exported. Format: DDMMYYYY                                                                                                 |
| 2.     | Group Type                  | Numeric (2,0)  | Values assigned to Collateral Group. For values, please refer table Group Type.                                                                               |
| 3.     | Collateral Type             | Numeric (2,0)  | Values assigned to Collateral Type. For values, please refer table Collateral Type.                                                                           |
| 4.     | Instrument/Bank<br>Name     | Char (50)      | Description of the collateral.  Bank name in case of BG, FD. In case of G-Sec and T-Bills, it would display description as entered in G-Sec / T-Bills master. |
| 5.     | Instrument No.              | Char (50)      | Bank Guarantee No. / Fixed Deposit No. For Collateral as G-Sec and T- Bills, it would be blank.                                                               |
| 6.     | Expiry Date                 | Char (8)       | Expiry / Maturity date of the collateral. Format: DDMMYYYY                                                                                                    |
| 7.     | Net Value before Hair Cut.  | Numeric (24,4) | Value before applying hair cut (%).                                                                                                    |
| 8.     | Hair Cut (%)                | Numeric (5,2)  | Hair cut (%).                                                                                                    |
| 9.     | Net Value after Hair<br>Cut | Numeric (24,4) | Value after applying hair cut (%).                                                                                                    |
| 10.    | Currency Code               | Char (3)       | Currency code, for e.g. 'INR','USD'.                                                                                                    |

Group Type:

|      | - 7            |
|------|----------------|
| Code | Description    |
| 02   | Fixed Deposit  |
| 03   | Bank Guarantee |
| 04   | G-Sec          |
| 05   | T-Bills        |

Collateral Type:

| Code | Description     |
|------|-----------------|
| 01   | Cash            |
| 02   | Cash Collateral |
| 03   | Others          |

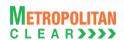

#### 5.25. EXDI File

File Name:
For Clearing Member: MCCIL\_EXDI\_<CM ID>\_<YYYYMMDD>.csv
For Trading Member: MCCIL\_EXDI\_<TM ID>\_<YYYYMMDD>.csv

Available: CNS

File Path:
For Clearing Member: FTP Root path\Clearing Member ID\Date Folder\
For Trading Member: FTP Root path\Trading Member ID\Date Folder\
There would be no column title row in file.

| Sr. No. | Field Name         | Field Size     | Remarks                                                          |
|---------|--------------------|----------------|------------------------------------------------------------------|
| 1.      | Date               | Char (10)      | Business date for which EXDI file is generated.                  |
|         |                    |                | Format : 'DDMMMYYYY'                                             |
| 2.      | EXDI Number        | Numeric (15,0) | EXDI Number                                                      |
| 3.      | Buy/Sell           | Char (1)       | Buy/Sell Indicator                                               |
| 4.      | Exercise / Do Not  | Char (1)       | 'E' for Exercise                                                 |
|         | Exercise Flag      |                | 'A' for Assigned                                                 |
|         |                    |                | 'N' for Do Not Exercise/ Assigned.                               |
| 5.      | CM ID              | Char (12)      | Clearing Member ID                                               |
| 6.      | TM ID/INST         | Char (12)      | Trading Member ID                                                |
|         |                    |                | If accepted CP trades, this will contain 'INST'                  |
| 7.      | Account Type       | Char (1)       | 'P' for proprietary                                              |
|         |                    |                | 'C' for client                                                   |
|         |                    |                | 'I' for Institutional accepted trades                            |
| 8.      | Account ID         | Char (10)      | Client Account ID                                                |
|         |                    |                | For Account Type 'P', TM ID                                      |
|         |                    |                | For Account Type 'I', INST                                       |
| 9.      | Instrument Name    | Char (6)       | Instrument Name as defined                                       |
| 10.     | Symbol             | Char (10)      | Symbol                                                           |
| 11.     | Expiry Date        | Char (9)       | Expiry Date                                                      |
|         |                    |                | Format : 'DDMMMYYYY'                                             |
| 12.     | Strike Price       | Numeric (11,4) | Strike price                                                     |
| 13.     | Options Type       | Char (2)       | Options Type                                                     |
| 14.     | Requested Quantity | Numeric (9,0)  | Requested quantity for Exercise .                                |
|         |                    |                | In case of Assignment, assigned quantity.                        |
| 15.     | Rejected Quantity  | Numeric (9,0)  | Rejected Quantity                                                |
| 16.     | Rejection Reason   | Char (50)      | Reason in case of Rejection                                      |
| 17.     | Accepted Quantity  | Numeric (9,0)  | Actual Exercised / Assigned Quantity                             |
| 18.     | Remarks            | Char (50)      | Remarks entered by Member at the time of EXDI Entry              |
| 19.     | Reserved           | Char (12)      | Reserved for Future use and any value in same should be ignored. |

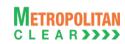

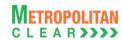

#### 5.26. JV to Member

| File Name:                                                                | File Type: CSV |
|---------------------------------------------------------------------------|----------------|
| For Clearing Member: MCCIL_ JV_ <cm id="">_<yyyymmdd>.csv</yyyymmdd></cm> |                |
| Available: CNS                                                            | Mode: FTP      |
| File Path:                                                                |                |
| For Clearing Member: FTP Root path\Clearing Member ID\Date Folder\        |                |
| There would be no column title row in file.                               |                |

| Sr. No | Field Name       | Field Size    | Remarks                                                          |
|--------|------------------|---------------|------------------------------------------------------------------|
| 1.     | Date             | Char (8)      | Business date for which JV is posted.                            |
|        |                  |               | Format DDMMYYYY                                                  |
| 2.     | CM ID            | Char (12)     | Clearing Member ID                                               |
| 3.     | Reference Number | Char (25)     | Reference Number for JV.                                         |
| 4.     | Debit Account    | Char(50)      | Account Debited Eg. Initial Margin                               |
| 5.     | Reserved         | Char(3)       | Reserved for Future use and any value in same should be ignored. |
| 6.     | Credit Account   | Char(50)      | Account Credited Eg. Daily Obligation                            |
| 7.     | Currency Code    | Char(3)       | Currency Code Eg. 'INR'                                          |
|        | -                | , ,           |                                                                  |
| 8.     | Amount           | Numeric(20,2) | Amount For which JV is posted.                                   |

#### **5.26.1.** Notes:

Reference No. : JV/0910/1 where

2010 – Financial Year JV – Journal Voucher

1 – Serial No. in incremental order for respective year.

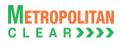

# 5.27. Margin Surveillance Upload

| File Name:                                                                 | File Type: CSV |
|----------------------------------------------------------------------------|----------------|
| For Clearing Member: 'CSV' file with below given format                    |                |
| Available: MAT (ITCM/PCM)                                                  | Mode: Online   |
| File Path:                                                                 |                |
| For Clearing Member: MAT (ITCM/PCM) → Control → Margin Surveillance Upload |                |
| There would be no column title row in file.                                |                |
| This file can be uploaded from the local path.                             |                |

| Sr. No | Field Name   | Field Size     | Remarks                 |
|--------|--------------|----------------|-------------------------|
| 1.     | Member       | Char (12)      | Valid TM / TCM / CP ID  |
| 2.     | Margin Limit | Numeric (15,2) | Margin Limits in Actual |
| 3.     | MTM Limit    | Numeric (15,2) | MTM Limit in Actual     |
| 4.     | Remarks      | Char (25)      | Remarks if any.         |

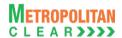

### 5.28. Margin Shortage File to Member

File Name:
For Clearing Member: MCCIL\_MARGINSHORTAGE\_<YYYYMMDD>\_.Enn
For Trading Member: MCCIL\_MARGINSHORTAGE\_<YYYYMMDD>\_.Enn

Available: CNS

File Path:
For Clearing Member: FTP Root Path\Clearing Member ID\Margin Folder\upld\
For Trading Member: FTP Root Path\Trading Member ID\Margin Folder\upld\
There would be no column title row in file.

| Sr. No | Field Name              | Field Size     | Remarks                                                                                                    |
|--------|-------------------------|----------------|----------------------------------------------------------------------------------------------------|
| 1.     | Date                    | Char (10)      | Date of Margin File from Member Format : 'DDMMMYYYY'                                                                                                    |
| 2.     | CM ID                   | Char (12)      | Clearing Member ID                                                                                                    |
| 3.     | TM / CP ID              | Char (12)      | Trading Member ID In case of accepted CP trades, this will contain CP ID                                                                                                    |
| 4.     | Account Type            | Char (1)       | 'P' for proprietary 'C' for client 'I' for Institutional accepted trades                                                                                                    |
| 5.     | Account ID              | Char (10)      | Client Account ID. For Account Type 'P', TM ID For Account Type 'I', INST                                                                                                    |
| 6.     | Regular Margin          | Numeric (22,2) | Regular Margin.                                                                                                    |
| 7.     | Special Margin          | Numeric (22,2) | Special Margin.                                                                                                    |
| 8.     | Reserved                | Numeric (22,2) | Reserved for Future use and any value in same should be ignored.                                                                                                    |
| 9.     | Reserved                | Numeric (22,2) | Reserved for Future use and any value in same should be ignored.                                                                                                    |
| 10.    | Final Settlement Margin | Numeric (22,2) | Final Settlement Margin.                                                                                                    |
| 11.    | Reserved                | Numeric (22,2) | Reserved for Future use and any value in same should be ignored.                                                                                                    |
| 12.    | Net Buy Premium         | Numeric (22,2) | Net Buy Premium                                                                                                    |
| 13.    | Total Margin            | Numeric (22,2) | Total margin.                                                                                                    |
| 14.    | MTM                     | Numeric (22,2) | Net Pay-in value of (MTM + Exercise/Assignment) in absolute terms - Net Pay-Out of option premium. In case of Net Pay-Out value of (MTM + Exercise/Assignment), then it would be 0.00 |
| 15.    | Margin Collected        | Numeric (22,2) | Margin collected.                                                                                                    |
| 16.    | MTM Collected           | Numeric (22,2) | MTM Collected                                                                                                    |
| 17.    | Margin Shortage         | Numeric (22,2) | Margin Shortage (i.e. Total Margin – Margin collected)                                                                                                    |
| 18.    | MTM Shortage            | Numeric (22,2) | MTM Shortage (i.e. MTM – MTM Collected)                                                                                                    |
| 19.    | Total Shortage          | Numeric (22,2) | Total Shortage It would be sum of Margin Shortage and MTM Shortage.                                                                                                    |

#### 5.28.1. Notes

- YYYYMMDD Business Date
- E File Indicator

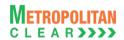

 nn – Batch number (is a running sequence) – valid values 01 to 99. It would be in same order as received by Member.

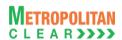

### 5.29. Margin Shortage Statement to Clearing Member

| File Name:                                                                | File Type: CSV |  |  |  |  |
|---------------------------------------------------------------------------|----------------|--|--|--|--|
| For Clearing Member: MCCIL_MSSC_ <yyyymmdd>.Enn</yyyymmdd>                |                |  |  |  |  |
| Available: CNS                                                            | Mode: FTP      |  |  |  |  |
| File Path:                                                                |                |  |  |  |  |
| For Clearing Member: FTP Root Path\Clearing Member ID\Margin Folder\upld\ |                |  |  |  |  |
| There would be no column title row in file.                               | ·              |  |  |  |  |

| Sr. No | Field Name              | Field Size     | Remarks                                                                                                    |
|--------|-------------------------|----------------|----------------------------------------------------------------------------------------------------|
| 1.     | CM/TM/CP ID             | Char (12)      | First record for Clearing Member followed by TM & CP                                                                                                    |
| 2.     | Initial Margin          | Numeric (22,2) | For first record, it would display Initial margin at CM level, followed by Initial Margin at TM & CP.                                                                                 |
| 3.     | Special Margin          | Numeric (22,2) | First record special margin at CM level followed by special margin at TM & CP                                                                                                    |
| 4.     | Reserved                | Numeric (22,2) | Reserved for Future use and any value in same should be ignored.                                                                                                    |
| 5.     | Final Settlement Margin | Numeric (22,2) | First record final settlement margin at CM level, followed by final settlement margin at TM & CP                                                                                      |
| 6.     | Reserved                | Numeric (22,2) | Reserved for Future use and any value in same should be ignored.                                                                                                    |
| 7.     | Net Buy Premium         | Numeric (22,2) | Net Buy Premium                                                                                                    |
| 8.     | Total Margin            | Numeric (22,2) | First record total margin at CM level, followed by total margin at TM & CP Total of Initial Margin, Special Margin, Final Settlement Margin                                           |
| 9.     | MTM                     | Numeric (22,2) | Net Pay-in value of (MTM + Exercise/Assignment) in absolute terms - Net Pay-Out of option premium. In case of Net Pay-Out value of (MTM + Exercise/Assignment), then it would be 0.00 |
| 10.    | Margin Collected        | Numeric (22,2) | Margin collected from TM/CP For CM record, it would be blank                                                                                                    |
| 11.    | MTM Collected           | Numeric (22,2) | MTM Collected                                                                                                    |
| 12.    | Margin Shortage         | Numeric (22,2) | Margin Shortage (i.e. Total Margin – Margin collected) For CM record, it would be blank.                                                                                              |
| 13.    | MTM Shortage            | Numeric (22,2) | MTM Shortage (i.e. MTM – MTM Collected)                                                                                                    |
| 14.    | Total Shortage          | Numeric (22,2) | Total Shortage It would be sum of Margin Shortage and MTM Shortage.                                                                                                    |

#### 5.29.1. Notes

- File would be sent to PCM and ITCM only
- 'E' indicates that the file is sent by the exchange
- 'nn' is the batch no from 01 to 99.
- YYYYMMDD Business Date

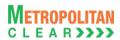

### 5.30. Consolidated Charges

File Name:
For Clearing Member: MCCIL\_ConsCharges\_<CM ID>\_<YYYYMMDD>.csv
For Trading Member: MCCIL\_ConsCharges\_<TM ID>\_<YYYYMMDD>.csv

Available: Penalty & Charges
File Path:
For Clearing Member: FTP Root path\Clearing Member ID\Date Folder\
For Trading Member: FTP Root path\Trading Member ID\Date Folder\
There would be column title row in file.

| Sr. No | Field Name          | Field Size     | Remarks                                                       |
|--------|---------------------|----------------|---------------------------------------------------------------|
| 1.     | Report Date         | Char (10)      | Computation/Business Date                                     |
|        |                     |                | Format: DD/MM/YYYY                                            |
| 2.     | CM/TM/CP Code       | Char (20)      | CM/TM/CP ID                                                   |
| 3.     | CM/TM/CP Name       | Char (50)      | CM/TM/CP Name                                                 |
| 4.     | Chargeable At       | Char (2)       | Valid Values are 'CM' and 'TM'                                |
| 5.     | Bill No./Dr/Cr Note | Char (50)      | Bill No. or Debit/Credit Note No. generated                   |
|        | No                  |                | Eg. MCCILCCL/1112/01                                          |
| 6.     | Charge Code         | Char (20)      | Code defined for charge name                                  |
| 7.     | Charge Name         | Char (50)      | Charge Name                                                   |
| 8.     | Debit/Credit        | Char (1)       | C- For Credit                                                 |
|        |                     |                | D-For Debit                                                   |
| 9.     | Amount              | Numeric (22,2) | Amount before Service Tax + Education Cess + Higher Education |
|        |                     |                | Cess                                                          |
| 10.    | Service Tax         | Numeric (22,2) | Summation of Service Tax + Education Cess + Higher Education  |
|        |                     |                | Cess.                                                         |
| 11.    | Total Amount        | Numeric (22,2) | Summation of Amount + Service Tax                             |
| 12.    | Payment Due Date    | Char (10)      | Funds Pay-in Date                                             |
|        |                     |                | Format: DD/MM/YYYY                                            |
| 13.    | Remarks             | Char (255)     | Remarks if any                                                |

#### 5.30.1. Notes

YYYYMMDD – Business Date

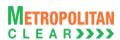

# 5.31. Daily Margin Shortfall and Penalty to Trading Member

| File Name:                                                                | File Type: CSV |  |  |  |  |
|---------------------------------------------------------------------------|----------------|--|--|--|--|
| For Clearing Member: MCCIL_CMR_ <cm id="">_<yyyymmdd>.csv</yyyymmdd></cm> |                |  |  |  |  |
| For Clearing Member: MCCIL_CMR_ <tm id="">_<yyyymmdd>.csv</yyyymmdd></tm> |                |  |  |  |  |
| Available: Penalty & Charges                                              | Mode: FTP      |  |  |  |  |
| File Path:                                                                |                |  |  |  |  |
| For Clearing Member: FTP Root path\Clearing Member ID\Date Folder\        |                |  |  |  |  |
| For Trading Member: FTP Root path\Trading Member ID\Date Folder\          |                |  |  |  |  |
| There would be column title row in file.                                  |                |  |  |  |  |

| Sr. No | Field Name                | Field Size    | Remarks                                          |
|--------|---------------------------|---------------|--------------------------------------------------|
| 1.     | Trade Date                | Date          | DD-Mmm-YY                                        |
|        |                           |               | Eg. 27-Dec-12                                    |
| 2.     | CM ID                     | Char(20)      | CM ID                                            |
| 3.     | CM Name                   | Char(50)      | CM Name                                          |
| 4.     | TM/CP ID                  | Char(20)      | For TCM/TM, it would be TM/TCM ID                |
|        |                           |               | For ITCM/PCM, it would be TM/CP ID               |
| 5.     | TM/Fund Name              | Char(150)     | For TCM/TM, it would be TM/TCM Name              |
|        |                           |               | For ITCM/PCM, it would be TM/Fund Name           |
| 6.     | Client Code               | Char(50)      | Client Code                                      |
|        |                           |               | It would be blank for ITCM/PCM                   |
| 7.     | Margin Utilized           | Numeric(22,2) | Margin Utilized                                  |
| 8.     | Margin Reported           | Numeric(22,2) | Margin Reported                                  |
| 9.     |                           | Numeric       |                                                  |
|        | Margin Shortfall          | (22,2)        | Margin Shortfall                                 |
| 10.    |                           | Numeric       |                                                  |
|        | MTM                       | (22,2)        | MTM                                              |
| 11.    |                           | Numeric       |                                                  |
|        | MTM Reported              | (22,2)        | MTM Reported                                     |
| 12.    |                           | Numeric       |                                                  |
|        | MTM Shortfall             | (22,2)        | MTM Shortfall                                    |
| 13.    | Shortfall                 | Numeric(22,2) | Shortfall (i.e. Margin Shortfall+ MTM Shortfall) |
| 14.    | Shortfall%                | Numeric(5,2)  | Shortfall in %                                   |
| 15.    | Count of Shortfall for    | Numeric(2,0)  | Count of Shortfall for Consecutive Days          |
|        | Consecutive Days          |               |                                                  |
| 16.    | Count of Shortfall in the | Numeric(2,0)  | Count of Shortfall in the Calendar Month         |
|        | Calendar Month            |               |                                                  |
| 17.    | Applicable Penalty %      | Numeric(22,2) | Applicable Penalty                               |
| 18.    | Penalty Amount            | Numeric(20,2) | Penalty Amount                                   |

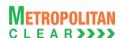

### 5.32. INST Trade Confirmation file from Custodian

| File Name: MCCIL_ <yyyymmdd>TRD</yyyymmdd>  | File Type: CSV |
|---------------------------------------------|----------------|
| Available: ITCM/PCM                         | Mode: FTP      |
| There would be no column title row in file. |                |

| Sr.<br>No | Field Name               | Field Size     | Mandatroy /<br>Optional | Remarks                                                                                                    |  |
|-----------|--------------------------|----------------|-------------------------|----------------------------------------------------------------------------------------------------|--|
| 1.        | Trade Number             | Numeric (16,0) | Mandatory               | Trade Number.                                                                                                    |  |
| 2.        | Buy/Sell Indicator       | Char (1)       | Mandatory               | 'B' - Buy<br>'S' – Sell                                                                                              |  |
| 3.        | TM ID                    | Char (5)       | Mandatory               | Trading Member Code.                                                                                                 |  |
| 4.        | Participant Settler      | Char (12)      | Mandatory               | CP Code.                                                                                                    |  |
| 5.        | Instrument Name          | Char (6)       | Mandatory               | Instrument Name                                                                                                    |  |
| 6.        | Symbol                   | Char (10)      | Mandatory               | Symbol                                                                                                    |  |
| 7.        | Expiry Date              | Char (9)       | Mandatory               | Expiry Date Format: 'YYYYMMDD'.                                                                                      |  |
| 8.        | Reserved                 | Char (2)       | Optional                | Reserved for Future use and any value in same should be ignored                                                      |  |
| 9.        | Strike Price             | Numeric (11,4) | Mandatory /<br>Optional | Strike Price Mandatory for Option product.                                                                           |  |
| 10.       | Options Type             | Char (2)       | Mandatory /<br>Optional | Options Type Mandatory for Option product.                                                                           |  |
| 11.       | Trade Quantity           | Numeric (9,0)  | Mandatory               | Quantity traded for the order number – trade number combination.                                                     |  |
| 12.       | Price                    | Numeric (11,4) | Mandatory               | Should be the actual traded price for the order number – trade number combination                                    |  |
| 13.       | Accepted/Rejected Status | Char (1)       | Mandatory               | 'A' - if record is accepted. 'R' - if record is rejected                                                             |  |
| 14.       | Reserved                 | Char (2)       | Optional                | Reserved for Future use and any value in same should be ignored.                                                     |  |
| 15.       | Reserved                 | Char (2)       | Optional                | Reserved for Future use and any value in same should be ignored.                                                     |  |
| 16.       | Order Number             | Numeric (16,0) | Mandatory               | Order Number.                                                                                                    |  |
| 17.       | Last Modified Time       | Char (20)      | Mandatory               | Last Modified Time It should be in DD MMM YYYY HH:MM:SS format.                                                      |  |
| 18.       | Reserved                 | Char (10)      | Optional                | Reserved for Future use and any value in same should be ignored.                                                     |  |
| 19.       | Reserved                 | Char (10)      | Optional                | Reserved for Future use and any value in same should be ignored                                                      |  |
| 20.       | Reserved                 | Char (7)       | Optional                | Reserved for Future use and any value in same should be ignored                                                      |  |
| 21.       | Remarks                  | Char (25)      | Optional                | It should not accept more than 25 alphanumeric characters. No special characters other than Space should be allowed. |  |

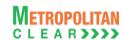

### 5.33. Daily Margin Shortfall and Penalty to Trading Member (New)

File Name:
For Clearing Member:

MCCIL\_NCMR\_<CM ID>\_<YYYYMMDD>.csv

For Trading Member:

MCCIL\_NCMR\_<TM ID>\_<YYYYMMDD>.csv

Available: Penalty & Charges

File Path:
For Clearing Member: FTP Root path\Clearing Member ID\Date Folder\
For Trading Member: FTP Root path\Trading Member ID\Date Folder\
There would be column title row in file.

| Sr. No. | Field Name                     | Field Size     | Remarks                                                 |
|---------|--------------------------------|----------------|---------------------------------------------------------|
| 1.      |                                | Date           | DD-Mmm-YY                                               |
|         | Trade Date                     |                | E.g. 03-Jul-13                                          |
| 2.      | CM ID                          | Char(20)       | CM ID                                                   |
| 3.      | CM Name                        | Char(50)       | CM Name                                                 |
| 4.      | TM/CP ID                       | Char(20)       | For TCM/TM, it would be TM/TCM ID                       |
|         |                                |                | For ITCM/PCM, it would be TM/CP ID                      |
| 5.      | TM/Fund Name                   | Char(150)      | For TCM/TM, it would be TM/TCM Name                     |
|         |                                |                | For ITCM/PCM, it would be TM/Fund Name                  |
| 6.      | Client Code                    | Char(50)       | Client Code                                             |
|         |                                |                | It would be blank for ITCM/PCM                          |
| 7.      | Margin Utilised                | Numeric (22,2) | Margin Utilised                                         |
| 8.      | Margin Reported                | Numeric (22,2) | Margin Reported                                         |
| 9.      | Margin Shortfall               | Numeric (22,2) | Margin Shortfall                                        |
| 10.     | MTM                            | Numeric (22,2) | MTM                                                     |
| 11.     | MTM Reported                   | Numeric (22,2) | MTM Reported                                            |
| 12.     | MTM Shortfall                  | Numeric (22,2) | MTM Shortfall                                           |
| 13.     | Actual Shortfall               | Numeric (22,2) | Actual Shortfall (i.e. Margin Shortfall+ MTM Shortfall) |
| 14.     | Shortfall on which penalty has | Numeric (22,2) |                                                         |
|         | been levied                    |                | Shortfall on which penalty has been levied              |
| 15.     | Shortfall%                     | Numeric (5,2)  | Shortfall%                                              |
| 16.     | Count of Shortfall for         | Numeric (2,0)  |                                                         |
|         | Consecutive Days               |                | Count of Shortfall for Consecutive Days                 |
| 17.     | Count of Shortfall in the      | Numeric (2,0)  |                                                         |
|         | Calendar Month                 |                | Count of Shortfall in the Calendar Month                |
| 18.     | Applicable Penalty %           | Numeric (22,2) | Applicable Penalty %                                    |
| 19.     | Penalty Amount                 | Numeric (20,2) | Penalty Amount                                          |

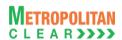

### 5.34. Share Securities Outward File from Clearing Member

| File Name:                                                                        | File Type: CSV |  |  |  |  |
|-----------------------------------------------------------------------------------|----------------|--|--|--|--|
| For Clearing Member: MCCIL_RRQ_ <yyyymmdd>_<member id="">.Mnn</member></yyyymmdd> |                |  |  |  |  |
| Available: CNS                                                                    | Mode: FTP      |  |  |  |  |
| File Path:                                                                        |                |  |  |  |  |
| For Clearing Member: FTP Root path\Clearing Member ID\CollateralOutward\UPLD\     |                |  |  |  |  |
| There would be no column title row in file.                                       |                |  |  |  |  |

| Sr. No | Field Name         | Field Size     | Mandatory<br>/Optional | Remarks            |
|--------|--------------------|----------------|------------------------|--------------------|
| 1.     | Custodian code     | Char (5)       | Mandatory              | Custodian Code     |
| 2.     | Symbol             | Char (10)      | Mandatory              | Security symbol    |
| 3.     | Series             | Char (3)       | Mandatory              | Series             |
| 4.     | Requested Quantity | Numeric (12,4) | Mandatory              | Requested Quantity |

#### 5.34.1. Notes

- YYYYMMDD Business Date
- 'M' indicates that the file is sent by the member
- nn Batch number (is a running sequence) valid values 01 to 99

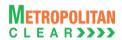

### 5.35. Share Securities Outward Response File to Clearing Member

File Name:
For Clearing Member: MCCIL\_RRQ\_<YYYYMMDD>\_<Member ID>.Enn

Available: CNS
Mode: FTP

File Path:
For Clearing Member: FTP Root path\Clearing Member ID\CollateralOutward\DNLD\

There would be column title row in file.

| Sr. No | Field Name         | Field Size     | Mandatory<br>/Optional  | Remarks                                                                               |  |
|--------|--------------------|----------------|-------------------------|---------------------------------------------------------------------------------------|--|
| 1.     | Custodian code     | Char (5)       | Mandatory               | Custodian Code                                                                        |  |
| 2.     | Symbol             | Char (10)      | Mandatory               | Security Symbol                                                                       |  |
| 3.     | Series             | Char (3)       | Mandatory               | Series                                                                                |  |
| 4.     | Requested Quantity | Numeric (12,4) | Mandatory               | Requested Quantity                                                                    |  |
| 5.     | Reference No.      | Char (13)      | Mandatory /<br>Optional | Reference No. for successfully imported Records. Would be blank for rejected records. |  |
| 6.     | Status             | Char (1)       | Mandatory               | F: Failure<br>S: Success                                                              |  |
| 7.     | Error Code         | Numeric (2,0)  | Mandatory /<br>Optional | / Error Code for Status 'F'. For Status 'S', it would be blank.                       |  |

#### List of error codes at file level

| E     | Description .                                                   |  |  |
|-------|-----------------------------------------------------------------|--|--|
| Error | Description                                                     |  |  |
| Code  |                                                                 |  |  |
| 001   | Invalid File Naming convention/Invalid date in file name        |  |  |
| 002   | File with the same batch number already imported                |  |  |
| 003   | File not in the incremental order of batch number               |  |  |
| 004   | Incorrect file format                                           |  |  |
| 005   | Invalid Member Code in file naming convention                   |  |  |
| 006   | Duplicate record                                                |  |  |
| 007   | Quantity does not exist for custodian-symbol-series combination |  |  |
| 800   | Requested Qty. is blank or incorrect                            |  |  |
| 009   | Requested Qty. cannot be '0' for new outward request            |  |  |
| 010   | Requested Qty. is greater than Balance Qty.                     |  |  |
| 011   | Outward request for same combination already in process         |  |  |

### 5.35.1. Notes

- YYYYMMDD Business Date
- 'E' indicates that the file is sent by the exchange
- nn Batch number (is a running sequence) valid values 01 to 99

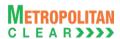

#### 5.36. Conversion Rates to Member

| File Name: MCCIL_CON_RATE_YYYYMMDD.csv      | File Type: CSV |
|---------------------------------------------|----------------|
| Available: CNS                              | Mode: FTP      |
| File Path: FTP Root path\Common\            |                |
| There would be no column title row in file. |                |

| Sr. No | Field Name         | Field Size     | Remarks                                                 |  |
|--------|--------------------|----------------|---------------------------------------------------------|--|
| 1.     | Date               | Char (8)       | Business date                                           |  |
|        |                    |                | Format DDMMYYYY                                         |  |
| 2.     | From Currency Code | Char (3)       | From Currency, for e.g. 'EUR'.                          |  |
| 3.     | From Currency Unit | Numeric (3,0)  | From Currency Unit of "From Currency Code".             |  |
| 4.     | To Currency Code   | Char (3)       | "To Currency", for e.g. 'USD'.                          |  |
| 5.     | Conversion Rate    | Numeric (12,6) | Conversion rate of the above From and To Currency Code. |  |

#### 5.36.1. Notes:

Eg. For 100 JPY = 0.884 USD

From Currency Unit = 100 From Currency = JPY To Currency = USD Conversion Rate = 0.884

Eg. For 1 EUR = 1.111 USD

From Currency Unit = 1
From Currency = EUR
To Currency = USD
Conversion Rate = 1.111

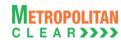

### 5.37. Clearing Fees to Clearing Member

| File Name: MCCIL_TXNSummary_ <cm id="">_<mmmyyyy>.CSV</mmmyyyy></cm> | File Type: CSV |
|----------------------------------------------------------------------|----------------|
| Available: CNS                                                       | Mode: FTP      |
| File Path:                                                           |                |
| For Clearing Member: FTP Root path\Clearing Member ID\Date Folder\   |                |
| There would be column title row in file.                             |                |

| Sr. No | Field Name           | Field Size     | Remarks              |  |
|--------|----------------------|----------------|----------------------|--|
| 1.     | CM Code              | Char (5)       | Clearing Member ID   |  |
| 2.     | CM Name              | Char (50)      | Clearing Member Name |  |
| 3.     | Bill No.             | Char (20)      | Bill No generated    |  |
| 4.     | Bill Amount (In Rs.) | Numeric (22,2) | Clearing Fees Amount |  |
| 5.     | Due Date of          | Char (10)      | Funds-Pay in Date.   |  |
|        | Payment              |                | Format: DD/MM/YYYY   |  |

#### 5.37.1. Notes

MMMYYYY – Month of computation.
 Eg. AUG2012

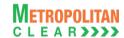

# **Change History**

#### 6. Changes Made

This section shows the changes made between versions.

#### 6.1. Version 1.3 to Version 1.4

The changes made between these versions are:

| Msg.<br>No | Message Name                        | Field<br>No | Field Name | Change                                                              |
|------------|-------------------------------------|-------------|------------|---------------------------------------------------------------------|
| 5.11       | Format for "Additional Margin File" | 10          | Position   | Description changed as "Total Non-Spread position for the Product". |

#### 6.2. Version 1.4 to Version 1.5

| Msg.       | Message Name                              | Field | Field Name       | Change                              |
|------------|-------------------------------------------|-------|------------------|-------------------------------------|
| No         | Farmed for the deal in a Asset/Deadwat    | No    | Description      | Observed Cald size from Nove        |
| <u>5.1</u> | Format for Underlying Asset/Product       | 9     | Reserved         | Changed field size from Num         |
|            | Face of feethed add as Asset/Decided      | 4.4   | Dana Diina       | (28,8) to Num (9,4).                |
| <u>5.1</u> | Format for Underlying Asset/Product       | 11    | Base Price       | Changed field size from Num         |
| - A        | Face of fee He dealers Asset/Deadest      | 00    | Delea Tiele      | (28,8) to Num (9,4).                |
| <u>5.1</u> | Format for Underlying Asset/Product       | 20    | Price Tick       | Changed field size from Num         |
|            | - (C 11 1 1 1 1 1 1 1 1 1 1 1 1 1 1 1 1 1 |       | 5                | (28,8) to Num (9,4).                |
| <u>5.1</u> | Format for Underlying Asset/Product       | 53    | Decimal Locator  | It would display value of decimals  |
|            | 5 (6 11 1 1 1 1 1 1 1 1 1 1 1 1 1 1 1 1 1 |       | B                | in which price would be displayed.  |
| <u>5.1</u> | Format for Underlying Asset/Product       | 54    | Block Deal       | 0 – Underlying Asset/Product is     |
|            |                                           |       |                  | disallowed for trading in Block     |
|            |                                           |       |                  | Deal.                               |
|            |                                           |       |                  | 1 – Underlying Asset/Product is     |
|            | 5 (6 11 1 1 1 1 1 1 1 1 1 1 1 1 1 1 1 1 1 |       |                  | allowed for trading in Block Deal.  |
| <u>5.1</u> | Format for Underlying Asset/Product       | 55    | Currency Code    | It would display the Currency Code  |
|            |                                           |       |                  | of Underlying Asset / Product, for  |
|            |                                           |       |                  | e.g. 'INR', 'USD', etc.             |
| <u>5.1</u> | Format for Underlying Asset/Product       | 56    | Reserved         | Added new field as "Reserved".      |
| <u>5.1</u> | Format for Underlying Asset/Product       | 57    | Delivery Weight  | Application would display Delivery  |
|            |                                           |       |                  | Weight.                             |
| <u>5.1</u> | Format for Underlying Asset/Product       | 58    | Delivery Unit    | Application would display Delivery  |
|            |                                           |       |                  | Unit.                               |
| <u>5.2</u> | Trade File                                |       |                  | File format description of below    |
|            |                                           |       |                  | given files is merged into one file |
|            |                                           |       |                  | named Trade File.                   |
|            |                                           |       |                  | Online Trades File                  |
|            |                                           |       |                  | All Trades File                     |
|            |                                           |       |                  | 3) Real Time Trade File             |
| <u>5.2</u> | Trade File                                | 11    | Book Type        | Added new tag as;                   |
|            |                                           |       |                  | "5 – Block Deal"                    |
| <u>5.2</u> | Trade File                                | 12    | Book Type Name   | Added new book type as;             |
|            |                                           |       |                  | "BD – Block Deal"                   |
| <u>5.2</u> | <u>Trade File</u>                         | 19    | Account Type     | Field name Pro/Client replaced      |
|            |                                           |       |                  | with "Account Type".                |
| <u>5.2</u> | Trade File                                | 32    | Reference Number | Multi Reference Number.             |
| <u>5.2</u> | <u>Trade File</u>                         | 33    | Reserved         | Added new field as "Reserved".      |
| <u>5.3</u> | Online Orders File                        | 11    | Book Type        | Added new tag as;                   |
|            |                                           |       |                  | "5 – Block Deal"                    |

| <u>5.3</u>  | Online Orders File                | 12 | Book Type Name        | Added new book type as; "BD – Block Deal"                                                                                                    |
|-------------|-----------------------------------|----|-----------------------|----------------------------------------------------------------------------------------------------|
| <u>5.3</u>  | Online Orders File                | 29 | Account Type          | Field name Pro/Client replaced with "Account Type".                                                                                                    |
| 5.3         | Online Orders File                | 39 | Reserved              | Added new field as "Reserved".                                                                                                    |
| 5.3         | Online Orders File                | 40 | Reserved              | Added new field as "Reserved".                                                                                                    |
| 5.4         | Market Statistics File            | 26 | Currency Code         | It would display the Currency Code                                                                                                    |
|             |                                   |    | ·                     | of Underlying Asset / Product, for e.g. 'INR', 'USD', etc.                                                                                               |
| <u>5.5</u>  | XML Position File                 | 20 | <currency></currency> | It would display the Base Currency of the Exchange. i.e. INR                                                                                             |
| <u>5.5</u>  | XML Position File                 | 30 | <currency></currency> | It would display the currency code of the respective Product.                                                                                            |
| <u>5.5</u>  | XML Position File                 | 57 | <currency></currency> | It would display the Base Currency code of the Exchange. i.e. INR                                                                                        |
| <u>5.5</u>  | XML Position File                 | 67 | <currency></currency> | It would display the currency code                                                                                                    |
|             |                                   |    |                       | mapped to the respective product.                                                                                                    |
| <u>5.5</u>  | XML Position File                 | 91 | <currency></currency> | It would display the currency code                                                                                                    |
|             |                                   |    |                       | of the respective exchange.                                                                                                    |
| <u>5.6</u>  | CSV Position File                 | 33 | Reserved              | Added new field as "Reserved".                                                                                                    |
| <u>5.7</u>  | Margin File                       | 9  | Delivery Margin       | Reserved field renamed as "Delivery Margin". Sum of Delivery Margin at end client level for each contract where end client has delivery marked positions |
| <u>5.8</u>  | XML Terminalwise Position File    | 20 | <currency></currency> | It would display the Base Currency of the Exchange. i.e. INR                                                                                             |
| <u>5.8</u>  | XML Terminalwise Position File    | 30 | <currency></currency> | It would display the currency code of the respective Product.                                                                                            |
| <u>5.8</u>  | XML Terminalwise Position File    | 57 | <currency></currency> | It would display the Base Currency code of the Exchange. i.e. INR                                                                                        |
| <u>5.8</u>  | XML Terminalwise Position File    | 67 | <currency></currency> | It would display the currency code mapped to the respective product.                                                                                     |
| <u>5.8</u>  | XML Terminalwise Position File    | 91 | <currency></currency> | It would display the currency code of the respective exchange.                                                                                           |
| <u>5.11</u> | Debit/Credit Note to Member       | 13 | Currency Code         | It would display currency code of the respective charge, for e.g. 'INR', 'USD', etc.                                                                     |
| 5.18        | Margin File From Member           | 9  | Delivery Margin       | Reserved field renamed as "Delivery Margin". Sum of Delivery Margin at end client level for each contract where end client has delivery marked positions |
| 5.19        | Response of Margin File to Member | 9  | Delivery Margin       | Reserved field renamed as "Delivery Margin". Sum of Delivery Margin at end client level for each contract where end client has delivery marked positions |
| 5.20        | Bank File Details to Member       | 9  | Currency Code         | It would display the currency code, for e.g. 'INR', 'USD', etc.                                                                                          |
| <u>5.21</u> | Next Day Bank File to Member      | 5  | Currency Code         | It would display the currency code, for e.g. 'INR', 'USD', etc.                                                                                          |

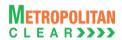

| 5.24        | Margin Statement to Clearing Member             | 4 | Delivery Margin | Reserved field renamed as "Delivery Margin". Sum of Delivery Margin at end client level for each contract where end client has delivery marked positions |
|-------------|-------------------------------------------------|---|-----------------|----------------------------------------------------------------------------------------------------|
| <u>5.25</u> | Margin Statement from Clearing Member           | 4 | Delivery Margin | Reserved field renamed as "Delivery Margin". Sum of Delivery Margin at end client level for each contract where end client has delivery marked positions |
| <u>5.26</u> | Response of Margin Statement to Clearing Member | 4 | Delivery Margin | Reserved field renamed as "Delivery Margin". Sum of Delivery Margin at end client level for each contract where end client has delivery marked positions |
| <u>5.28</u> | Spread IOC/Combination Orders File              |   |                 | Replaced "Spread IOC Orders" file with "Spread IOC / Combination Orders" file.                                                                           |
| <u>5.29</u> | Obligation File to Clearing Member              |   |                 | Added new file format.                                                                                                    |
| <u>5.30</u> | Obligation File to Trading Member               |   |                 | Added new file format.                                                                                                    |
| <u>5.31</u> | Margin File to Clearing Member                  |   |                 | Added new file format.                                                                                                    |
| 5.32        | Margin File to Trading Member                   |   |                 | Added new file format.                                                                                                    |
| <u>5.33</u> | Collateral File to Clearing Member              |   |                 | Added new file format                                                                                                    |
|             | All Files                                       |   |                 | All files would have "Exchange Code_" (i.e MSEI_) as prefix to the file name.                                                                            |

### 6.3. Version 1.5 to Version 1.6

| Msg.<br>No | Message Name         | Field<br>No | Field Name                  | Change                                                                                                    |
|------------|----------------------|-------------|-----------------------------|----------------------------------------------------------------------------------------------------|
| 5.12       | UCC File from Member | 5           | Category<br>(Detail Record) | Added new values as; Individual/Proprietary Concerns - 01 Non Resident Individual - 02 Statutory Bodies - 03 FII - 04 Overseas Corporate Bodies - 05 Mutual Fund - 06 Direct Foreign Investments - 07 PMS Clients - 08 NBFC - 09 Public & Private Companies/Body Corporate - 13 Non Tax Paying Entity - 14 Partnership Firm/Association of Persons - 15 HUF - 16 Trust/Society - 17 Domestic Financial Institutions - 18 |

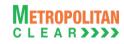

|             |                      |    |                                   | Bank - 19<br>Insurance – 20<br>Others – 99              |
|-------------|----------------------|----|-----------------------------------|---------------------------------------------------------|
| <u>5.12</u> | UCC File from Member | 53 | Relationship Code (Detail Record) | New Field added                                         |
| <u>5.12</u> | UCC File from Member | 54 | Status<br>(Detail Record)         | New Field added                                         |
| <u>5.12</u> | UCC File from Member | 55 | Flag<br>(Detail Record)           | Field moved from 53 <sup>rd</sup> to 55 <sup>th</sup> . |

### 6.4. Version 1.6 to Version 1.7

| Msg.        | Message Name                        | Field   | Field Name    | Change                                             |
|-------------|-------------------------------------|---------|---------------|----------------------------------------------------|
| No<br>5.1   | Format for Underlying Asset/Product | No<br>2 | Instrument Id | Added New Value for Options                        |
| 5.1         | Format for Underlying Asset/Product | 8       | Reserved      | Changed field name and                             |
| <u>5. 1</u> | 1 office officerying Assett foddet  | 0       | 1 Coci ved    | description to Strike Price                        |
| 5.1         | Format for Underlying Asset/Product | 9       | Reserved      | Changed field name and                             |
|             |                                     |         |               | description to Options Type                        |
| <u>5.1</u>  | Format for Underlying Asset/Product |         |               | Note added on rate would be                        |
|             |                                     |         |               | replaced with premium or strike                    |
|             |                                     |         |               | price or strike price + premium as                 |
|             |                                     |         |               | per the case.                                      |
| <u>5.2</u>  | Trade File                          | 3       | Instrument Id | Added new Value for Options                        |
| <u>5.2</u>  | Trade File                          | 8       | Reserved      | Changed field name and                             |
|             | Tanda Ella                          | -       | Decembed      | description to Strike Price                        |
| <u>5.2</u>  | Trade File                          | 9       | Reserved      | Changed field name and description to Options Type |
| 5.3         | Online Orders File                  | 3       | Instrument ID | Added new value for Options                        |
| 5.3         | Online Orders File                  | 8       | Reserved      | Changed field name and                             |
| 5.5         | Offilite Orders File                | U       | reserved      | description to Strike Price                        |
| 5.3         | Online Orders File                  | 9       | Reserved      | Changed field name and                             |
| 3.0         | <u> </u>                            |         |               | description to Options Type                        |
| 5.4         | Market Statistics File              | 4       | Instrument ID | Added new Value for Options                        |
| 5.4         | Market Statistics File              | 9       | Reserved      | Changed field name and                             |
|             |                                     |         |               | description to Strike Price                        |
| <u>5.4</u>  | Market Statistics File              | 10      | Reserved      | Changed field name and                             |
|             |                                     |         |               | description to Options Type                        |
| <u>5.6</u>  | CSV Position File                   | 9       | Reserved      | Changed field name and                             |
|             | 001/19 101 101                      |         |               | description to Strike Price                        |
| <u>5.6</u>  | CSV Position File                   | 9       | Reserved      | Changed field size from Numeric                    |
| 5.6         | CSV Position File                   | 10      | Reserved      | (9,2) to Numeric (9,4) Changed field name and      |
| <u>5.0</u>  | CSV POSITION FILE                   | 10      | Reserved      | description to Options Type                        |
| 5.6         | CSV Position File                   | 19      | Reserved      | Changed field name to Pre                          |
| <u>5.0</u>  | COVI COMOTTINE                      | 13      | reserved      | Exercise/Assignment Buy Quantity                   |
| 5.6         | CSV Position File                   | 20      | Reserved      | Changed field name to Pre                          |
|             |                                     |         |               | Exercise/Assignment Buy Value                      |
| <u>5.6</u>  | CSV Position File                   | 21      | Reserved      | Change field name to Pre                           |
|             |                                     | <u></u> |               | Exercise/Assignment Sell Quantity                  |
| <u>5.6</u>  | CSV Position File                   | 22      | Reserved      | Change field name to Pre                           |
|             |                                     |         |               | Exercise/Assignment Sell Value                     |
| <u>5.6</u>  | CSV Position File                   | 23      | Reserved      | Change field name to Exercised                     |

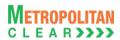

|            |                                     |     |          | Quantity                          |
|------------|-------------------------------------|-----|----------|-----------------------------------|
| <u>5.6</u> | CSV Position File                   | 24  | Reserved | Change field name to Assigned     |
|            | 001/ 5 10 50                        | 0.5 |          | Quantity                          |
| <u>5.6</u> | CSV Position File                   | 25  | Reserved | Change field name to Post         |
|            |                                     |     |          | Exercise/Assignment Buy Quantity  |
| <u>5.6</u> | CSV Position File                   | 26  | Reserved | Change field name to Post         |
|            |                                     |     |          | Exercise/Assignment/ Buy Value    |
| <u>5.6</u> | CSV Position File                   | 27  | Reserved | Change field name to Post         |
|            |                                     |     |          | Exercise/Assignment Sell Quantity |
| <u>5.6</u> | CSV Position File                   | 28  | Reserved | Change field name to Post         |
|            |                                     |     |          | Exercise/Assignment/ Buy Value    |
| <u>5.6</u> | CSV Position File                   | 30  | Reserved | Changed field name to Net         |
|            |                                     |     |          | Premium                           |
| <u>5.6</u> | CSV Position File                   | 32  | Reserved | Changed field name to Exercised / |
|            |                                     |     |          | Assigned Value                    |
| <u>5.9</u> | Additional Margin File              | 5   | Reserved | Changed field name and            |
|            |                                     |     |          | description to Strike Price       |
| 5.9        | Additional Margin File              | 6   | Reserved | Changed field name and            |
|            |                                     |     |          | description to Options Type       |
| 5.27       | Institution Give Up File            | 9   | Reserved | Changed field name and            |
|            |                                     |     |          | description to Strike Price       |
| 5.27       | Institution Give Up File            | 10  | Reserved | Changed field name and            |
|            |                                     |     |          | description to Options Type       |
| 5.34       | Online Exercise Request             |     |          | Added new file format.            |
| 5.35       | EXDI File                           |     |          | Added new file format.            |
| 5.36       | JV to Member                        |     |          | Added New file format             |
|            | Modified descriptions and data type |     |          | For Strike Price and Options Type |
|            | to maintain the consistency.        |     |          |                                   |
|            | to maintain the consistency.        |     |          |                                   |

#### 6.5. Version 1.7 to Version 1.8

The changes made between these versions are:

| Msg.<br>No  | Message Name                       | Field<br>No | Field Name | Change                |
|-------------|------------------------------------|-------------|------------|-----------------------|
| 5.33        | Collateral File to Clearing Member |             |            | Modified file format  |
| <u>5.34</u> | Expiring Collaterals               |             |            | Added new file format |

#### 6.6. Version 1.8 to Version 1.8.1

The changes made between these versions are:

| Msg.<br>No  | Message Name                 | Field<br>No | Field Name                       | Change                                                        |
|-------------|------------------------------|-------------|----------------------------------|---------------------------------------------------------------|
| <u>5.14</u> | CTCL File from Member        | 30          | Relationship with trading Member | Added "6) Employee of Authorized Person – 61" in description. |
| <u>5.15</u> | CTCL Response File to Member |             |                                  | Added Error Code – 25.                                        |

#### 6.7. Version 1.8.1 to Version 1.9

| Msg<br>No  | . Message Name                      | Field<br>No | Field Name         | Change                                                                                                    |
|------------|-------------------------------------|-------------|--------------------|----------------------------------------------------------------------------------------------------|
| <u>5.1</u> | Format for Underlying Asset/Product | 21          | Near Month Product | Modified field to 'Near Month<br>Product Symbol' and changed data<br>type from Numeric (10,0) to Char<br>(10)<br>Removed "Blank spaces for |

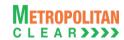

|             | T                                         |      |                                 | athana "francial canintian               |
|-------------|-------------------------------------------|------|---------------------------------|------------------------------------------|
| F 4         | Formand for the decidence A 100 111       | - 00 | Fan Mandle Deside (             | others." from description.               |
| <u>5.1</u>  | Format for Underlying Asset/Product       | 22   | Far Month Product               | Modified field to 'Far Month             |
|             |                                           |      |                                 | Product Symbol' and changed data         |
|             |                                           |      |                                 | type from Numeric (10,0) to Char         |
|             |                                           |      |                                 | (10)                                     |
|             |                                           |      |                                 | Removed "Blank spaces for                |
|             | - (C 11 1 1 1 1 1 1 1 1 1 1 1 1 1 1 1 1 1 |      | T 1: 0                          | others." from description.               |
| <u>5.1</u>  | Format for Underlying Asset/Product       | 55   | Trading Currency Code           | Modified 'Trading Currency Code'         |
| - 4         | - (C 11 1 1 1 1 A 1/D 1 1                 | 50   | D 1 (14 (1                      | to 'Currency Code'                       |
| <u>5.1</u>  | Format for Underlying Asset/Product       | 59   | Product Month                   | Added new field.                         |
| <u>5.1</u>  | Format for Underlying Asset/Product       | 60   | Trade Group ID                  | Added new field.                         |
| <u>5.1</u>  | Format for Underlying Asset/Product       | 61   | Matching No.                    | Added new field.                         |
| <u>5.1</u>  | Format for Underlying Asset/Product       | 62   | Reserved                        | Added new field.                         |
| <u>5.1</u>  | Format for Underlying Asset/Product       | 63   | Spread Type                     | Added new field.                         |
| <u>5.2</u>  | <u>Trade File</u>                         | 2    | Trade Status                    | Added "13 – Cancelled trade"             |
| F.0         | Total of Ellis                            | 4.4  | IIIID                           | Modified Description.                    |
| <u>5.2</u>  | Trade File                                | 14   | User ID                         | Modified Description.                    |
| <u>5.2</u>  | Trade File                                | 23   | TM ID                           | Modified description.                    |
| <u>5.2</u>  | Trade File                                | 34   | Reserved                        | Added new field.                         |
| <u>5.2</u>  | Trade File                                | 35   | ISV Unique No.                  | Added new field.                         |
| <u>5.2</u>  | <u>Trade File</u>                         | 36   | Product Month                   | Added new field.                         |
| <u>5.3</u>  | Online Orders File                        | 2    | Order Trade Status              | Modified description.                    |
| <u>5.3</u>  | Online Orders File                        | 41   | ISV Unique No.                  | Added new field                          |
| <u>5.3</u>  | Online Orders File                        | 42   | Product Month                   | Added new field                          |
| <u>5.4</u>  | Market Statistics File                    | 2    | Session ID                      | Modified data type from Numeric          |
|             |                                           |      |                                 | (1,0) to Numeric (2,0)                   |
| <u>5.4</u>  | Market Statistics File                    | 26   | Trading Currency Code           | Modified 'Trading Currency Code'         |
|             |                                           |      |                                 | to 'Currency Code'                       |
| <u>5.8</u>  | Additional Margin File                    | 3    | Symbol                          | Modified data type from Varchar          |
|             |                                           |      |                                 | (50) to Char (10) and description        |
| <u>5.8</u>  | Additional Margin File                    | 7    | CM ID                           | Modified data type from Char (50)        |
|             |                                           |      |                                 | to Char (10)                             |
| <u>5.8</u>  | Additional Margin File                    | 9    | TM ID                           | Modified 'TM ID' to 'TM ID/INST'         |
| <u>5.8</u>  | Additional Margin File                    | 12   | Additional Margin               | Modified description                     |
| <u>5.9</u>  | Custodian Participant Master File         | 6    | Type                            | Modified 'Type' to 'CP Category'         |
| 5.10        | Debit/Credit Note to Member               | 1    | Business Date                   | Modified 'Business Date' to 'Date'.      |
| <u>5.10</u> | Debit/Credit Note to Member               | 11   | Charge Amount                   | Renamed "Amount" to "Charge              |
| F 47        | Mannin File frame Mannin av               | 44   | Not Day Drong's are             | Amount".                                 |
| 5.17        | Margin File from Member                   | 11   | Net Buy Premium                 | Added new field                          |
| 5.18        | Response of Margin File to Member         | 11   | Net Buy Premium                 | Added new field                          |
| <u>5.23</u> | Margin Statement to Clearing              | 6    | Net Buy Premium                 | Added new field                          |
| E 0.1       | Member Character Character                |      | Net Day Describes               | Add advanced Calab                       |
| <u>5.24</u> | Margin Statement from Clearing            | 6    | Net Buy Premium                 | Added new field                          |
| E 05        | Member Statement to                       |      | Not Day Day and                 | Added a second state                     |
| <u>5.25</u> | Response of Margin Statement to           | 6    | Net Buy Premium                 | Added new field                          |
| E 00        | Clearing Member                           | 40   | Trada Ctatus                    | Modified description                     |
| <u>5.26</u> | Institution Give Up File                  | 13   | Trade Status                    | Modified description.                    |
| <u>5.26</u> | Institution Give Up File                  | 19   | Reserved                        | Added new field.                         |
| <u>5.26</u> | Institution Give Up File                  | 20   | Product Month                   | Added new field.                         |
| <u>5.27</u> | Spread IOC/Combination Orders File        | 17   | Business Date time              | Modified 'Business Date time' to 'Date'. |
| 5.27        | Spread IOC/Combination Orders File        | 26   | 1st leg Expiry Date             | Modified data type from                  |
| 5.21        | Opicad 100/00/11/11/autori Orders i lie   | 20   | l log Expiry Date               | 'DDMMMYYYY' to 'Char (10)                |
| 5.27        | Spread IOC/Combination Orders File        | 40   | 2 <sup>nd</sup> leg Expiry Date | Modified data type from                  |
| <u> </u>    | Sprode 10 0/ 00mbinduon Orders File       | 70   | _ log Expiry Dute               | i modinod data typo nom                  |

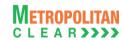

|             |                                    |    |                                 | 'DDMMMYYYY' to 'Char (10)            |
|-------------|------------------------------------|----|---------------------------------|--------------------------------------|
| 5.27        | Spread IOC/Combination Orders File | 54 | 3 <sup>rd</sup> leg Expiry Date | Modified data type from              |
|             | ·                                  |    |                                 | 'DDMMMYYYY' to 'Char (10)            |
| <u>5.27</u> | Spread IOC/Combination Orders File | 64 | Product Month                   | Added new field.                     |
| <u>5.30</u> | Margin File to Clearing Member     | 7  | Symbol                          | Changed data type from Char (12)     |
|             |                                    |    |                                 | to Char (10)                         |
| <u>5.30</u> | Margin File to Clearing Member     | 19 | Net Buy Premium                 | Added new field                      |
| <u>5.30</u> | Margin File to Clearing Member     | 13 | Net Buy Premium                 | Added new field                      |
| <u>5.30</u> | Margin File to Clearing Member     | 16 | Net Buy Premium                 | Added new field                      |
| <u>5.30</u> | Margin File to Clearing Member     | 22 | Net Buy Premium                 | Added new field                      |
| <u>5.31</u> | Margin File to Trading Member      | 17 | Net Buy Premium                 | Added new field                      |
| <u>5.31</u> | Margin File to Trading Member      | 16 | Net Buy Premium                 | Added new field                      |
| <u>5.31</u> | Margin File to Trading Member      | 20 | Net Buy Premium                 | Added new field                      |
| <u>5.32</u> | Collateral File to Clearing Member | 3  | Group Type                      | Updated section – 40,                |
|             |                                    |    |                                 | Order of priority changed from 1st   |
|             |                                    |    |                                 | BG and 2nd FD to 1st FD and 2nd      |
|             |                                    |    |                                 | BG.                                  |
| <u>5.33</u> | Expiring Collaterals               | 10 | Currency Code                   | Added new field                      |
| <u>5.37</u> | Margin Surveillance Upload         |    |                                 | Added new file                       |
|             | XML Terminalwise Position File     |    |                                 | Removed                              |
|             | All File Formats                   |    |                                 | Modified data type of all price      |
|             |                                    |    |                                 | related fields from Numeric (9,4) to |
|             |                                    |    |                                 | Numeric (11,4).                      |
|             |                                    |    |                                 | Line of displaying no header         |
|             |                                    |    |                                 | record modified to 'There would      |
|             |                                    |    |                                 | be no column title row in file.'     |
|             |                                    |    |                                 | Standardization is done in all the   |
|             |                                    |    |                                 | file formats.                        |

### 6.8. Version 1.9 to Version 1.9.1

The changes made between these versions are:

| Msg<br>No   | Message Name                      | Field<br>No | Field Name | Change                                                                                 |
|-------------|-----------------------------------|-------------|------------|----------------------------------------------------------------------------------------|
| <u>5.18</u> | Response of Margin File to Member |             |            | List of error codes at file level: New error code '06-Client level information' added. |

### 6.9. Version 1.9.1 to Version 1.9.2

| Msg.<br>No  | Message Name         | Field<br>No | Field Name       | Change                                                                                         |
|-------------|----------------------|-------------|------------------|------------------------------------------------------------------------------------------------|
| <u>5.5</u>  | XML Position File    |             |                  | Added note for considering the positions in terms of lots                                      |
| <u>5.8</u>  | CSV Position File    |             |                  | Added note for considering the positions in terms of lots                                      |
| <u>5.11</u> | UCC File From Member | 5           | Category         | Removed Categories FII – 4,<br>Overseas Corporate Bodies – 5<br>and Non Tax Paying Entity – 14 |
| <u>5.11</u> | UCC File From Member | 13          | Telephone Number | Description changed to 'If Mobile No. is provided then Telephone Number is optional'.          |
| <u>5.11</u> | UCC File From Member | 16          | PAN Number       | Field Size changed from Char (25)                                                              |

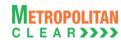

|             |                                 |    |                             | to Char (10)                          |
|-------------|---------------------------------|----|-----------------------------|---------------------------------------|
| 5.11        | UCC File From Member            | 18 | UIN                         | Description updated to add 'CIN'      |
| 5.11        | UCC File From Member            | 31 | Passport Number             | Description updated to add 'CIN'      |
| 5.11        | UCC File From Member            | 35 | Driving License Number      | Description updated to add 'CIN'      |
| 5.11        | UCC File From Member            | 39 | Voter ID                    |                                       |
|             |                                 | 42 | Ration Card Number          | Description updated to add 'CIN'      |
| <u>5.11</u> | UCC File From Member            |    | I .                         | Description updated to add 'CIN'      |
| <u>5.11</u> | UCC File From Member            | 55 | Reserved                    | Added new field.                      |
| <u>5.11</u> | UCC File From Member            | 56 | Mobile Number               | Added new field.                      |
| <u>5.11</u> | UCC File From Member            | 57 | Email ID                    | Added new field.                      |
| <u>5.11</u> | UCC File From Member            | 58 | Relationship                | Added new field.                      |
| <u>5.11</u> | UCC File From Member            | 59 | CIN of Client               | Added new field.                      |
| <u>5.11</u> | UCC File From Member            | 60 | Reserved                    | Added new field.                      |
| <u>5.12</u> | UCC Response File to Member     |    |                             | Added Note for file naming convention |
| <u>5.13</u> | CTCL File From Member           | 2  | Market Segment              | Removed Segment 'S' – Spot.           |
| 5.13        | CTCL File From Member           | 35 | Regd No. of the Derivatives | Mandatory if Purpose of CTCL Id is    |
|             |                                 |    | Certification Test          | TRD or TST. For ADM and VIEW it       |
|             |                                 |    |                             | is optional.                          |
| 5.13        | CTCL File From Member           | 36 | Certificate Valid Upto      | Mandatory if Purpose of CTCL Id is    |
|             |                                 |    |                             | TRD or TST. For ADM and VIEW it       |
|             |                                 |    |                             | is optional.                          |
| <u>5.13</u> | CTCL File From Member           | 41 | Reserved                    | Added new field.                      |
| <u>5.13</u> | CTCL File From Member           |    |                             | Removed list of error codes.          |
| <u>5.14</u> | CTCL Response File to Member    |    |                             | Added Note for file naming            |
|             |                                 |    |                             | convention                            |
| <u>5.31</u> | Margin File to Trading Member   | 2  | Account Type                | Removed remarks for Account           |
|             |                                 |    |                             | Type 'I" from Information at End      |
|             |                                 |    |                             | Client Level for TM                   |
| <u>5.31</u> | Margin File to Trading Member   | 3  | Account Type                | Removed remarks for Account           |
|             |                                 |    |                             | Type 'I" from Summary Margin          |
|             |                                 |    |                             | Information at End Client Level       |
| <u>5.31</u> | Margin File to Trading Member   | 3  | Account ID                  | Removed remarks for Account           |
|             |                                 |    |                             | Type 'I" from Information at End      |
|             |                                 |    |                             | Client Level for TM                   |
| <u>5.38</u> | IPF Charges to Clearing Member  |    |                             | Added new file format                 |
| <u>5.39</u> | Transaction Charges to Clearing |    |                             | Added new file format                 |
|             | <u>Member</u>                   |    |                             |                                       |
| <u>5.40</u> | Consolidated Charges            |    |                             | Added new file format                 |
| <u>5.41</u> | SEBI Debarred Export to Trading |    |                             | Added new file format                 |
|             | Member                          |    |                             |                                       |
| <u>5.42</u> | UCC PAN Verification Export to  |    |                             | Added new file format                 |
|             | Trading Member                  |    |                             |                                       |

### 6.10. Version 1.9.2 to Version 1.9.6

| Msg.<br>No  | Message Name         | Field<br>No | Field Name | Change                                        |
|-------------|----------------------|-------------|------------|-----------------------------------------------|
| <u>5.2</u>  | <u>Trade File</u>    | 37          | Reserved   | Added new field                               |
| <u>5.3</u>  | Online Orders File   | 43          | Reserved   | Added new field                               |
| <u>5.7</u>  | Margin File          | 11          | Reserved   | Added new field                               |
| <u>5.11</u> | UCC File From Member | 18          | UIN        | Description updated to add 'Registration No.' |

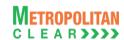

|             |                                                 |    | T                      |                                                                                                    |
|-------------|-------------------------------------------------|----|------------------------|----------------------------------------------------------------------------------------------------|
| <u>5.11</u> | UCC File From Member                            | 31 | Passport Number        | Description updated to add 'Registration No.'                                                                                           |
| <u>5.11</u> | UCC File From Member                            | 35 | Driving License Number | Description updated to add 'Registration No.'                                                                                           |
| <u>5.11</u> | UCC File From Member                            | 39 | Voter ID               | Description updated to add<br>'Registration No.'                                                                                        |
| <u>5.11</u> | UCC File From Member                            | 42 | Ration Card Number     | Description updated to add 'Registration No.'                                                                                           |
| <u>5.11</u> | UCC File From Member                            | 45 | Registration Number    | Field name 'CIN of Client' renamed to 'Registration Number'.  Description has also been updated.                                        |
| <u>5.11</u> | UCC File From Member                            | 46 | Registering Authority  | Field name 'CIN Authority' renamed to 'Registering Authority.  Description has also been updated.                                       |
| 5.11        | UCC File From Member                            | 47 | Place of Registration  | Field name 'Place of CIN' renamed to 'Place of Registration'.  Description has also been updated.                                       |
| 5.11        | UCC File From Member                            | 48 | Date of Registration   | Field name 'Date of CIN' renamed to 'Date of Registration'.  Description has also been updated.                                         |
| 5.16        | Non Updated CTCL Details to Member              |    |                        | File format removed.                                                                                                    |
| 5.16        | Margin File from Member                         | 11 | Reserved               | New field added                                                                                                    |
| 5.17        | Response of Margin File to Member               | 11 | Reserved               | New field added                                                                                                    |
| 5.22        | Margin Statement to Clearing Member             | 6  | Reserved               | New field added                                                                                                    |
| <u>5.23</u> | Margin Statement from Clearing Member           | 6  | Reserved               | New field Added                                                                                                    |
| <u>5.24</u> | Response of Margin Statement to Clearing Member | 6  | Reserved               | New field Added                                                                                                    |
| 5.29        | Margin File to Clearing Member                  | 20 | Reserved               | Added new field for record type 10                                                                                                    |
| 5.29        | Margin File to Clearing Member                  | 14 | Reserved               | Added new field for record type 20                                                                                                    |
| 5.29        | Margin File to Clearing Member                  | 17 | Reserved               | Added new field for record type 30                                                                                                    |
| 5.29        | Margin File to Clearing Member                  |    |                        | Description for record type 40 changed form 'Information at End Client Level for the CM' to 'Information at End Client - Product Level' |
| <u>5.30</u> | Margin File to Trading Member                   | 18 | Reserved               | Added new field for record type 10                                                                                                    |
| <u>5.30</u> | Margin File to Trading Member                   | 17 | Reserved               | Added new field for record type 30                                                                                                    |
| 5.30        | Margin File to Trading Member                   |    |                        | Description for record type 40 changed from 'Information at End Client Level for the TM' to 'Information at End Client - Product Level' |
| 5.37        | Margin Shortage File to Member                  |    |                        | Added new file                                                                                                    |
| 5.38        | Margin Shortage Statement to Clearing Member    |    |                        | Added new file                                                                                                    |
| <u>5.42</u> | SEBI Debarred Export to Trading Member          | 3  | SEBI Order No.         | Changes field size from Char(50) to Char(200)                                                                                           |
| 5.42        | SEBI Debarred Export to Trading                 | 5  | Reason                 | Changed field size from                                                                                                    |
| <u>J.42</u> | OF DEDUCTED EXPORT TO TRACING                   |    | I NG03011              | Tonangeu lielu Size IIOIII                                                                                                    |

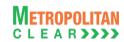

|             | <u>Member</u>                      |   |                      | Char(1000) to Char(32767)        |
|-------------|------------------------------------|---|----------------------|----------------------------------|
| <u>5.42</u> | SEBI Debarred Export to Trading    | 6 | Order Effective From | Changed field name and           |
|             | Member                             |   |                      | description to 'Reserved'        |
| 5.42        | SEBI Debarred Export to Trading    | 7 | Order Effective Till | Changed field name and           |
|             | Member                             |   |                      | description to 'Reserved'        |
| 5.42        | SEBI Debarred Export to Trading    | 8 | MSEI Circular No.    | Changed field size from Char(50) |
|             | <u>Member</u>                      |   |                      | to Char(200)                     |
| 5.44        | Daily Margin Shortfall and Penalty |   |                      | Added new file format            |

#### 6.11. Version 1.9.6 to Version 1.9.7

The changes made between these versions are:

| Msg.<br>No  | Message Name                                | Field<br>No | Field Name | Change                |
|-------------|---------------------------------------------|-------------|------------|-----------------------|
| <u>5.45</u> | INST Trade Confirmation File from Custodian |             |            | Added new file format |

#### 6.12. Version 1.9.7 to Version 1.9.8

The changes made between these versions are:

| Msg. No     | Message Name                           | Field<br>No | Field Name  | Change                                                                                           |
|-------------|----------------------------------------|-------------|-------------|--------------------------------------------------------------------------------------------------|
| 5.11        | UCC File From Member                   |             |             | File Format removed                                                                              |
| 5.12        | UCC Response File to Member            |             |             | File Format removed                                                                              |
| <u>5.40</u> | SEBI Debarred Export to Trading Member | 11          | First Name  | Modified field name from First Name' to 'Client Name' and Data Type from Char (100) to Char(150) |
| <u>5.40</u> | SEBI Debarred Export to Trading Member | 12          | Middle Name | 'Middle Name' field removed                                                                      |
| <u>5.40</u> | SEBI Debarred Export to Trading Member | 13          | Last Name   | 'Last Name' field removed                                                                        |

#### 6.13. Version 1.9.8 to Version 1.9.9

| Msg.<br>No  | Message Name                             | Field<br>No | Field Name | Change                                                                                                    |
|-------------|------------------------------------------|-------------|------------|----------------------------------------------------------------------------------------------------|
| 5.13        | UCC Non Updated Client Details to Member |             |            | File format removed and provided separately.                                                                                             |
| <u>5.15</u> | Bank File Details to Member              |             |            | Bank File would be exported to TM also for Ad hoc Charges. File naming convention and file path for the same is updated for TM.          |
| <u>5.16</u> | Next Day Bank File to Member             |             |            | Next Day Bank File would be exported to TM also for Ad hoc Charges. File naming convention and file path for the same is updated for TM. |
| 5.40        | SEBI Debarred Export to Member           |             |            | File format removed and provided                                                                                                    |

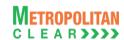

| Msg.<br>No | Message Name                          | Field<br>No | Field Name | Change                                       |
|------------|---------------------------------------|-------------|------------|----------------------------------------------|
|            |                                       |             |            | separately.                                  |
| 5.41       | UCC PAN Verification Export to Member |             |            | File format removed and provided separately. |

#### 6.14. Version 1.9.9 to Version 1.9.10

The changes made between these versions are:

| Msg.<br>No  | Message Name                                               | Field<br>No | Field Name | Change                |
|-------------|------------------------------------------------------------|-------------|------------|-----------------------|
| <u>5.41</u> | Daily Margin Shortfall and Penalty to Trading Member (New) |             |            | Added new file format |

#### 6.15. Version 1.9.10 to Version 1.9.11

The changes made between these versions are:

| Msg.<br>No  | Message Name                                              | Field<br>No | Field Name                                                                       | Change                                                                                                    |
|-------------|-----------------------------------------------------------|-------------|----------------------------------------------------------------------------------|----------------------------------------------------------------------------------------------------|
| 5.28        | Collateral File to Clearing Member                        | 3           | Inward/Outward (Section:<br>Reflecting collateral<br>inward/outward for the day) | Following sentence added:  1. It would display "INWARDTRF" if the Collateral transfer is done from other segment.  2. It would display "OUTWARDTRF" if the Collateral transfer is done to other segment.  Order of priority also updated considering transfer records. |
| <u>5.42</u> | Share Securities Outward File from Clearing Member        |             |                                                                                  | Added new file format                                                                                                    |
| <u>5.43</u> | Share Securities Outward Response File to Clearing Member |             |                                                                                  | Added new file format                                                                                                    |

#### 6.16. Version 1.9.11 to Version 1.9.12

The changes made between these versions are:

| Msg.<br>No | Message Name                                              | Field<br>No | Field Name | Change                                                                                                  |
|------------|-----------------------------------------------------------|-------------|------------|----------------------------------------------------------------------------------------------------|
| 5.43       | Share Securities Outward Response File to Clearing Member |             |            | Description for Error Code '001' updated as 'Invalid File Naming convention/Invalid date in file name'. |

#### 6.17. Version 1.9.12 to Version 1.9.13

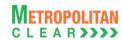

| Msg.<br>No  | Message Name               | Field<br>No | Field Name | Change                 |
|-------------|----------------------------|-------------|------------|------------------------|
| <u>5.44</u> | Conversion Rates to Member |             |            | New File format added. |

#### 6.18. Version 1.9.13 to Version 1.9.14

The changes made between these versions are:

| Msg.<br>No | Message Name             | Field<br>No | Field Name            | Change          |
|------------|--------------------------|-------------|-----------------------|-----------------|
| <u>5.1</u> | Underlying Asset/Product | 64          | Option Pricing Method | New field added |

#### 6.19. Version 1.9.14 to Version 1.9.15

| Msg.<br>No | Message Name             | Field<br>No | Field Name | Change          |
|------------|--------------------------|-------------|------------|-----------------|
| <u>5.1</u> | Underlying Asset/Product | 65          | Reserved   | New field added |

#### 6.20. Version 1.9.15 to Version 1.9.16

| Msg.<br>No  | Message Name          | Field<br>No | Field Name                       | Change                                                                                                    |
|-------------|-----------------------|-------------|----------------------------------|----------------------------------------------------------------------------------------------------|
| <u>5.11</u> | CTCL File from Member | 8           | State-City Code                  | Field name updated from 'City / Town' to 'State-City Code'. Description has also been updated                                  |
| <u>5.11</u> | CTCL File from Member | 10          | Reserved                         | Field name updated from 'State/Union Territory' to 'Reserved'. Description has also been updated.                              |
| <u>5.11</u> | CTCL File from Member | 23          | Reserved                         | Field name updated from 'Residential address of approved Person – 4' to 'Reserved'.  Description has also been updated.        |
| <u>5.11</u> | CTCL File from Member | 24          | State-City Code                  | Field name updated from 'Residential address of approved Person – 5' to 'State-City Code'.  Description has also been updated. |
| <u>5.11</u> | CTCL File from Member | 28          | Reserved                         | Field name updated from 'Permanent address of approved Person – 4' to 'Reserved'.  Description has also been updated           |
| <u>5.11</u> | CTCL File from Member | 29          | State-City Code                  | Field name updated from 'Permanent address of approved Person – 5' to 'State-City Code'.  Description has also been updated    |
| <u>5.11</u> | CTCL File from Member | 30          | Relationship with trading Member | Description updated as: Valid Values for relationship: 1) Employee – 11.                                                       |

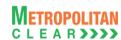

| Msg.<br>No  | Message Name          | Field<br>No | Field Name                            | Change                                                                                                    |
|-------------|-----------------------|-------------|---------------------------------------|----------------------------------------------------------------------------------------------------|
|             |                       |             |                                       | <ul> <li>2) Authorized Person - 31</li> <li>3) Approved User – 41.</li> <li>4) Employee of Authorized<br/>Person – 61</li> </ul> |
| <u>5.11</u> | CTCL File from Member | 42          | PAN No. of Approved Person using CTCL | New field added                                                                                                    |

### 6.21. Version 1.9.16 to Version 1.9.17

| Msg.        | Message Name                                     | Field | Field Name        | Change                                   |
|-------------|--------------------------------------------------|-------|-------------------|------------------------------------------|
| No          | · ·                                              | No    |                   |                                          |
| <u>5.2</u>  | Trade File                                       | 1     | Trade Number      | Modified field size from Numeric         |
|             |                                                  |       |                   | (7,0) to Numeric (10,0)                  |
| <u>5.22</u> | Institution Give Up File                         | 1     | Trade Number      | Modified field size from Numeric         |
| F 7         | Margin File                                      | 14    | MTM               | (7,0) to Numeric (10,0)  New field added |
| <u>5.7</u>  | Margin File                                      |       |                   |                                          |
| <u>5.13</u> | Margin File from Member                          | 14    | MTM               | New field added                          |
| <u>5.13</u> | Margin File from Member                          | 16    | MTM Collected     | New field added                          |
| <u>5.14</u> | Response of Margin File to Member                | 14    | MTM               | New field added                          |
| <u>5.14</u> | Response of Margin File to Member                | 16    | MTM Collected     | New field added                          |
| <u>5.19</u> | Margin Statement to Clearing Member              | 9     | MTM               | New field added                          |
| 5.20        | Margin Statement from Clearing                   | 9     | MTM               | New field added                          |
| 5.20        | Member                                           |       | IVI IVI           | New Held added                           |
| 5.20        | Margin Statement from Clearing                   | 11    | MTM Collected     | New field added                          |
|             | <u>Member</u>                                    |       |                   |                                          |
| <u>5.21</u> | Response of Margin Statement to                  | 9     | MTM               | New field added                          |
| E 04        | Clearing Member  Response of Margin Statement to | 11    | MTM Collected     | New field added                          |
| <u>5.21</u> | Clearing Member                                  | 11    | Will Wi Collected | New iteld added                          |
| 5.34        | Margin Shortage File to Member                   | 14    | MTM               | New field added                          |
| 5.34        | Margin Shortage File to Member                   | 16    | MTM Collected     | New field added                          |
| <u>5.34</u> | Margin Shortage File to Member                   | 18    | MTM Shortage      | New field added                          |
| <u>5.34</u> | Margin Shortage File to Member                   | 19    | Total Shortage    | New field added                          |
| <u>5.35</u> | Margin Shortage Statement to                     | 9     | MTM               | New field added                          |
|             | Clearing Member                                  |       |                   |                                          |
| <u>5.35</u> | Margin Shortage Statement to Clearing Member     | 11    | MTM Collected     | New field added                          |
| 5.35        | Margin Shortage Statement to                     | 13    | MTM Shortage      | New field added                          |
| 333         | Clearing Member                                  |       |                   | 1 2 2 2 2 2 2 2                          |
| <u>5.35</u> | Margin Shortage Statement to                     | 14    | Total Shortage    | New field added                          |
|             | Clearing Member                                  |       |                   |                                          |

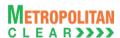

### 6.22. Version 1.9.17 to Version 1.9.18

Version 1.9.19

| Msg.<br>No  | Message Name                                            | Field<br>No | Field Name       | Change                                                                                                    |
|-------------|---------------------------------------------------------|-------------|------------------|----------------------------------------------------------------------------------------------------|
| 5.7         | Margin File                                             | 14          | MTM              | Description updated as Net Pay-in value of (MTM + Exercise/Assignment) in absolute terms - Net Pay-Out of option premium. In case of Net Pay-Out value of (MTM + Exercise/Assignment), then it would be 0.00 |
| 5.13        | Margin File from Member                                 | 14          | МТМ              | Description updated as Net Pay-in value of (MTM + Exercise/Assignment) in absolute terms - Net Pay-Out of option premium. In case of Net Pay-Out value of (MTM + Exercise/Assignment), then it would be 0.00 |
| 5.14        | Response of Margin File to Member                       | 14          | MTM              | Description updated as Net Pay-in value of (MTM + Exercise/Assignment) in absolute terms - Net Pay-Out of option premium. In case of Net Pay-Out value of (MTM + Exercise/Assignment), then it would be 0.00 |
| 5.19        | Margin Statement to Clearing Member                     | 9           | MTM              | Description updated as Net Pay-in value of (MTM + Exercise/Assignment) in absolute terms - Net Pay-Out of option premium. In case of Net Pay-Out value of (MTM + Exercise/Assignment), then it would be 0.00 |
| 5.20        | Margin Statement from Clearing Member                   | 9           | MTM              | Description updated as Net Pay-in value of (MTM + Exercise/Assignment) in absolute terms - Net Pay-Out of option premium. In case of Net Pay-Out value of (MTM + Exercise/Assignment), then it would be 0.00 |
| <u>5.21</u> | Response of Margin Statement to Clearing Member         | 9           | MTM              | Description updated as Net Pay-in value of (MTM + Exercise/Assignment) in absolute terms - Net Pay-Out of option premium. In case of Net Pay-Out value of (MTM + Exercise/Assignment), then it would be 0.00 |
| 5.34        | Margin Shortage File to Member                          | 14          | МТМ              | Description updated as Net Pay-in value of (MTM + Exercise/Assignment) in absolute terms - Net Pay-Out of option premium. In case of Net Pay-Out value of (MTM + Exercise/Assignment), then it would be 0.00 |
| 5.35        | Margin Shortage Statement to Clearing Member            | 9           | MTM              | Description updated as Net Pay-in value of (MTM + Exercise/Assignment) in absolute terms - Net Pay-Out of option premium. In case of Net Pay-Out value of (MTM + Exercise/Assignment), then it would be 0.00 |
| <u>5.39</u> | Daily Margin Shortfall and Penalty to<br>Trading Member | 4           | TM/CP ID         | For TCM/TM, it would be TM/TCM ID For ITCM/PCM, it would be TM/CP ID                                                                                                    |
| <u>5.39</u> | Daily Margin Shortfall and Penalty to<br>Trading Member | 5           | TM/Fund Name     | For TCM/TM, it would be TM/TCM Name For ITCM/PCM, it would be TM/Fund Name                                                                                                    |
| <u>5.39</u> | Daily Margin Shortfall and Penalty to<br>Trading Member | 6           | Client Code      | Client Code It would be blank for ITCM/PCM                                                                                                    |
| <u>5.39</u> | Daily Margin Shortfall and Penalty to<br>Trading Member | 9           | Margin Shortfall | New field added                                                                                                    |
| <u>5.39</u> | Daily Margin Shortfall and Penalty to<br>Trading Member | 10          | MTM              | New field added                                                                                                    |

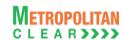

| Msg.<br>No  | Message Name                                                  | Field<br>No | Field Name       | Change                                                                        |
|-------------|---------------------------------------------------------------|-------------|------------------|-------------------------------------------------------------------------------|
| <u>5.39</u> | Daily Margin Shortfall and Penalty to<br>Trading Member       | 11          | MTM Reported     | New field added                                                               |
| <u>5.39</u> | Daily Margin Shortfall and Penalty to<br>Trading Member       | 12          | MTM Shortfall    | New field added                                                               |
| <u>5.39</u> | Daily Margin Shortfall and Penalty to<br>Trading Member       | 13          | Shortfall        | Description Updated Shortfall (i.e. Margin Shortfall+ MTM Shortfall)          |
| <u>5.41</u> | Daily Margin Shortfall and Penalty to<br>Trading Member (New) | 4           | TM/CP ID         | For TCM/TM, it would be TM/TCM ID For ITCM/PCM, it would be TM/CP ID          |
| <u>5.41</u> | Daily Margin Shortfall and Penalty to<br>Trading Member (New) | 5           | TM/Fund Name     | For TCM/TM, it would be TM/TCM Name<br>For ITCM/PCM, it would be TM/Fund Name |
| <u>5.41</u> | Daily Margin Shortfall and Penalty to Trading Member (New)    | 6           | Client Code      | Client Code It would be blank for ITCM/PCM                                    |
| <u>5.41</u> | Daily Margin Shortfall and Penalty to Trading Member (New)    | 9           | Margin Shortfall | New field added                                                               |
| <u>5.41</u> | Daily Margin Shortfall and Penalty to Trading Member (New)    | 10          | MTM              | New field added                                                               |
| <u>5.41</u> | Daily Margin Shortfall and Penalty to Trading Member (New)    | 11          | MTM Reported     | New field added                                                               |
| <u>5.41</u> | Daily Margin Shortfall and Penalty to<br>Trading Member (New) | 12          | MTM Shortfall    | New field added                                                               |
| <u>5.41</u> | Daily Margin Shortfall and Penalty to<br>Trading Member (New) | 13          | Actual Shortfall | Description Updated Actual Shortfall (i.e. Margin Shortfall+ MTM Shortfall)   |

### 6.23. Version 1.9.18 to Version 1.9.19

| Msg.<br>No  | Message Name                     | Field<br>No | Field Name | Change                                                                               |
|-------------|----------------------------------|-------------|------------|--------------------------------------------------------------------------------------|
|             |                                  |             |            | File formats bifurcated based on availability from Exchange and Clearing Corporation |
| <u>5.2</u>  | Product Mapping File             |             |            | Added New file format                                                                |
| <u>5.3</u>  | Trade File                       |             |            | Note 5.4.1 updated for exporting exchangewise separate trade files.                  |
| <u>5.36</u> | Clearing Fees to Clearing Member |             |            | Added new File format                                                                |